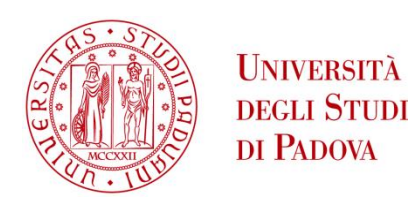

### UNIVERSITA' DEGLI STUDI DI PADOVA

## **Dipartimento di Ingegneria Industriale DII**

Corso di Laurea Magistrale in Ingegneria Meccanica

# OTTIMIZZAZIONE DI UN SISTEMA DI FEEDING ROTANTE CON PALE CIRCOLARI

Relatore: Ch.mo Prof. Ing. GIULIO ROSATI

Correlatore: Ch.mo Ing. MATTEO BOTTIN

GIACOMO BALAJAN 1237766

Anno Accademico 2021/2022

#### UNIVERSITA DEGLI STUDI DI PADOVA ` —

Dipartimento di Ingegneria Industriale —

CORSO DI LAUREA MAGISTRALE IN INGEGNERIA MECCANICA

# OTTIMIZZAZIONE DI UN SISTEMA DI FEEDING ROTANTE CON PALE CIRCOLARI

RELATORE: CH.MO PROF. ING. GIULIO ROSATI Correlatore: Ch.mo Ing. MATTEO BOTTIN

Laureando: GIACOMO BALAJAN

ANNO ACCADEMICO 2021-2022

a mio padre, a cui devo molte delle mie conquiste, compresa questa

" Even if we die, even after we die. "

Eren Jaeger

# Indice

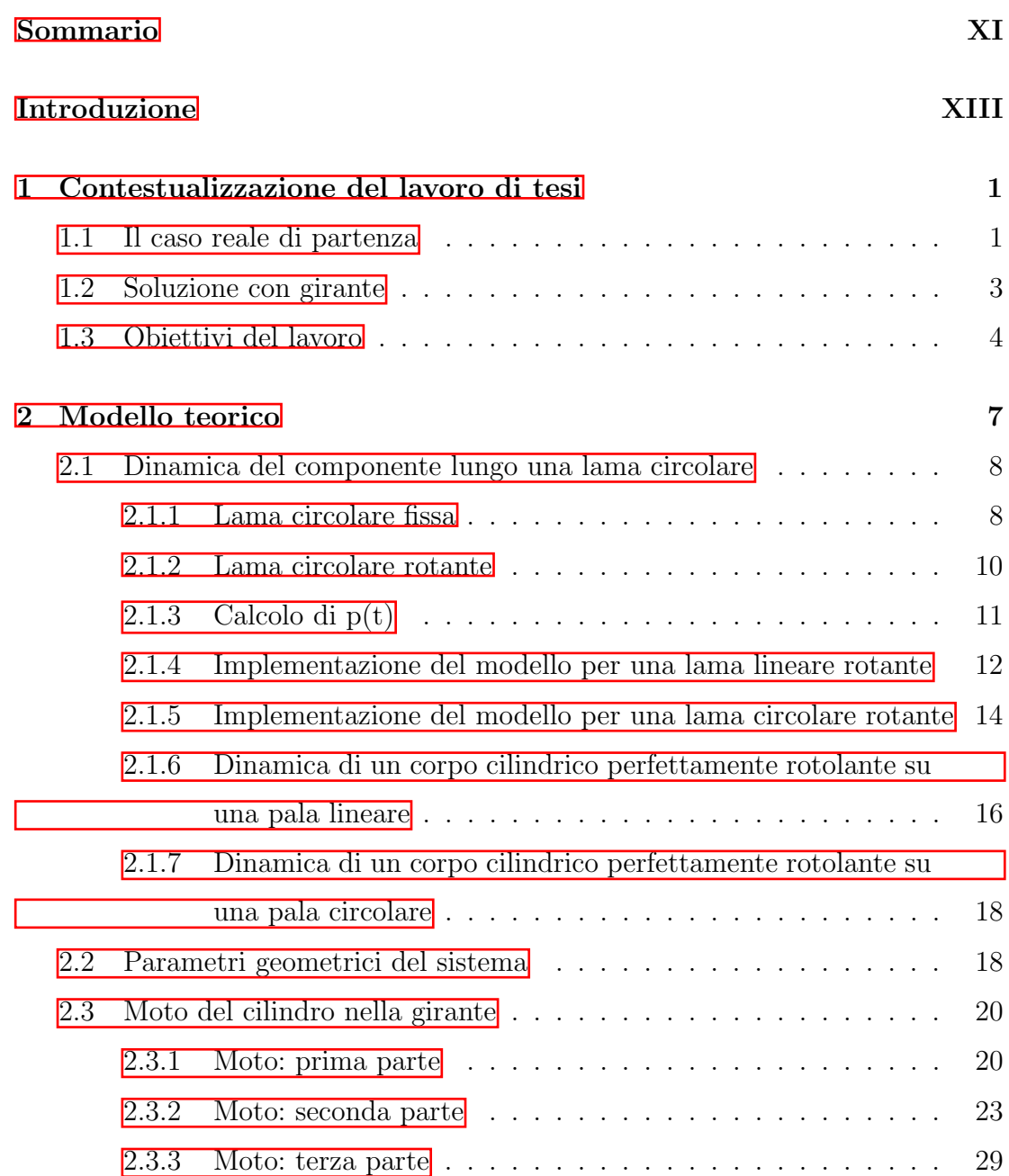

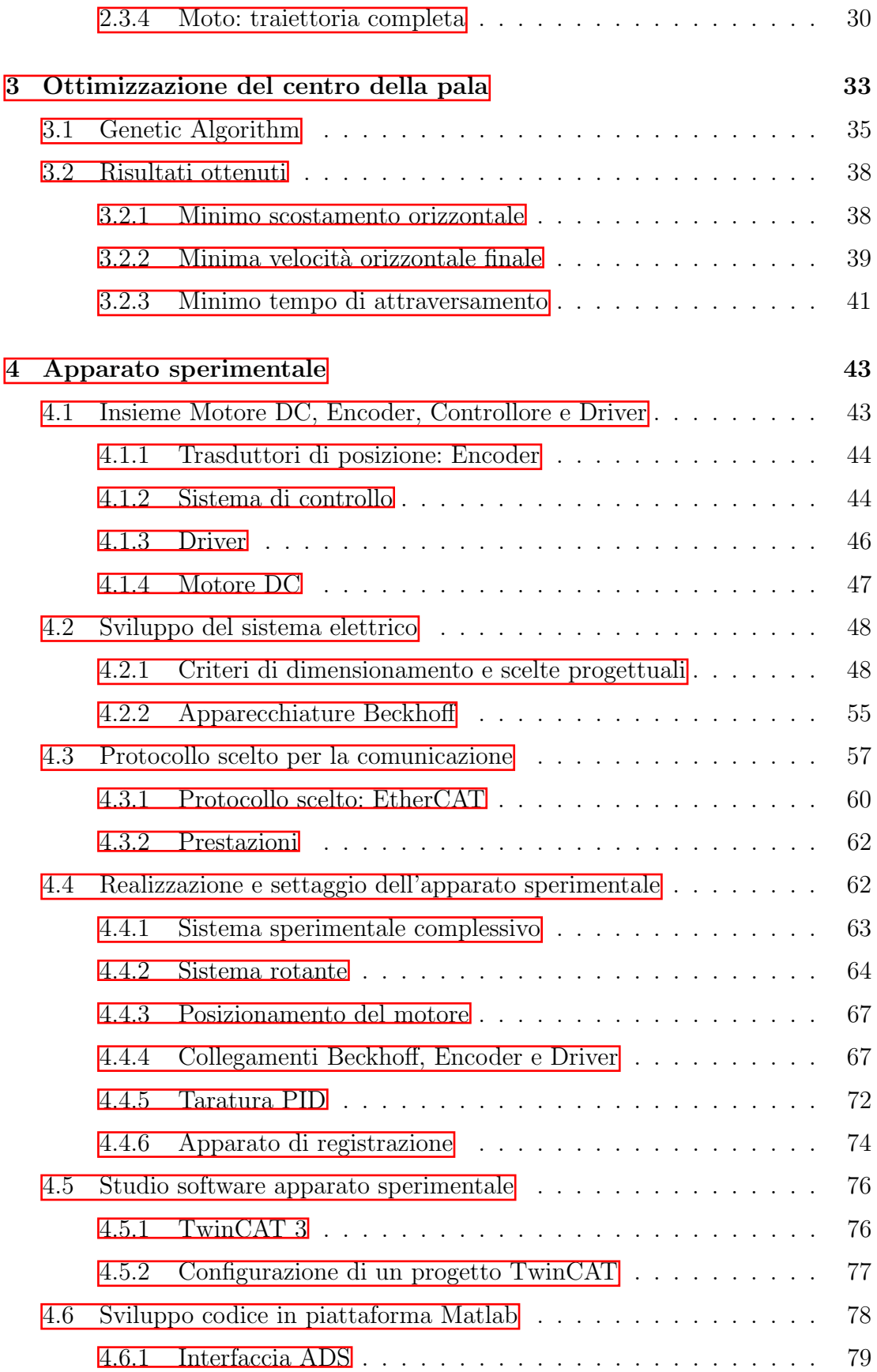

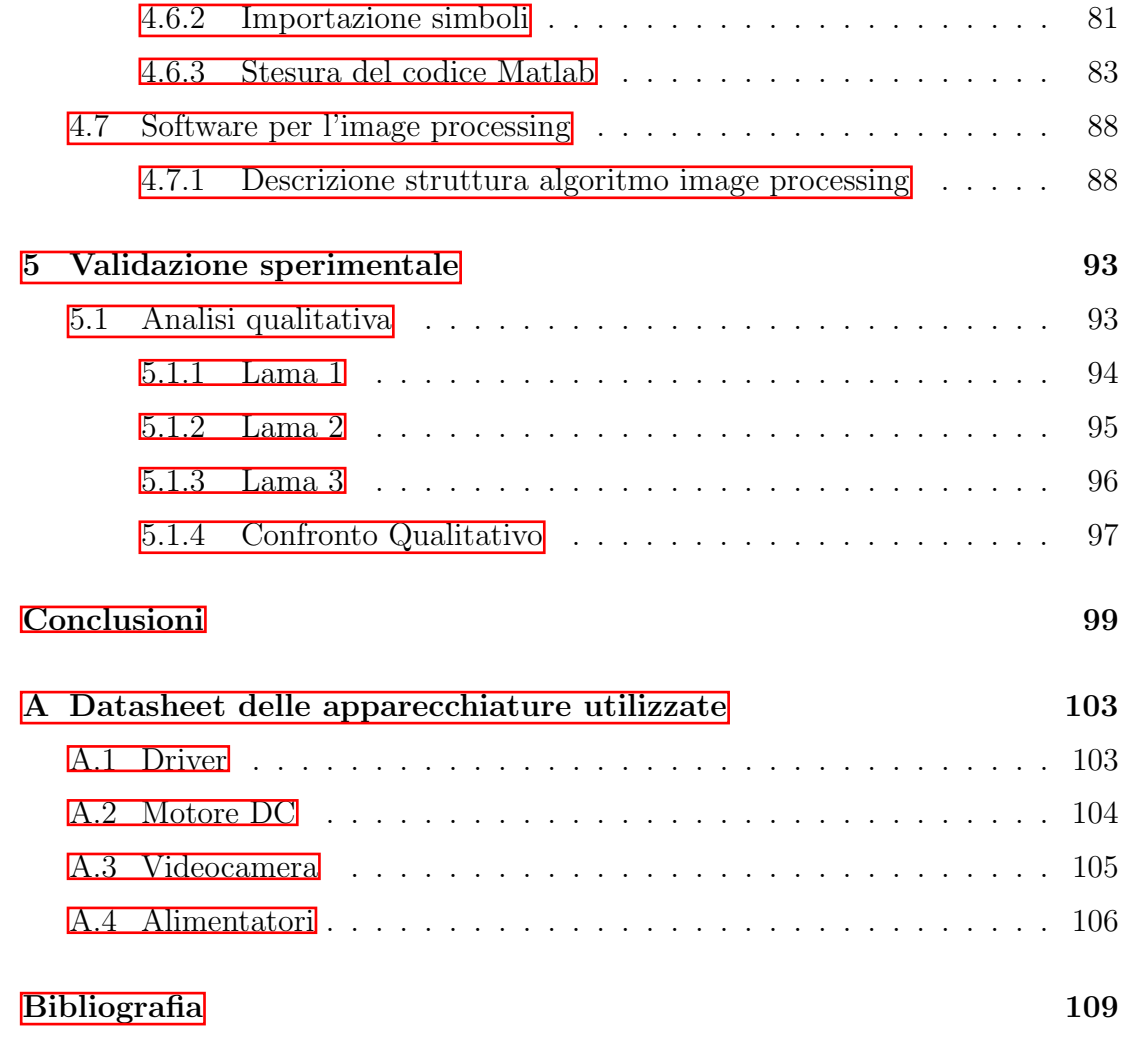

# <span id="page-11-0"></span>Sommario

Uno degli aspetti che più influisce sulla produttività nelle linee di assemblaggio e impacchettamento `e sicuramente quello legato all'alimentazione dei componenti. Di conseguenza appare chiaro ottimizzare il processo di alimentazione con l'obiettivo di ridurre il "takt time" della linea di produzione.

Per "takt time" si intende il ritmo che la produzione deve avere per soddisfare pienamente la domanda e quindi, il ritmo al quale si deve produrre per fare in modo che il flusso del valore sia sincronizzato con le reali esigenze dei clienti.

Negli anni il tempo che intercorre tra ricezione dell'ordine ed emissione del prodotto si è ridotto enormemente spingendo le aziende ad essere quanto più rapidi possibili, incrementando la velocit`a dei produzione per soddisfare le esigenze dei clienti.

Nelle linee di kitting, i dispositivi di alimentazione sono tipicamente utilizzati per creare piccoli gruppi di componenti, preparando i lotti per il raggruppamento finale in un kit.

In studi precedenti da parte dell'Università degli studi di Padova si è sviluppato e validato un modello dinamico che descrive il caso di un corpo cilindrico che rotola su una lama cubica rotante.

Sulla base di questo, nella tesi viene esteso il modello già sviluppato ad una lama circolare. Ci`o permette una riduzione dei parametri necessari per descrivere la lama e una semplificazione nel processo di ottimizzazione, rendendolo molto più rapido.

Viene poi proposto come metodo di ottimizzazione basato sul modello dinamico utilizzando una funzione di costo ponderato ed un algoritmo in grado di minimizzarla, che consente di definire la forma della lama ottima secondo una serie di obiettivi di progettazione.

Per concludere viene validato il modello andando a confrontare la traiettoria teorica con quella sperimentale e per mostrare la bontà dei risultati ottenuti viene valutato l'errore tra le due.

A tal proposito sono state realizzate tre geometrie di palettature con lo scopo di evidenziare le diversità che si hanno in termini di funzione costo.

# <span id="page-13-0"></span>Introduzione

L'obbiettivo di questo lavoro di tesi si colloca nell'ambito di un insieme di studi, svolti dall'Università di Padova, cui compito è la creazione di soluzioni innovative atte ad incrementare l'efficienza di sistemi industriali esistenti.

In particolare l'Universit`a di Padova ha preso spunto dal caso reale di un'azienda, leader nel settore, per studiarlo e ideare nuove soluzioni in grado di garantire la risoluzione dei problemi riscontrati in questa situazione, ma anche applicabili ad altre filiere del genere. Queste proposte hanno il compito di snellire le inefficienze presenti nelle linee di impacchettamento, comportando, quindi, un minore investimento dal punto di vista economico.

Risolvere il problema di ottimizzazione in un caso come questo significa andare ad incrementare l'efficienza o andare a ridurre i costi relativi alla catena stessa in modo da avere come risultato l'aumento dei margini di profitto.

Nel primo capitolo viene data un panoramica del caso reale trattato,in modo da esporre le relative problematiche. Così facendo comprenderemo meglio le dinamiche che hanno portato allo sviluppo di questo lavoro di tesi come ulteriore ricerca di efficienza in sistemi come quello descritto o di soluzioni precedentemente percorse.

I successivi capitoli verranno quindi dedicati all'approfondimento della soluzione innovativa con particolare attenzione:

• Nel secondo capitolo si passa alla descrizione della parte teorica e dei modelli matematici che hanno portato allo studio di un corpo cilindrico perfettamente rotolante che percorre la lama. Viene quindi descritto l'intero moto che esegue tale componente dal momento in cui entra nel sistema di alimentazione al momento in cui raggiunge il nastro trasportatore posto a valle.

- Nel terzo capitolo viene esplicitata la funzione di costo alla base del nostro processo di ottimizzazione e il metodo che si è utilizzato per minimizzarla. Infine, vengono riportati i risultati teorici ottenuti dal processo di ottimizzazione.
- Nel quarto capitolo si descrive lo sviluppo di un apparato sperimentale in grado di testare l'efficacia dello studio eseguito. Vengono descritti tutti i componenti utilizzati e viene riportata la procedura seguita per la realizzazione dell'intero sistema.

Infine nel quinto capitolo viene descritta la fase di validazione sperimentale della tesi atta a verificare la concretezza dello studio teorico condotto e della solidit`a dei mezzi approntati per esso. Vengono riportate le comparazioni tra le diverse traiettorie ottenute dal modello teorico con le rispettive traiettorie ricavate dal modello sperimentale.

L'ultimo capitolo `e invece dedicato ai risultati ricavati dagli studi condotti e le conclusioni che ne sono state tratte.

# <span id="page-15-0"></span>Capitolo 1

# Contestualizzazione del lavoro di tesi

#### <span id="page-15-1"></span>1.1 Il caso reale di partenza

Il caso reale da cui si è partiti fa parte di una linea di impacchettamento  $\mathbf{I}$ . Molto spesso in questi ambiti l'automazione richiede la movimentazione di piccoli oggetti o micro articoli, in molti scenari industriali questi piccoli articoli devono essere trasportati, orientati e smistati. Nel caso trattato vi è un nastro trasportatore a monte che convoglia i pezzi verso un elemento di distribuzione che trasmette i pezzi ad un nastro a valle.

Questo tipo di processo fa parte delle linee di kitting, ovvero delle linee dove si vanno a creare dei mix di oggetti eterogenei con quantità fissate. E' necessario creare dei lotti di componenti prima di assemblare il kit finale. Il processo di kitting molto spesso non è automatizzato, comportando maggiori costi di produzione, in alcuni casi, invece, esso `e automatizzato , ma non ottimizzato.

I dispositivi più utilizzati nell'automazione sono le tramogge (Figura  $[1.1]$ ), spesso disposte in serie per ottenere vantaggi come creare buffer di linea, effettuare controlli qualità sul peso degli oggetti oppure per raggruppare oggetti omogenei.

Nell'ambito industriale moderno uno degli obbiettivi principali per abbattere i costi del lavoro, quindi il costo unitario di produzione della merce manifatturiera, `e quello di automatizzare quanto pi`u possibile le linea. Obbiettivo principale

<span id="page-16-0"></span>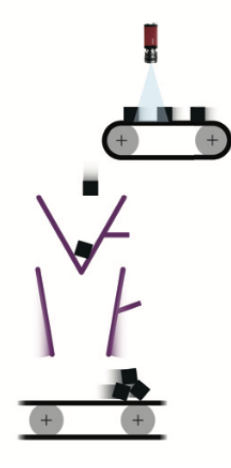

Figura 1.1: Schema raggruppamento tramite tramoggia.

del reparto ricerca&sviluppo è quello di migliorare le prestazione delle parti più importanti del processo produttivo, come ad esempio i robot industriali. In una linea di produzione però è importante ottimizzare anche altri dispositivi, il cui rendimento `e profondamente influenzato dalle prestazioni dei loro componenti.

Attraverso gli studi dell'Università di Padova si è cercato un sistema più innovativo che sostituisse la tramoggia con un sistema di alimentazione composto da un dispositivo rotatorio a compartimenti. Il vantaggio principale che deriva da questa soluzione è la sostituzione del doppio movimento (apertura-chiusura) della tramoggia con un movimento continuo, di fatto è possibile scaricare i pezzi e riceverli nello stesso istante, dimezzando i tempi di attraversamento del feeding. In Figura [1.2](#page-16-1) viene mostrato il confronto tra i due sistemi di alimentazione.

<span id="page-16-1"></span>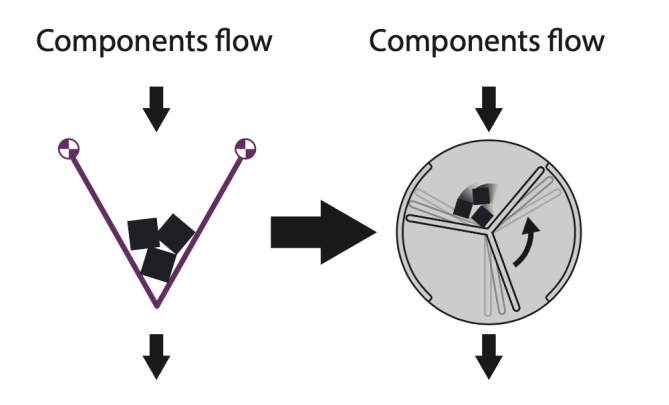

Figura 1.2: Confronto tra i due sistemi di alimentazione.

I vani degli elementi rotanti sono divisi da lame che interagiscono con i componenti da alimentare sia in fase di riposo che di rotazione. La forma delle lame pu`o essere studiata ed ottimizzata secondo diverse funzioni obbiettivo come ad esempio:

- 1. aiutare i componenti a seguire una traiettoria discendente, minimizzando così il tempo di rilascio;
- 2. ridurre la velocità tangenziale all'uscita, in modo da garantire un moto di uscita quanto più orizzontale possibile;
- 3. ridurre al minimo la differenza orizzontale tra momento di ingresso ed uscita.

Il sistema, quindi, si presenta semplice da realizzare ed estremamente versatile, ma soprattutto raggiunge lo scopo di essere economico.

Un aspetto molto importante che il progettista deve tenere in considerazione `e l'interazione che ha l'oggetto con la pala e l'involucro esterno (girante) dal momento di carico fino alla sua fuoriuscita dal sistema di feeding analizzando inoltre la traiettoria di caduta libera in uscita. In uno studio precedente questo aspetto `e stato analizzato arrivando allo sviluppo di un modello dinamico che permette di descrivere tale interazione.

#### <span id="page-17-0"></span>1.2 Soluzione con girante

I precedenti modelli sviluppati dall'Universit`a di Padova si sono rivelati solidi e hanno comportato un notevole aumento del livello di efficienza, nonostante questo, però, nel caso di alta densità di oggetti si è voluto fare una ulteriore ottimizzazione. In questi casi, si `e cercato un modo per legare la parte a monte di alimentazione e la parte a valle di impacchettamento anche senza l'utilizzo di tramogge.

Si è voluto sostituire il movimento apertura-chiusura del tutto incompatibile con la continua richiesta di movimenti rapidi e causa di stress per le apparecchiature meccaniche, con l'idea di un movimento unico che garantisse in un unico movimento:

- 1. La fase di carico e accumulo dei pezzi necessari all'impacchettamento;
- 2. La fase di scarico dei pezzi accumulati nel ciclo precedente.

Concretamente si è pensato ad una rotazione, che garantisse un continuo scorrimento della linea, in quanto simultaneamente si rende accessibile un vano per il carico oggetti a monte e si scarica un vano a valle. Teoricamente, una volta sincronizzato il movimento con la linea, si sarebbero potuto ottenere una serie continua di rotazioni che non comporterebbero tempi di attesa, con la possibilità di interruzione per casi di emergenza o casi di fermo impianto.

Quello che si fa `e dividere l'angolo complessivo della girante in tre scompartimenti, ciascuno dei quali caratterizzato da un angolo al centro di 120°. Il movimento associato a questo sistema consiste in una rotazione pari a 120° in modo che la pala in presa con i pezzi nella rotazione li scarichi a valle e la pala che la precede si posizioni nella configurazione di partenza pronta per ricevere nuovi pezzi.

<span id="page-18-1"></span>In Figura [1.3](#page-18-1) vediamo uno schema semplificato di ciò che accade.

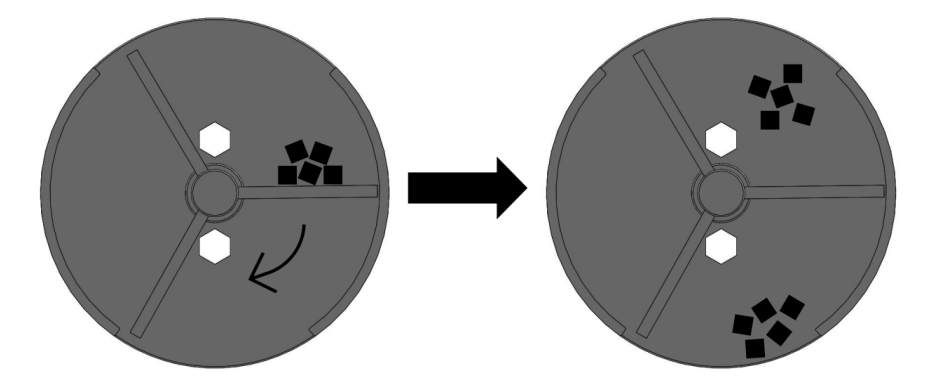

Figura 1.3: Schema del movimento del sistema.

### <span id="page-18-0"></span>1.3 Obiettivi del lavoro

In Figura [1.4](#page-19-0) rappresentiamo uno schema sintetico del lavori svolto in questa tesi, ci si è focalizzati inizialmente nel comprendere le attività svolte fino a questo momento sul sistema, in particolar modo l'analisi dello sviluppo del modello dinamico di un corpo che si muove lungo una lama circolare rotante.

<span id="page-19-0"></span>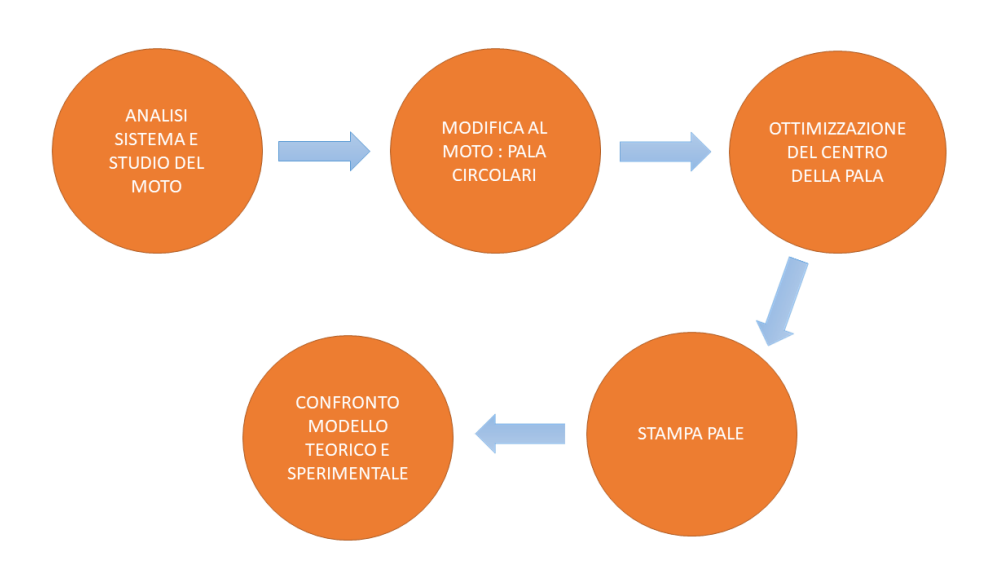

Figura 1.4: Sintesi del lavoro di tesi.

Tuttavia il modello dinamico descritto considerava un corpo che si muove lungo una lama cubica rotante. Partendo da questo `e necessario sviluppare l'intero moto del componente all'interno del sistema, in quanto quello precedente non poteva essere utilizzato. Il principale vantaggio del modello a pale circolare risiede nella sua semplicit`a, sia per quanto riguarda la fase di produzione in quanto risulta molto più semplice disegnare e stampare una pala circolare rispetto ad una cubica, si nella parte di analisi, conoscendo il diametro del mozzo e della girante, noti a priori, ci basteranno solo due valori, le coordinate del centro, per determinare l'intera pala, snellendo molto la mole di calcoli di simulazione e ricerca delle pale ottimali. Inoltre `e necessario tener presente anche la parte di caduta libera che caratterizza l'ultima porzione del moto: dall'istante di uscita del componente dal sistema di alimentazione rotante fino al nastro trasportatore posizionato a valle. Solo in questo modo risulta nota l'intera traiettoria del componente dall'istante iniziale nel quale entra all'interno del sistema di alimentazione all'istante finale di arrivo ad una quota prefissata di atterraggio.

Una volta ottenuto il moto completo si possono andare a pale derivanti da centri diversi andando ad ottimizzare la funzione di interesse.

A tal proposito viene proposto un metodo di ottimizzazione del centro della

lama. Ad esempio, la lama può essere ottimizzata in modo che il componente cada nel minor tempo possibile, oppure in modo che il componente esca dal sistema di alimentazione con una velocità orizzontale minima. Ancora, può essere ottimizzata in modo che lo spostamento orizzontale del componente tra la posizione iniziale e quella finale sia il minimo possibile.

Dopo aver studiato il modello matematico ed essere arrivati ad individuare i centri delle lame ottime attraverso il confronto tramite una funzione di costo (in Figura [1.5](#page-20-0) sono rappresentati tre diversi centri ottimi e le relative lame ottenuti dal processo di ottimizzazione) si passa infine alla realizzazione del modello sperimentale in modo da validare i risultati ottenuti e trarre le conclusioni sull'ottimizzazione eseguita.

<span id="page-20-0"></span>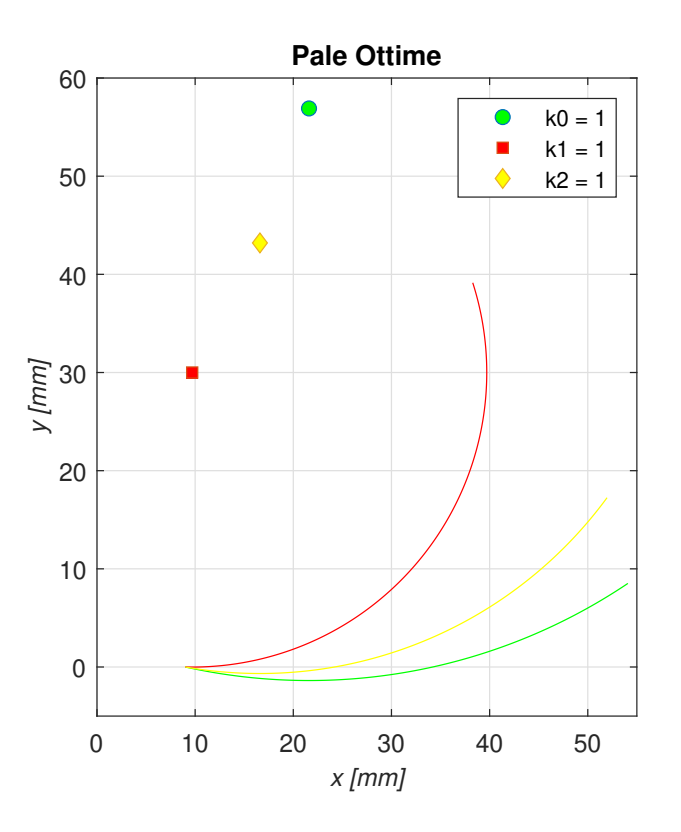

Figura 1.5: Esempio di ottimizzazione. Sono riportate le tre lame ottime ciascuna corrispondente all'ottimizzazione della funzione costo nei confronti di un unico obiettivo. La legge di moto utilizzata per l'ottimizzazione è una legge con profilo di velocit`a trapezoidale con un tempo di movimento pari a 1 secondo.

# <span id="page-21-0"></span>Capitolo 2

# Modello teorico

Il modello teorico su cui ci basiamo è quello della dinamica di un corpo che transita attraverso il sistema di alimentazione e può essere suddiviso in tre parti:

- 1. Una prima parte che considera la dinamica del componente lungo la lama;
- 2. Una seconda parte che riguarda la dinamica del componente lungo la cassa (nella sezione [2.3.2](#page-37-0) sono descritte le diverse situazioni che si possono incontrare);
- 3. Infine, una terza parte che analizza la caduta libera del componente dal momento in cui abbandona la cassa fino al punto finale di arresto.

Dopo aver studiato singolarmente ogni fase si è passati ad unirle assieme imponendo continuit`a tra le varie parti del moto, gli input di una sono gli output della successiva, si è ottenuta, quindi, la traiettoria totale del corpo istante per istante da quando entra nel sistema di feeding fino alla sua caduta nel sistema di impacchettamento.

Oltre alla geometria della traiettoria, possiamo ricavare altre informazioni utili al nostro studio. Per prima cosa possiamo conoscere il tempo impiegato dal componente per spostarsi da una posizione iniziale prestabilita (vedremo nella sezione [2.3.1](#page-34-1) come calcolarla) fino ad una generica posizione finale desiderata. Inoltre, come output per ogni parte del moto conosceremo sia la posizione (coordinate x e y) che l'andamento della velocità (componenti  $v_x$  e  $v_y$ ).

Queste tre informazioni risulteranno particolarmente utile nella ricerca del centro ottimale, verranno propriamente utilizzate nel capitolo  $\overline{3}$  combinandole tra di loro in modo da risalire alla costruzione della funzione costo.

# <span id="page-22-0"></span>2.1 Dinamica del componente lungo una lama circolare

Si descrive ora il moto di un oggetto di massa puntiforme lungo una lama rotante nel piano verticale  $[2]$ . Il modello è mostrato in Figura  $[2,1]$ . La traiettoria rappresenta la curva geometrica della pala, che è anche il moto della massa sotto l'azione dell'accelerazione di gravità g e la rotazione della pala.

<span id="page-22-2"></span>Viene introdotta una rappresentazione parametrica della curva  $p(t)$ , dove t è il tempo. La funzione  $p(t)$  rappresenterà la legge di moto da trovare.

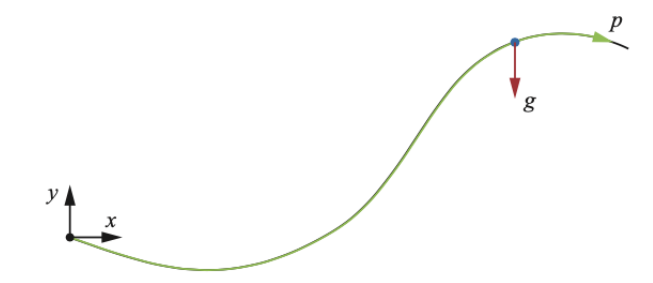

Figura 2.1: Rappresentazione di un oggetto di massa puntiforme che si muove su una curva.

#### <span id="page-22-1"></span>2.1.1 Lama circolare fissa

Il moto di un punto lungo una generica curva parametrica fissa può essere descritto nella forma seguente:

<span id="page-22-3"></span>
$$
\bar{c}(p(t)) = \begin{cases} c_x(p(t)) \\ c_y(p(t)) \end{cases}
$$
\n(2.1)

dove  $p$  è un parametro che descrive la posizione del punto lungo la curva, mentre  $c_x$ e $c_y$ sono funzioni che definiscono la geometria della curva, nel caso studiato, ovvero quello di una lama circolare l'equazione generale Eq. [2.1](#page-22-3) ha una forma del tipo:

$$
c_x(p) = x_c + R \cdot \cos(\phi p + \alpha)
$$
  
\n
$$
c_y(p) = y_c + R \cdot \sin(\phi p + \alpha) + y_0
$$
\n(2.2)

- 1.  $x_c, y_c$  sono le coordinate cartesiane assolute del centro della pala, espresse in  $[m]$ ;
- 2. R è definito come il raggio della pala, ovvero la distanza cartesiana tra il centro e il mozzo, espresso in [m];
- 3.  $\phi$  è l'angolo compreso tra l'intersezione della pala con il mozzo e con la girante, espresso in [rad];
- 4.  $\alpha$  è l'angolo che l'attacco della pala al mozzo genera rispetto all'orizzonte, espresso in [rad];
- 5. infine,  $y_0$  è il semi-spessore della lama, espresso in  $[m]$ .

La derivata temporale di  $\bar{c}$  fornisce la tangente alla curva per il parametro p:

$$
\frac{d\bar{c}}{dt} = \begin{Bmatrix} c'_x \\ c'_y \end{Bmatrix} = \begin{Bmatrix} \frac{dc_x}{dp} \\ \frac{dc_y}{dp} \end{Bmatrix}
$$
\n(2.3)

che deve essere normalizzato per ottenere il vettore tangente unitario  $T$ :

$$
\bar{T}(p(t)) = \frac{1}{\sqrt{c_x^2 + c_y^2}} \cdot \begin{Bmatrix} c_x' \\ c_y' \end{Bmatrix}
$$
\n(2.4)

Per trovare la velocità e l'accelerazione cartesiane dell'oggetto, l'equazione [2.1](#page-22-3) deve essere differenziata rispetto al tempo:

$$
\dot{\bar{c}} = \frac{d\bar{c}}{dp} \cdot \frac{dp}{dt} = \begin{cases} c'_x \\ c'_y \end{cases} \cdot \dot{p} = \dot{p} \cdot \sqrt{c_x'^2 + c_y'^2} \cdot \bar{T} = \dot{s} \cdot \bar{T} \tag{2.5}
$$

$$
\ddot{\overline{c}} = \frac{d\overline{c}}{dp} \cdot \frac{d^2p}{dt^2} + \frac{d^2\overline{c}}{dp^2} \cdot \left(\frac{dp}{dt}\right)^2 = \begin{cases} c'_x \\ c'_y \end{cases} \cdot \ddot{p} + \begin{cases} c''_x \\ c''_y \end{cases} \cdot \dot{p}^2 \tag{2.6}
$$

dove  $c''_x = d^2c_x/dp^2$  e  $c''_y = d^2c_y/dp^2$ .

Nota:  $\dot{s}$  è definita come la velocità cartesiana del punto che si muove lungo la curva tangente alla curva, dove s è la lunghezza dell'arco lungo la curva.

#### <span id="page-24-0"></span>2.1.2 Lama circolare rotante

Valutiamo ora il caso di un curva in rotazione, allora la sua forma sarà definita in un sistema di riferimento locale ad essa solidale. Definiamo  $\psi$  come l'angolo di rotazione della curva allora esso rappresenter`a anche l'angolo tra il sistema solidale alla curva e quello assoluto. Trovando ora il moto della curva nel sistema assoluto:

<span id="page-24-1"></span>
$$
\bar{c}(p(t), \psi(t)) = \begin{bmatrix} \cos(\psi) & -\sin(\psi) \\ \sin(\psi) & \cos(\psi) \end{bmatrix} \cdot \begin{Bmatrix} c_{0x} \\ c_{0y} \end{Bmatrix} = \begin{Bmatrix} c_{0x} \cdot C_{\psi} - c_{0y} \cdot S_{\psi} \\ c_{0x} \cdot S_{\psi} + c_{0y} \cdot C_{\psi} \\ (2.7)
$$

dove  $S_{\psi}$  e  $C_{\psi}$  indicano il seno e il coseno dell'angolo  $\psi$  e  $c_{0x}$  e  $c_{0y}$  rappresentano la posizione dell'oggetto lungo la curva nel sistema di riferimento locale. Le funzioni p(t) e  $\psi(t)$  rappresentano la posizione dell'oggetto lungo la curva (la legge del moto incognita) e la rotazione della curva, che è nota. Il vettore tangente unitario nel sistema di riferimento assoluto può essere ottenuto come:

<span id="page-24-3"></span>
$$
\bar{T}(p,\psi) = \begin{bmatrix} C(\psi) & -S(\psi) \\ S(\psi) & C(\psi) \end{bmatrix} \cdot \bar{T}_0(p) = \frac{1}{\sqrt{c_{0x}^2 + c_{0y}^2}} \cdot \begin{Bmatrix} c_{0x}^{\prime} \cdot C_{\psi} - c_{0y}^{\prime} \cdot S_{\psi} \\ c_{0x}^{\prime} \cdot S_{\psi} + c_{0y}^{\prime} \cdot C_{\psi} \end{Bmatrix}
$$
\n(2.8)

dove  $c'_{0x} = dc_{0x}/dp$  e  $c'_{0y} = dc_{0y}/dp$  e  $\bar{T}_0(p)$  è il vettore unitario tangente alla curva espressa nel sistema di riferimento locale:

$$
\bar{T}_0(p(t)) = \frac{1}{\sqrt{c_{0x}^{\prime 2} + c_{0y}^{\prime 2}}} \cdot \left\{ \begin{array}{c} c_{0x}' \\ c_{0y}' \end{array} \right\} \tag{2.9}
$$

Differenziando l'equazione [2.7](#page-24-1) rispetto al tempo, si ottiene:

<span id="page-24-2"></span>
$$
\dot{\bar{c}}(p,\dot{p},\psi,\dot{\psi}) = \begin{cases} c'_{0x} \cdot C_{\psi} - c'_{0y} \cdot S_{\psi} \\ c'_{0x} \cdot S_{\psi} + c'_{0y} \cdot C_{\psi} \end{cases} \cdot \dot{p} + \begin{cases} -c_{0x} \cdot S_{\psi} - c_{0y} \cdot C_{\psi} \\ c_{0x} \cdot C_{\psi} + c_{0y} \cdot S_{\psi} \end{cases} \cdot \dot{\psi} \tag{2.10}
$$

<span id="page-25-1"></span>
$$
\vec{c}(p, \dot{p}, \ddot{p}, \psi, \dot{\psi}, \ddot{\psi}) = \begin{cases}\n-\ddot{\psi} \cdot [c_{0x}S_{\psi} + c_{0y}C_{\psi}] - \dot{\psi}^{2} \cdot [c_{0x}C_{\psi} - c_{0y}S_{\psi}] \\
-2\dot{p}\dot{\psi} \cdot [c'_{0x}S_{\psi} + c'_{0y}C_{\psi}] + \dot{p}^{2} \cdot [c''_{0x}C_{\psi} - c''_{0y}S_{\psi}] \\
+ \ddot{p} \cdot [c'_{0x}C_{\psi} - c'_{0y}S_{\psi}] \\
\ddot{\psi} \cdot [c_{0x}C_{\psi} - c_{0y}S_{\psi}] - \dot{\psi}^{2} \cdot [c_{0x}S_{\psi} + c_{0y}C_{\psi}] \\
+2\dot{p}\dot{\psi} \cdot [c'_{0x}C_{\psi} - c'_{0y}S_{\psi}] + \dot{p}^{2} \cdot [c''_{0x}S_{\psi} + c''_{0y}C_{\psi}] \\
+ \ddot{p} \cdot [c'_{0x}S_{\psi} + c'_{0y}C_{\psi}] \n\end{cases} (2.11)
$$

che sono rispettivamente la velocit`a cartesiana e l'accelerazione dell'oggetto. Nell'equazione [2.10](#page-24-2) sono presenti i contributi del moto lungo la curva e la rotazione della curva e della sua derivata. Nell'equazione [2.11](#page-25-1) sono presenti i contributi del moto lungo la curva e del moto angolare fino alle derivate seconde.

L'espressione della velocità cartesiana tangenziale  $c_T$  lungo la curva può essere scritta di seguito utilizzando le equazioni [2.8](#page-24-3) e [2.10:](#page-24-2)

<span id="page-25-2"></span>
$$
c_T = \dot{\bar{c}} \cdot \bar{T} = \dot{p} \cdot \sqrt{c_{0x}'^2 + c_{0y}'^2} + \dot{\psi} \cdot \frac{c_{0x}c_{0y}' - c_{0y}c_{0x}'}{\sqrt{c_{0x}'^2 + c_{0y}'^2}} = \dot{s} + \dot{\psi} \cdot \frac{c_{0x}c_{0y}' - c_{0y}c_{0x}'}{\sqrt{c_{0x}'^2 + c_{0y}'^2}} \tag{2.12}
$$

Il primo termine a destra dell'equazione  $\boxed{2.12}$  è la velocità della lunghezza d'ar- $\cos s$ , cioè la velocità di corsa dell'oggetto lungo la curva che può essere osservata dal sistema di riferimento locale.

Il termine contenente  $\dot{\psi}$  viene rappresentato nella Figura  $\overline{2.2a}$ , la quale mostra che la velocità di rotazione della curva provoca una componente della velocità cartesiana lungo la tangente.

#### <span id="page-25-0"></span>2.1.3 Calcolo di  $p(t)$

Partendo dalle equazioni precedentemente ottenute siamo in grado di calcolare la legge incognita p(t) che descrive il moto dell'oggetto lunga la curva.

La proiezione dell'accelerazione cartesiana [\(2.11\)](#page-25-1) lungo la curva, come mo-strato in Figura [2.2b](#page-26-1), può essere equiparata alla somma della proiezione dell'accelerazione di gravità  $\bar{g}$  e della proiezione della forza di attrito lungo il vettore tangente per unità di massa  $F_a$ :

<span id="page-26-1"></span>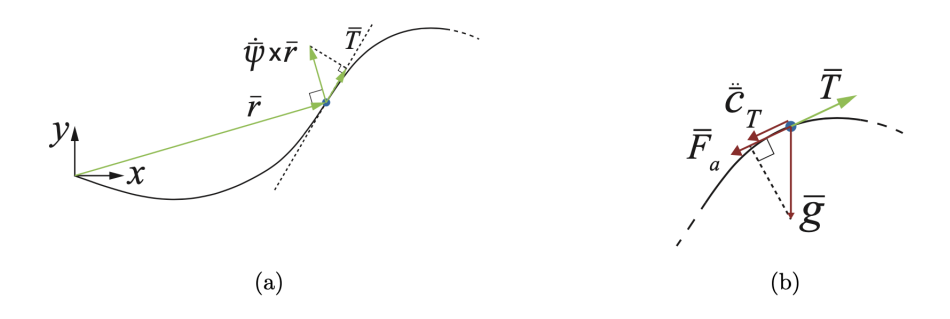

Figura 2.2: La velocità di rotazione della pala determina una componente della velocità cartesiana lungo la tangente (a); forze agenti sull'oggetto (b).

<span id="page-26-2"></span>
$$
\ddot{\bar{c}}(p, \dot{p}, \ddot{p}, \psi, \dot{\psi}, \ddot{\psi}) \cdot \bar{T}(p, \psi) = \bar{g} \cdot \bar{T}(p, \psi) + F_a \tag{2.13}
$$

L'equazione  $\boxed{2.13}$  può essere riscritta nella seguente forma:

<span id="page-26-3"></span>
$$
\ddot{p} = f(g, F_a, p, \dot{p}, \psi, \dot{\psi}, \ddot{\psi}) \tag{2.14}
$$

che può essere risolto per trovare il moto  $p(t)$ . La forza di attrito per unità di massa  $F_a$  può essere scritta come segue:

<span id="page-26-4"></span>
$$
F_a = \begin{cases} -sgn(\dot{p}) \cdot \mu \cdot F_{\perp} & seF_{\perp} < 0 \\ 0 & altrimenti \end{cases}
$$
 (2.15)

dove $F_{\perp}$ è la forza di reazione della pala sulla massa:

$$
F_{\perp} = (-\ddot{\bar{c}} + \bar{g}) \cdot \bar{N}(p, \psi) \tag{2.16}
$$

dove  $\mu$  è il coefficiente di attrito e  $\bar{N}$  è il vettore unitario ortogonale a  $\bar{T}$ , che si ottiene ruotando  $\bar{T}$  di 90°.

# <span id="page-26-0"></span>2.1.4 Implementazione del modello per una lama lineare rotante

Si assume che la lama lineare ruoti attorno all'origine nel sistema sistema di riferimento assoluto (Figura  $\boxed{2.3}$ ):

<span id="page-27-0"></span>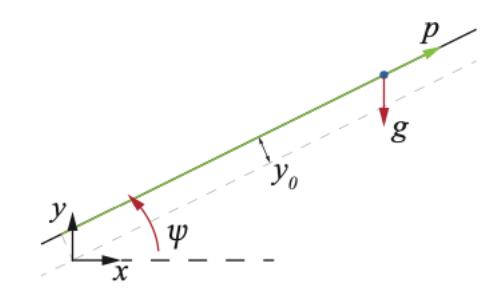

Figura 2.3: Modello di lama lineare rotante.

$$
c_{0x} = p \t , \t c_{0y} = y_0 \t (2.17)
$$

La posizione dell'oggetto lungo la lama è data da:

$$
\bar{c}(p(t), \psi(t)) = \begin{bmatrix} C(\psi) & -S(\psi) \\ S(\psi) & C(\psi) \end{bmatrix} \cdot \begin{Bmatrix} p \\ y_0 \end{Bmatrix} = \begin{Bmatrix} pC(\psi) - y_0 S(\psi) \\ pS(\psi) + Cy_0(\psi) \end{Bmatrix}
$$
(2.18)

Di seguito è riportato il vettore unitario tangente alla pala nei sistemi di riferimento locale e assoluto:

$$
\bar{T}_0 = \begin{Bmatrix} 1 \\ 0 \end{Bmatrix} , \quad T(\bar{\psi}) = \begin{Bmatrix} C(\psi) \\ S(\psi) \end{Bmatrix}
$$
 (2.19)

La velocità e l'accelerazione cartesiana sono date da:

$$
\dot{\bar{c}}(p, \dot{p}, \psi, \dot{\psi}) = \begin{cases} \dot{p}C(\psi) - \dot{\psi} \cdot [pS(\psi) + y_0 C(\psi)] \\ \dot{p}S(\psi) + \dot{\psi} \cdot [pC(\psi) - y_0 S(\psi)] \end{cases}
$$
(2.20)

$$
\vec{c}(p, \dot{p}, \ddot{p}, \psi, \dot{\psi}, \ddot{\psi}) = \begin{Bmatrix} \ddot{p}C(\psi) - 2\dot{p}\dot{\psi}S(\psi) - \ddot{\psi} \cdot [pS(\psi) + y_0C(\psi)] \\ -\dot{\psi}^2 \cdot [pC(\psi) - y_0S(\psi)] \\ \ddot{p}S(\psi) + 2\dot{p}\dot{\psi}C(\psi) + \ddot{\psi} \cdot [pC(\psi) - y_0S(\psi)] \\ -\dot{\psi}^2 \cdot [pS(\psi) + y_0C(\psi)] \end{Bmatrix}
$$
(2.21)

L'accelerazione di gravità e l'accelerazione cartesiana lungo la lama sono proiettate per studiare la dinamica dell'oggetto e l'espressione di  $F_{\perp}$ si ricava:

$$
\bar{g} \cdot \bar{T} = -gS(\psi) \tag{2.22}
$$

$$
\ddot{\bar{c}} \cdot \bar{T} = \ddot{p} - p\psi^2 - y_0 \ddot{\psi} \tag{2.23}
$$

<span id="page-28-1"></span>
$$
F_{\perp} = -gC(\psi) - (p\ddot{\psi} + 2\dot{p}\dot{\psi} - y_0\dot{p}^2)
$$
 (2.24)

dove  $\bar{N} = \{-S(\psi), C(\psi)\}^T$ . Quindi, si ottiene la seguente espressione esplicita dell'equazione [2.14:](#page-26-3)

<span id="page-28-4"></span>
$$
\ddot{p} = p\dot{\psi}^2 + y_0\ddot{\psi} - gS(\psi) + F_a \tag{2.25}
$$

dove  $F_a$  si ottiene dall'equazione  $\boxed{2.15}$  e  $\boxed{2.24}$ .

Le equazioni della dinamica nella forma dello spazio degli stati sono:

<span id="page-28-3"></span><span id="page-28-2"></span>
$$
\bar{X} = \begin{cases}\nX_1 = p \\
X_2 = \dot{p} \\
X_3 = \psi \\
X_4 = \dot{\psi}\n\end{cases}
$$
\n(2.26)\n
$$
\dot{\bar{X}} = \begin{cases}\nX_2 \\
X_1 X_4^2 + y_0 u - gs(X_3) + F_a \\
X_4 \\
u\n\end{cases}
$$
\n(2.27)

dove  $u = \ddot{\psi}$  è l'input ovvero l'accelerazione rotazionale della lama (accelerazione della legge di moto che viene imposta alla lama).

# <span id="page-28-0"></span>2.1.5 Implementazione del modello per una lama circolare rotante

Una lama a profilo circolare, in un sistema solida alla pala stessa può essere rappresentata come:

<span id="page-29-3"></span>
$$
\bar{c}_0(p) = \begin{cases} x_c + R \cdot \cos(\phi p + \alpha) \\ y_c + R \cdot \sin(\phi p + \alpha) + y0 \end{cases} = \begin{cases} c_{0x}(p) \\ c_{0y}(p) \end{cases}
$$
 (2.28)

dove i valori  $x_c$ e  $y_c$ sono le coordinate del centro della pala e sono gli unici due valori determinanti il mio sistema, in quanto i restanti parametri  $\phi, \alpha, R$ possono essere ricavati dalla geometria una volta definito il centro. Infine,  $y0$  è il semi-spessore della lama. Le derivate di  $c_{0x}$  e  $c_{0y}$  rispetto a p sono:

<span id="page-29-4"></span>
$$
\begin{Bmatrix} c'_{0x} \\ c'_{0y} \end{Bmatrix} = \begin{Bmatrix} -R\phi \cdot \sin(\phi p + \alpha) \\ R\phi \cdot \cos(\phi p + \alpha) \end{Bmatrix}
$$
 (2.29)

$$
\begin{Bmatrix}\nc''_{0x} \\
c''_{0y}\n\end{Bmatrix} = \begin{Bmatrix}\n-R\phi^2 \cdot \cos(\phi p + \alpha) \\
-R\phi^2 \cdot \sin(\phi p + \alpha)\n\end{Bmatrix}
$$
\n(2.30)

L'accelerazione di gravità  $\bar{g}$  e l'accelerazione cartesiana  $\ddot{\bar{c}}$  lungo la lama sono proiettate lungo la curva tangente per studiare la dinamica dell'oggetto:

<span id="page-29-0"></span>
$$
\bar{g} \cdot \bar{T} = \frac{1}{\sqrt{c_{0x}^{\prime 2} + c_{0y}^{\prime 2}}} \left\{ \begin{array}{c} 0 \\ -g \end{array} \right\} \cdot \left\{ \begin{array}{c} c_{0x}^{\prime} C(\psi) - c_{0y}^{\prime} S(\psi) \\ c_{0x}^{\prime} S(\psi) + c_{0y}^{\prime} C(\psi) \end{array} \right\} = -\frac{g[c_{0x}^{\prime} S(\psi) + c_{0y}^{\prime} C(\psi)]}{\sqrt{c_{0x}^{\prime 2} + c_{0y}^{\prime 2}}} \tag{2.31}
$$

<span id="page-29-1"></span>
$$
\ddot{\vec{c}} \cdot \bar{T} = \frac{1}{\sqrt{c_{0x}^2 + c_{0y}^2}} \left\{ \begin{array}{c} c_{0x}'C(\psi) - c_{0y}'S(\psi) \\ c_{0x}'S(\psi) + c_{0y}'C(\psi) \end{array} \right\} \cdot \ddot{\vec{c}}(p, \dot{p}, \ddot{p}, \psi, \dot{\psi}, \ddot{\psi}) \tag{2.32}
$$

dove  $\ddot{c}(p, \dot{p}, \ddot{p}, \psi, \dot{\psi}, \ddot{\psi})$  è ricavata dall'equazione [2.11.](#page-25-1)

Dall'uguaglianza del membro di destra dell'equazioni [2.31](#page-29-0) e [2.32](#page-29-1) si ottiene:

$$
\begin{Bmatrix}\nc'_{0x}C(\psi) - c'_{0y}S(\psi) \\
c'_{0x}S(\psi) + c'_{0y}C(\psi)\n\end{Bmatrix} \cdot \ddot{\vec{c}}(p, \dot{p}, \ddot{p}, \psi, \dot{\psi}, \ddot{\psi}) = g[c'_{0x}S(\psi) + c'_{0y}C(\psi)] + F_a (2.33)
$$

che dà la seguente soluzione per  $\ddot{p}$ :

<span id="page-29-2"></span>
$$
\begin{split} \ddot{p} &= \frac{-g[c'_{0x}S(\psi) + c'_{0y}C(\psi)] + F_a - \dot{p}^2[c'_{0x}c''_{0x} + c'_{0y}c''_{0y}]}{c'^2_{0x} + c'^2_{0y}} + \\ &+ \frac{\dot{\psi}^2[c_{0x}c'_{0x} + c_{0y}c'_{0y}] + \ddot{\psi}[c'_{0x}c''_{0y} - c_{0x}c'_{0y}]}{c'^2_{0x} + c'^2_{0y}} \end{split} \tag{2.34}
$$

L'equazione  $\overline{2.34}$  tiene conto sia della gravità che dell'effetto della rotazione. La sua implementazione nel caso della lama circolare richiede la sostituzione di  $c_{0x}$ ,  $c_{0y}$  e le loro derivate espresse come indicato nelle equazioni  $2.28$  e  $2.29$ .

La dinamica dell'equazione [2.34](#page-29-2) può essere scritta nella forma dello spazio degli stati:

<span id="page-30-2"></span><span id="page-30-1"></span>
$$
\bar{X} = \begin{cases}\nX_1 = p \\
X_2 = \dot{p} \\
X_3 = \psi \\
X_4 = \dot{\psi}\n\end{cases}
$$
\n(2.35)\n
$$
\bar{X} = \begin{cases}\nX_2 \\
\ddot{p} \\
X_4 \\
u\n\end{cases}
$$
\n(2.36)

dove  $u = \ddot{\psi}$  è l'input mentre  $\ddot{p}$  può essere scritto come segue:

<span id="page-30-3"></span>
$$
\ddot{p} = \frac{-g[c'_{0x}(X_1)s(X_3) + c'_{0y}(X_1)c(X_3)] + F_a - X_2^2[c'_{0x}(X_1)c''_{0x}(X_1) + c'_{0y}(X_1)c''_{0y}(X_1)]}{c'_{0x}(X_1)^2 + c'_{0y}(X_1)^2} + \frac{X_4^2[c_{0x}(X_1)c'_{0x}(X_1) + c_{0y}(X_1)c'_{0y}(X_1)] + u[c'_{0x}(X_1)c_{0y}(X_1) - c_{0x}(X_1)c'_{0y}(X_1)]}{c'_{0x}(X_1)^2 + c'_{0y}(X_1)^2}
$$
\n(2.37)

# <span id="page-30-0"></span>2.1.6 Dinamica di un corpo cilindrico perfettamente rotolante su una pala lineare

Le equazioni della dinamica [2.26,](#page-28-2) [2.27,](#page-28-3) [2.35](#page-30-1) e [2.36](#page-30-2) sono state ottenuti nell'ipotesi che l'oggetto che si muove lungo la pala fosse puntiforme. Ora, portiamo il nostro studio ad un livello superiore, andando ad analizzare un cilindro che rotola sulla pala come schematizzato in Figura  $\overline{2.4}$ , dove introduciamo l'angolo  $\theta$  che è la rotazione del cilindro vista dal sistema di riferimento solidale alla pala, quindi, l'angolo di rotazione relativo al movimento del corpo lungo la lama.

Nell'ipotesi di perfetto rotolamento, l'angolo  $\theta$  è dipendente dalla lunghezza dell'arco s. In questo caso, possiamo quindi ricavare la forza di attrito  $F_a$ imponendo l'equilibrio rotazionale del cilindro attorno al baricentro:

<span id="page-31-1"></span>
$$
\begin{cases}\n\frac{I}{m} \cdot (\ddot{\psi} - \ddot{\theta}) = F_a R \\
R\dot{\theta} = \dot{s}\n\end{cases}
$$
\n(2.38)

dove m è la massa del cilindro, I è la sua inerzia attorno al centro di massa e R è il raggio. È importante sottolineare che l'angolo assoluto del cilindro è  $\psi - \theta$ e l'inerzia I è stata divisa per la massa m per tenere conto di  $F_a,$ una forza per unità di massa.

<span id="page-31-0"></span>Differenziando la seconda equazione del sistema [2.38](#page-31-1) e sostituendo la risultante nella prima equazione, si ottiene:

<span id="page-31-3"></span>
$$
F_a = \frac{I}{mR} \left( \ddot{\psi} - \frac{\ddot{s}}{R} \right) = \frac{2}{3} R \ddot{\psi} - \frac{2}{3} \ddot{p}
$$
\n
$$
\overrightarrow{g} \begin{bmatrix} \dot{s} \\ \dot{s} \end{bmatrix}
$$
\n
$$
\overrightarrow{F}_a
$$
\n(2.39)

Figura 2.4: Modello di un oggetto cilindrico che rotola sulla lama rotante.

dove per la lama lineare  $s = p$  e il momento di inerzia vale  $I = \frac{2}{3}mR^2$ .

Se tale espressione di  $F_a$  viene sostituita nell'equazione  $\boxed{2.25}$ , il risultato sarà la seguente equazione dinamica:

$$
\ddot{p} = p\dot{\psi}^2 + y_0\ddot{\psi} - g\sin(\psi) + \frac{2}{3}R\ddot{\psi} - \frac{2}{3}\ddot{p}
$$
\n(2.40)

ottenendo infine:

<span id="page-31-2"></span>
$$
\ddot{p} = \frac{3}{5} \left[ p\dot{\psi}^2 + \left( y_0 + \frac{2}{3}R \right) \ddot{\psi} - g\sin(\psi) \right]
$$
\n(2.41)

L'equazione [2.41](#page-31-2) definisce che la dinamica di un corpo rigido che si muove su una pala lineare con moto di puro rotolamento è uguale a quella di un corpo che scorre sulla lama con attrito trascurabile ma con un'accelerazione modificata da un fattore proporzionale al momento d'inerzia del corpo. Inoltre, viene modificato l'effetto dell'accelerazione angolare della curva.

## <span id="page-32-0"></span>2.1.7 Dinamica di un corpo cilindrico perfettamente rotolante su una pala circolare

Nel caso in cui trattiamo una lama circolare, invece, l'uguaglianza  $s = p$  non è più vera, di conseguenza si dovrà cercare l'espressione di  $\ddot{s}$  da inserire nel sistema.

L'equazione [2.39](#page-31-3) nel caso generale di lama circolare risulta essere:

$$
F_a = \frac{I}{mR} \left( \ddot{\psi} - \frac{\ddot{s}}{R} \right) = \frac{2}{3} R \ddot{\psi} - \frac{2}{3} \ddot{s}
$$
 (2.42)

dove:

$$
\ddot{s} = \ddot{\vec{c}} \cdot \bar{T} = \frac{1}{\sqrt{c_{0x}^2 + c_{0y}^2}} \left\{ \begin{array}{c} c_{0x}'C(\psi) - c_{0y}'S(\psi) \\ c_{0x}'S(\psi) + c_{0y}'C(\psi) \end{array} \right\} \cdot \ddot{c}(p, \dot{p}, \ddot{p}, \psi, \ddot{\psi}, \ddot{\psi}) \tag{2.43}
$$

L'espressione di  $F_a$  finale risulta pertanto essere:

<span id="page-32-2"></span>
$$
F_a = \frac{2}{3} R \ddot{\psi} - \frac{2}{3} \frac{1}{\sqrt{c_{0x}^2 + c_{0y}^2}} \left\{ \begin{array}{c} c'_{0x} C(\psi) - c'_{0y} S(\psi) \\ c'_{0x} S(\psi) + c'_{0y} C(\psi) \end{array} \right\} \cdot \ddot{\vec{c}}(p, \dot{p}, \ddot{p}, \psi, \dot{\psi}, \ddot{\psi}) \quad (2.44)
$$

Se tale espressione di  $F_a$  viene sostituita nell'equazione  $2.34$  si otterrà l'equazione finale della dinamica dalla quale si potrà risalire all'espressione di  $\ddot{p}$ .

### <span id="page-32-1"></span>2.2 Parametri geometrici del sistema

Innanzitutto, prima di descrivere dettagliatamente le parti che compongono il moto del nostro cilindro, è necessario introdurre ed analizzare la geometria del nostro sistema. Esso è un sistema rotante e presenta, nel caso considerato, una grande flessibilit`a. I parametri utilizzati nello studio, infatti, non sono vincolanti e quindi il sistema pu`o adattarsi a diverse applicazioni andando a scalare i relativi

<span id="page-33-0"></span>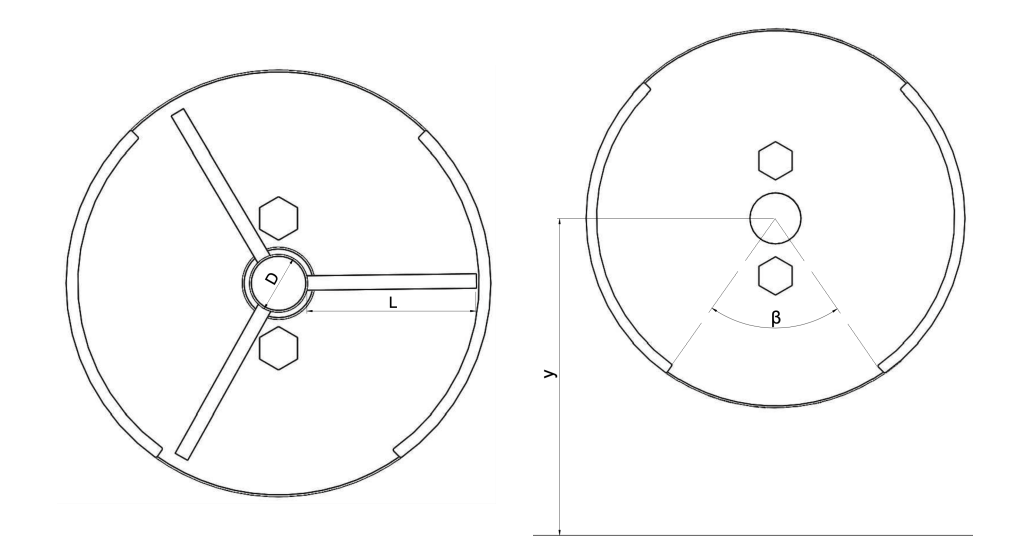

Figura 2.5: Parametri geometrici del sistema di alimentazione.

parametri geometrici in conformità con gli oggetti da movimentare. A tal proposito, risulta quindi evidente definire la geometria del sistema in analisi prima di effettuare la ricerca delle configurazioni ottimali.

I parametri da definire sono (Figura  $\boxed{2.5}$ ):

- 1. Lunghezza della lama (L);
- 2. Diametro del mozzo (D);
- 3. Angolo di scarico del sistema di alimentazione  $(\beta)$ ;
- 4. Coordinata di fine caduta del componente  $(y_{caduta})$ .

Definita quindi la geometria del nostro contesto applicativo andiamo ora ad analizzare singolarmente le tre parti del moto. Questo sono indispensabili in quanto dalla loro successione otteniamo la traiettoria complessiva del moto che ci permetter`a di calcolare i contributi che abbiamo definito nella funzione di costo (equazione [3.1\)](#page-48-0) e quindi ottenere il centro ottimo e la relativa geometria di pala.

#### <span id="page-34-0"></span>2.3 Moto del cilindro nella girante

Come abbiamo anticipato, il percorso che l'oggetto effettua all'interno del nostro sistema può essere diviso in tre parti:

- 1. Prima parte del moto: in questa parte l'analisi si concentra sull'interazione tra il cilindro e la pala, come vedremo nella sezione  $[2,3,1]$  l'analisi partirà dal punto di minimo della pala e terminerà quando il cilindro entrerà in contatto con la girante o uscirà dalla girante stessa;
- 2. seconda parte del moto: si concentra sullo studio del moto dell'oggetto in contatto con la girante e verrà approfondita nella sezione  $2.3.2$ ;
- 3. terza parte del moto: ultima parte del moto, tratterà l'uscita dell'oggetto dalla girante verrà analizzata nella sezione  $[2.3.3]$  e terminerà quando l'oggetto raggiunger`a la quota che abbiamo fissato per lo studio, che a livello teorico pu`o combaciare con la quota del nastro trasportatore che compone il sistema di feeding che abbiamo teorizzato.

Nelle prossime sezioni, useremo la seguente nomenclatura:

- $\bullet$   $(x_c, y_c)$  come coordinate del centro di curvatura della lama;
- $(x_0, y_0)$  come coordinate del punto di partenza di caduta del pezzo durante la rotazione della lama;
- r come raggio di curvatura della lama.

#### <span id="page-34-1"></span>2.3.1 Moto: prima parte

La prima parte del moto si concentra sullo studio del componente lungo la lama. Per lo studio e la simulazione è stato utilizzato Matlab dove abbiamo riportato le equazioni del moto riportate nella sezione [2.1.2](#page-24-0) riguardanti il caso di un lama circolare rotante. Oltre a ciò sono state aggiunte le le equazioni del moto di puro rotolamento aggiungendo all'equazione [2.37](#page-30-3) l'equazione [2.44.](#page-32-2)

Nello studio del punto di partenza del corpo si è ipotizzato il punto di minimo della lama, la cui ascissa corrisponde sempre a quella del centro della lama. Si `e ipotizzato ci`o in quanto, per effetto della gravit`a, quando il componente entra nel sistema si porterà in questa posizione. Come anticipato le coordinate  $x_0$  e  $y_0$ del punto di partenza (equazione [2.7\)](#page-24-1) sono note in quanto il punto di minimo si troverà alla stessa ascissa del centro della pala  $(x_0 = x_c)$  e ad una coordinata pari a quella del centro della pala diminuita di una quantit`a pari al raggio della pala stessa  $(y_0 = y_c - r)$ . Una volta ricavata l'equazione parametrica della lama (equazione [2.1\)](#page-22-3) conoscendo il minimo ottengo il valore del parametro generalizzato  $p_0$  corrispondente. La simulazione si interrompe nel momento il cui il corpo raggiunge l'estremità della lama.

Durante la simulazione viene verificato se il componente si stacca dalla lama durante il suo moto oppure no  $\mathbb{Z}$ . Per svolgere questa analisi è necessario conoscere la componente normale dell'accelerazione, ricavata proiettando l'accelerazione cartesiana lungo la direzione normale:

$$
a_{\perp} = \ddot{\bar{c}} \cdot \bar{N} \tag{2.45}
$$

Ora, la componente normale dell'accelerazione va confrontata con la componente normale dell'accelerazione di gravità: quando la gravità non è più in grado di garantire il contatto tra oggetto e curva, ovvero quando la forza di reazione vincolare risulta negativa, allora ho distacco tra corpo e pala e questo viene segnalato del programma. La condizione di distacco è riassunta nell'equazione  $2.46$ .

<span id="page-35-0"></span>
$$
Distanceo se: a_{\perp} < \bar{g} \cdot \bar{N}
$$
\n
$$
(2.46)
$$

In generale abbiamo constatato che tale condizione non si verifica e, di conseguenza, il corpo rimane in contatto con la pala per tempi di movimentazione bassi (circa 1 secondo). La situazione non è più vera quando si abbassa il tempo di rotazione, avviene il distacco e la particella si muove di caduta libera. Come intuibile, questo fatto non solo dipende dal tempo di movimentazione ma è intrinsecamente legato alla geometria della lama, fissato un tempo per geometrie diverse potremo avere diversi comportamenti.

Nella Figura [2.6](#page-36-0) viene rappresentato l'istante finale della simulazione della prima parte del moto. La traiettoria viola rappresenta il moto compiuto dal cilindro che muovendosi si mantiene in contatto con la pala tutto il tempo. Con il colore
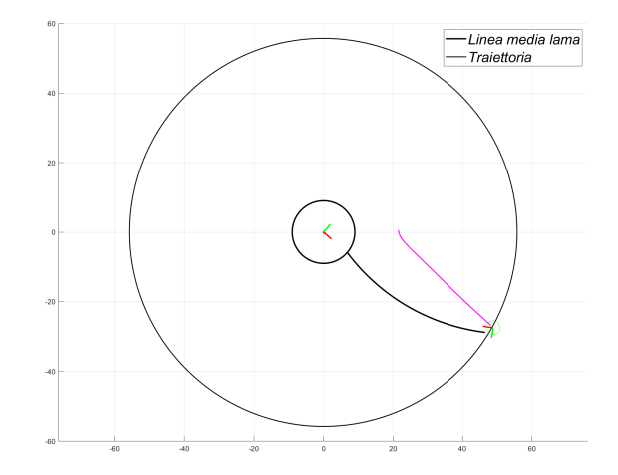

Figura 2.6: Esempio di simulazione della prima parte del moto. Il centro del cerchio della pala è:  $x_c = 0.0216m, y_c = 0.0569m$ . La legge di moto utilizzata è una legge con profilo di velocit`a trapezoidale con un tempo di movimento di 1 secondo. Il componente per tutta la durata del moto rimane in contatto con la lama.

nero sono rappresentati oltre che alla linea esterna del mozzo e della girante anche la linea media della lama. Infine, con il colore verde viene rappresentata una circonferenza di raggio pari allo semi-spessore della lama e il cui centro rappresenta il punto di contatto tra pala e cilindro.

Un caso particolare si ha quando il componente all'inizio è in contatto con la lama ma ad un certo punto si instaura il distacco e quindi prosegue per il resto della simulazione in caduta libera (Figura  $[2.7]$ ). A livello di programmazione quello che si va a fare `e aggiornare le coordinate del componente dal momento in cui inizia il distacco (quando viene verificata l'equazione [2.46\)](#page-35-0) fino alla fine della simulazione impostando una traiettoria derivante dal moto parabolico uniformemente accelerato.

Un caso limite, infine, si ha per tempi di rotazione molto bassi (circa 0.1 secondi) in questi casi sin dall'inizio della rotazione abbiamo distacco tra componente e lama. Il moto del componente in questo caso risulta essere completamente uniformemente accelerato (Figura  $2.8$ ).

<span id="page-37-0"></span>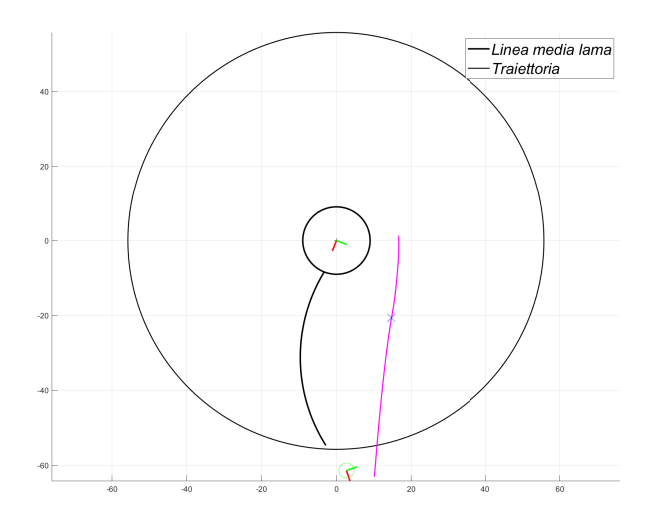

Figura 2.7: Esempio di simulazione della prima parte del moto: nella prima parte il componente è in contatto con la lama, mentre nella seconda si ha distacco e quindi il componente prosegue in caduta libera. Il marker blu segnala la separazione dei due moti. Rispetto al caso precedente è stato variato il tempo di movimento impostandolo a 0.25 secondi.

#### 2.3.2 Moto: seconda parte

La seconda parte del moto studia la traiettoria dell'oggetto dall'istante finale del moto di prima parte fino al raggiungimento da parte dell'oggetto dell'ordinata di uscita dalla cassa (Figura [2.9\)](#page-38-1). Come intuiamo la quota dipende dalla geometria del nostro sistema, in particolare essa dipende dall'angolo di apertura della girante, e dalle dimensioni della girante stessa. Abbiamo quindi capito perché è necessario definire anticipatamente i parametri geometrici del sistema, in quanto sono determinati ai fini dell'identificazione delle parti del moto.

Da quanto studiato nella sezione [2.3.1](#page-34-0) l'oggetto durante il moto lungo la lama pu`o trovarsi in due diverse condizioni:

- 1. Segue la lama senza mai staccarsi;
- 2. In un certo istante, oppure già all'inizio, si stacca dalla lama e completa il moto in caduta libera.

<span id="page-38-0"></span>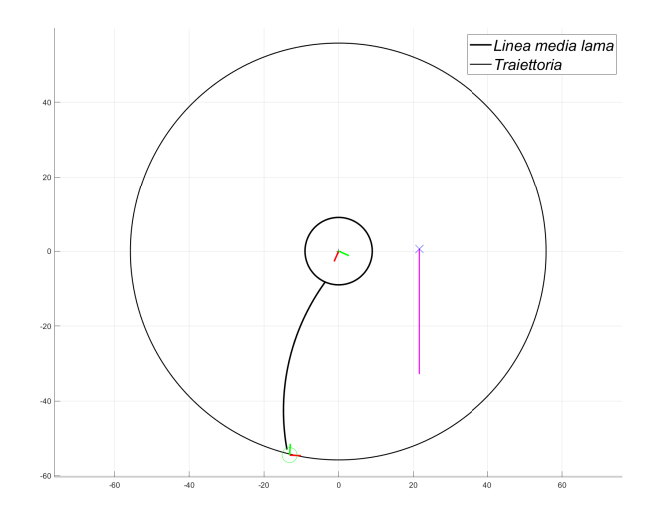

<span id="page-38-1"></span>Figura 2.8: Esempio di simulazione della prima parte del moto: si ha distacco del componente dalla lama già dall'inizio (il marker blu indica l'inizio del distacco). Il tempo di movimento è stato impostato a 0.1 secondi.

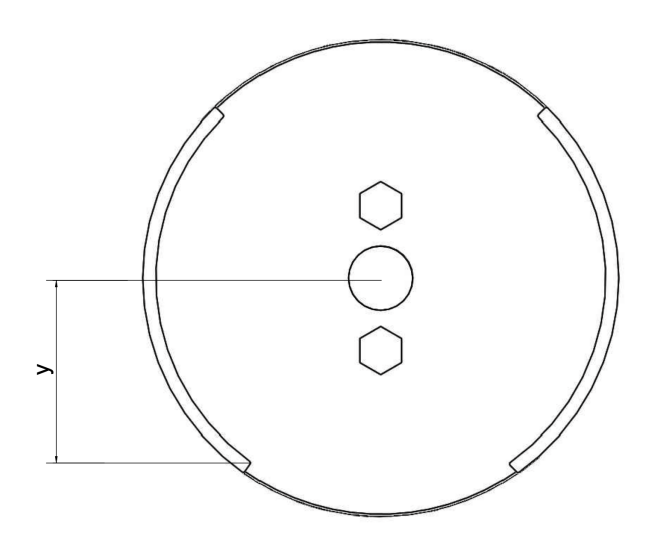

Figura 2.9: Quota che determina la fine della seconda parte del moto.

Appurato ciò, capiamo bene che il punto da qui parte lo studio della seconda parte del moto non è univoco, dipende dal punto a cui ci si trova finita la prima parte. Nel caso in cui non ci sia il distacco dalla lama, allora il componente si troverà a contatto con la cassa. Nel caso contrario, quando ho distacco dalla lama, mi troverò in caduta libera in una generica posizione all'interno del sistema di alimentazione, tra mozzo e cassa.

Come anticipato nella sezione  $\overline{2.3.1}$ , le differenti casistiche che abbiamo elencato dipendono fortemente dal tempo di movimentazione associato alla legge di moto utilizzata. Con tempi di movimentazioni più elevati l'oggetto sarà in contatto con la cassa alla fine della prima parte del moto, mentre per tempi più piccoli esso sarà sempre più probabilmente in caduta libera. Ovviamente non si ha un tempo limite che separa le due casistiche in quanto anche la geometria della lama influenza la traiettoria finale.

Pertanto la seconda parte del moto dipender`a dalle condizioni di uscita della prima. Nello specifico si possono riscontrare tre diverse configurazioni:

- 1. Il componente è già oltre l'ordinata di uscita della cassa (Figura  $\boxed{2.9}$ );
- 2. Il componente è in contatto con la cassa;
- 3. Il componente è in caduta libera e si trova in una generica posizione tra mozzo e cassa.

In base alla diversa condizione in cui ci si trova si dovrà analizzare il problema in modo diverso.

#### Componente oltre l'ordinata di uscita della cassa

Nel caso in cui il componente si trovasse, dopo la fine della prima parte del moto, oltre il valore di ordinata che definisce il campo di analisi della seconda parte (Figura [2.9\)](#page-38-1) allora questa parte di moto viene saltata e si passa direttamente alla terza e ultima parte.

#### <span id="page-39-0"></span>Componente in contatto con la cassa

Se, invece, l'oggetto è in contatto con la cassa viene effettuata una simulazione analoga a quanto fatto per la prima parte con la differenza sostanziale che in questo caso la lama, rappresentata dalla cassa, è un arco di circonferenza fissa e non rotante,  $\dot{\psi} = 0$ , le formule implementate sono quelle relative alla sezione  $2.1.1$ , inoltre è stata aggiunta l'equazione  $2.44$  per considerare anche la dinamica del corpo cilindrico perfettamente rotante. In questo caso, però, l'equazione  $2.2$ `e stata modificata in:

$$
c_x(p) = R \cdot \cos(\phi p)
$$
  
\n
$$
c_y(p) = R \cdot \sin(\phi p)
$$
\n(2.47)

- 1.  $x_c, y_c$  sono le coordinate del centro della girante, entrambe nulle, espresse in  $[m]$ ;
- 2. R è definito come il raggio interno della girante, espresso in  $[m]$ ;
- 3.  $\phi$  è l'angolo di apertura della girante, espresso in [rad];
- 4.  $\alpha$  è nullo;
- 5. infine,  $y_0$  è nullo, qua viene considerata direttamente la superficie interna della cassa e non si ha quindi il bisogno di tener conto dello scostamento dovuto al suo spessore.

L'oggetto effettuerà una traiettoria circonferenziale rimanendo in perenne contatto con al cassa fino all'uscita, in questo caso a differenza della prima parte del moto, una volta che il cilindro entra in contatto con la cassa non può più avvenire alcun distacco.

La traiettoria è fissa e sarà sempre un arco di circonferenza. Ciò che può cambiare è il tempo impiegato dal corpo per percorrerla e a tal riguardo si presentano due diverse situazioni:

- 1. Il tempo di rotazione della lama è alto e quindi il componente non è libero di percorrere l'arco di circonferenza così come farebbe se fosse libero di muoversi soggetto alla gravità; è perciò vincolato e rallentato dalla lama. Il tempo quindi che impiega per percorrere questa traiettoria sarà pari a quello della lama.
- 2. Il tempo di rotazione della lama è basso e di conseguenza il componente non risulta vincolato dalla stessa percorrendo cos`ı l'arco di circonferenza liberamente.

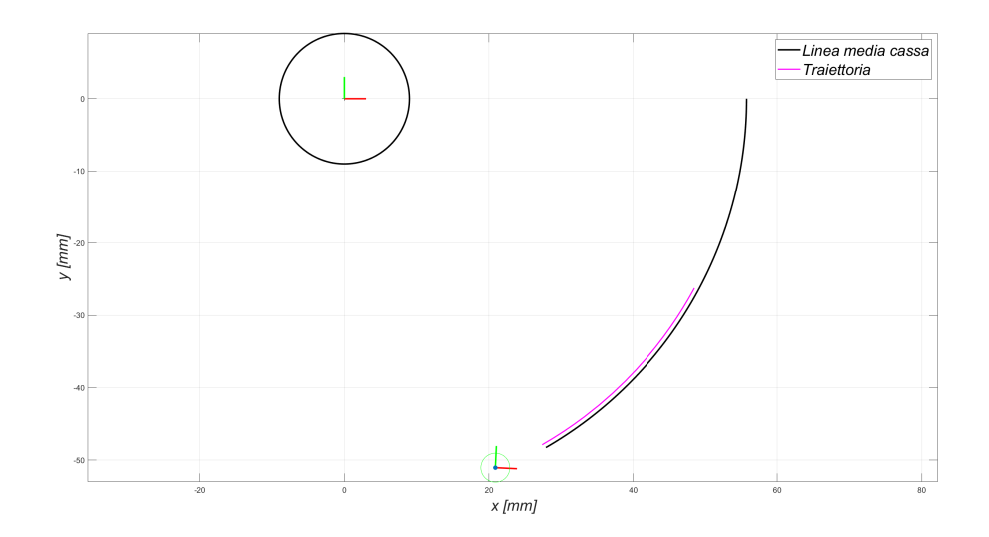

Figura 2.10: Esempio di simulazione della seconda parte del moto nel caso in cui il componente alla fine della prima parta risulta in contatto con la cassa. Tempo di movimento della lama pari a 1 secondo.

Questa differenza comporta non solo un diverso tempo necessario al componente per percorrere la traiettoria circonferenziale, ma anche una diversa velocità di uscita dalla cassa. Nel primo caso il componente avr`a una velocit`a di uscita pari alla velocit`a periferica del punto estremo della lama; nel secondo caso, invece, la velocità deriva dall'analisi dinamica di un corpo cilindrico che percorre un arco di circonferenza soggetto solamente all'azione della gravit`a (equazione [2.5\)](#page-23-1).

#### Componente in caduta libera

L'ultima configurazione possibile che si può riscontare è quella in cui il componente alla fine della prima parte del moto si trova in caduta libera in una posizione intermedia tra il mozzo e la cassa.

Ciò che si va a fare è di prolungare il moto parabolico uniformemente accele-rato fino alla coordinata di uscita della cassa (Figura [2.9\)](#page-38-1).

Come già visto in precedenza, anche in questo caso è necessario effettuare una verifica: non è detto che il corpo prosegua liberamente in caduta libera fino alla coordinata finale stabilita, pu`o infatti accadere che nella sua traiettoria vada ad

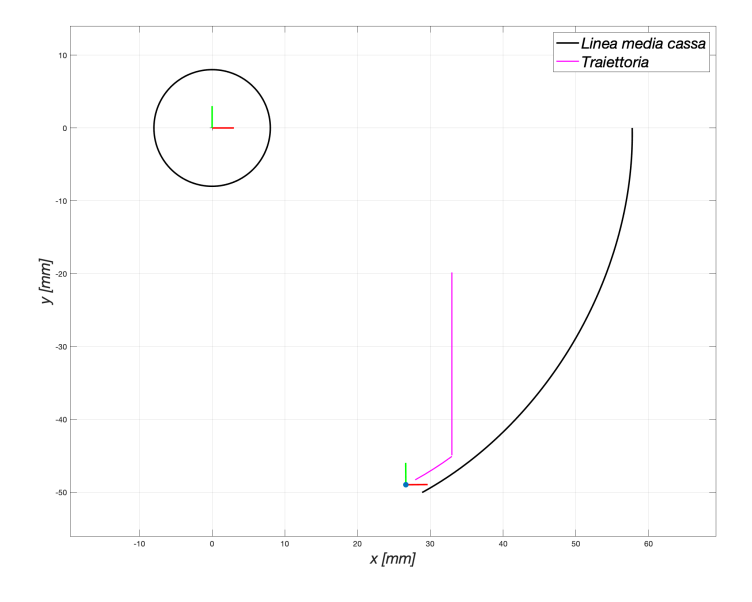

<span id="page-42-0"></span>intercettare la cassa della girante (Figura  $\boxed{2.11}$ ).

Figura 2.11: Esempio di simulazione della seconda parte del moto nel caso in cui il componente durante la caduta libera va ad intercettare la cassa. Tempo di movimento pari a 0.1 secondi.

 $\hat{E}$  perciò necessario verificare se il componente conclude il suo moto nell'apertura di scarico del sistema di alimentazione (Figura [2.12\)](#page-43-0) oppure se nella caduta libera va a sbattere sulla cassa (Figura [2.11\)](#page-42-0). In questo secondo casa si ritorna alla sezione  $\overline{2.3.2}$  dove si è analizzato il contatto tra il componente e la cassa. Il risultato finale sarà dato da una parte in caduta libera e da una parte relativa al moto lungo la cassa.

 $\hat{E}$  necessario sottolineare che non è stato considerato alcun rimbalzo nel modello dinamico.

<span id="page-43-0"></span>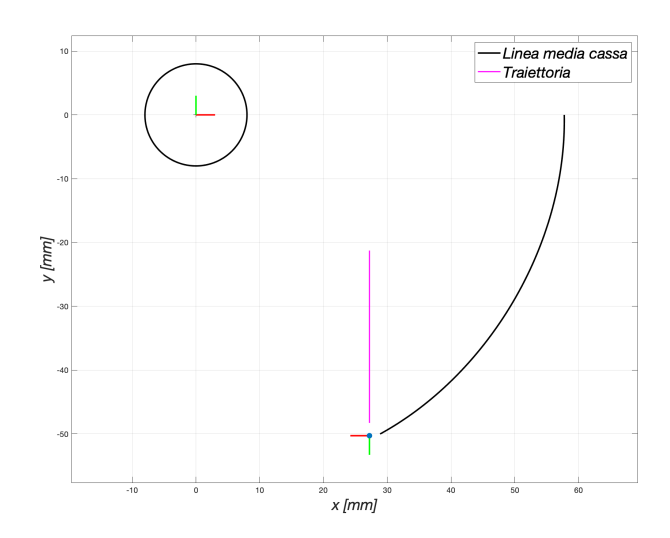

Figura 2.12: Esempio di simulazione della seconda parte del moto nel caso in cui il componente continua la caduta libera fino all'uscita della cassa. Tempo di movimento della lama pari a 0.1 secondi.

#### 2.3.3 Moto: terza parte

La terza e ultima parte del moto si concentra sullo studio dell'oggetto in caduta libera. Il componente dopo aver attraversato l'intera struttura non si trova più vincolato n´e dalla lama n´e dalla cassa, quindi completa la traiettoria con un moto parabolico uniformemente accelerato fino al punto finale di atterraggio stabilito precedentemente. Come già visto nella seconda parte gli input di questa ultima parte di moto sono gli output della precedente, inoltre la traiettoria relativa alla terza parte sarà semplice da calcolare. Conoscendo quindi, sia la posizione  $(x, y)$ che la velocità  $(v_x, v_y)$  di partenza otteniamo le equazioni  $2.48$ , oltre a fornirci la traiettoria del componente definisce anche il tempo che impiega a percorrerla.

<span id="page-43-1"></span>
$$
x = x_0 + V_x \cdot t
$$
  

$$
y = y_0 + V_y \cdot t - \frac{1}{2}g \cdot t^2
$$
 (2.48)

Per quanto riguarda il calcolo della velocit`a finale al fine dell'obiettivo che si intende raggiungere, ovvero il calcolo della funzione costo, ciò che ci interessa è solamente la componente orizzontale  $(v_x)$  che in un moto in caduta libera si mantiene costante e per questo motivo risulta essere uguale alla velocità con la

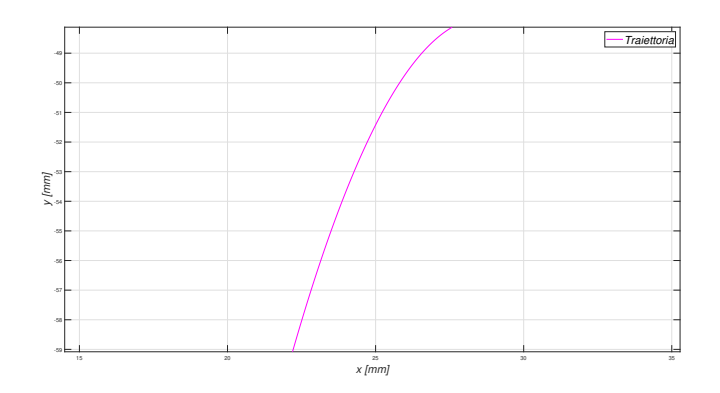

Figura 2.13: Esempio di simulazione della terza parte del moto nel caso in cui la velocità orizzontale in ingresso è non nulla. Tempo di movimento della lama pari a 1 secondo.

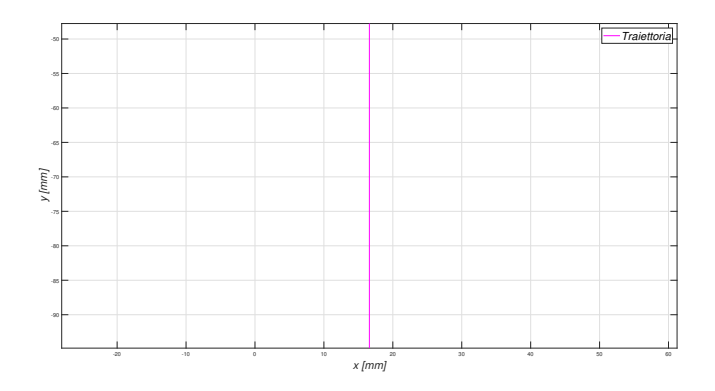

Figura 2.14: Esempio di simulazione della terza parte del moto nel caso in cui la velocità orizzontale in ingresso è nulla. Tempo di movimento della lama pari a 0.1 secondi.

quale il componente abbandona la cassa (velocità finale della seconda parte del moto).

#### 2.3.4 Moto: traiettoria completa

In conclusione a questa parte relativa all'analisi del modello matematico, riportiamo un esempio di traiettoria completa che un cilindro compie durante il suo movimento dal punto di minimo della pala fino ad una quota di atterraggio pari

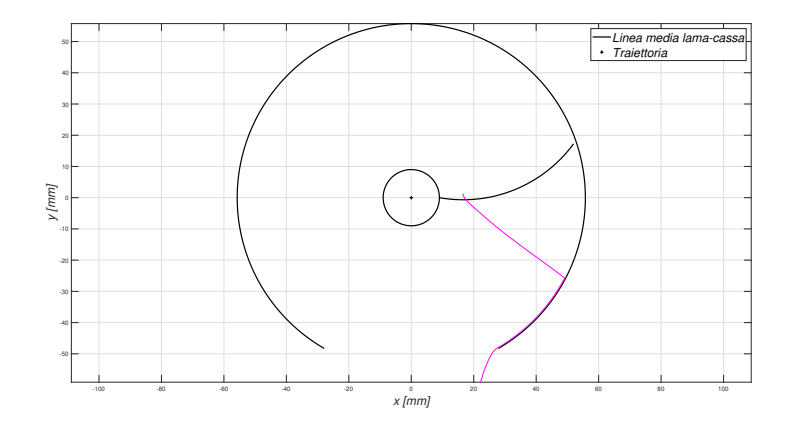

a  $y=-60~\mathrm{mm}$ misurata dal centro della girante.

Figura 2.15: Esempio di traiettoria completa ottenuta con una legge di moto con profilo trapezoidale di velocit`a e tempo di rotazione pari ad 1 secondo. Le coordinate del centro sono:  $x_c = 0.0166m$ ,  $y_c = 0.0432m$ .

La traiettoria ottenuta è la composizione dei tre moti descritti nei paragrafi precedenti e come si pu`o vedere si ha che il componente rimane nella prima parte del moto sempre in contatto con la lama, non c'è distacco. Prosegue poi nella seconda parte eseguendo una traiettoria circonferenziale data dal contatto con la cassa e infine nella terza parte compie un moto parabolico verso il basso fino alla posizione di atterraggio stabilita.

# Capitolo 3

# Ottimizzazione del centro della pala

Una volta analizzato il modello teorico alla base del nostro sistema lo andremo ad utilizzare per andare ad ottimizzare la geometria della nostra pala, ciò si traduce in una ottimizzazione del centro della lama. L'utilizzo del sistema di alimentazione studiato pu`o dipendere da diverse caratteristiche che possono essere ottimizzate, che dipendono dall'ambito applicativo di riferimento. I principali fattori che possono influenzare il progetto finale: il dispositivo deve essere compatto, i componenti in uscita dal dispositivo non devono scostarsi troppo in direzione orizzontale rispetto alla posizione di partenza e il processo di alimentazione deve essere rapido.

I tre parametri che compongono la funzione costo quindi sono:

- Scostamento orizzontale tra la posizione iniziale e finale del componente;
- $\bullet$  Velocità orizzontale in uscita del componente;
- Tempo totale di caduta del componente.

Nella realt`a non `e quasi mai possibile andare ad ottimizzare insieme tutti e tre gli obbiettivi sopra citati. In questa tesi, infatti, andremo a ricercare la soluzione migliore per il centro della lama per ciascuno di questi obiettivi preso singolarmente.

Andiamo ora a riportare la funzione di costo completa su cui ci siamo basati durante L'ottimizzazione:

<span id="page-48-1"></span>
$$
\mathbf{C} = k_0 \cdot |x_f - x_0| + k_1 \cdot v_{xf} + k_2 \cdot t_c = k_0 \cdot C_1 + k_1 \cdot C_2 + k_2 \cdot C_3 \tag{3.1}
$$

dove  $x_f$  e  $x_0$  sono la posizione orizzontale di uscita e di partenza del componente,  $v_{xf}$  è la velocità orizzontale finale,  $t_c$  il tempo totale di caduta e  $k_i$  sono i coefficienti di pesatura. In Figura [3.1](#page-48-0) sono rappresentati i tre contributi della funzione costo.

<span id="page-48-0"></span>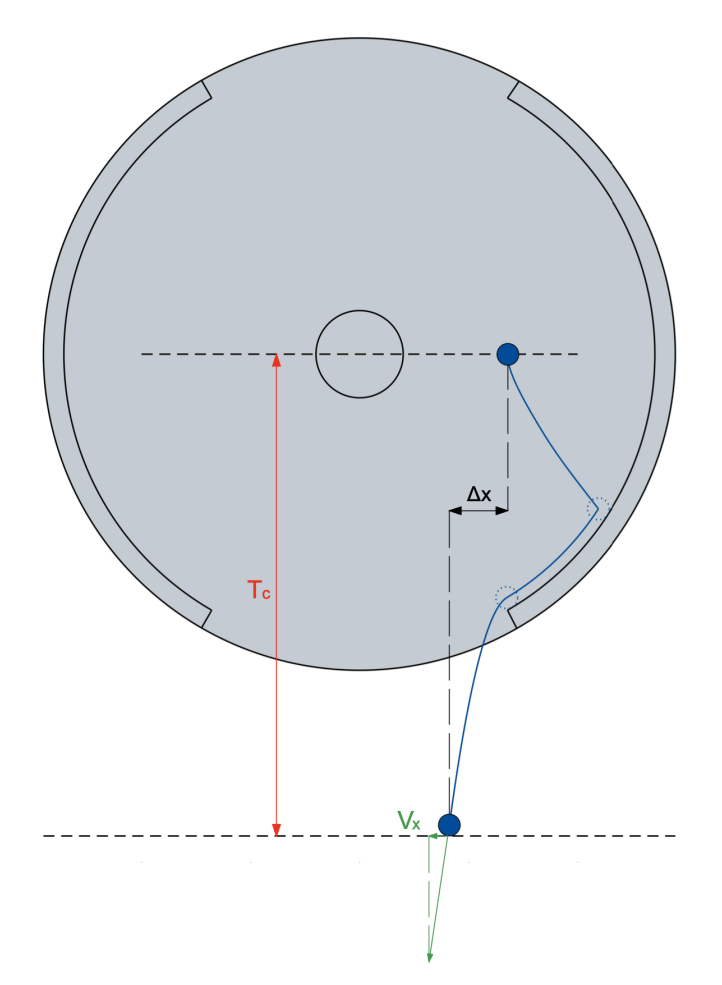

Figura 3.1: Parametri di ottimizzazione riferiti all'equazione  $\boxed{3.1}$ . In nero è rappresentato lo scostamento orizzontale tra la posizione iniziale e finale. In verde è rappresentata la velocità orizzontale finale. In rosso è indicato l'intervallo lungo il quale viene calcolato il tempo di caduta.

Durante il funzionamento del dispositivo possono essere raggiunti diversi obiettivi. La regolazione dei parametri di pesatura  $k_0$ ,  $k_1$  e  $k_2$  nella funzione di costo mostrata nell'equazione [3.1](#page-48-1) porterà a risultati diversi: se i componenti devono cadere nel minor tempo possibile allora si deve considerare solo il coefficiente  $k_2$ ; se si vuole limitare la dispersione dei componenti e quindi il loro spostamento rispetto alla posizione di partenza, si deve considerare solo  $k_0$ ; infine, se la velocità orizzontale in uscita deve essere limitata il coefficiente  $k_1$  risulterà essere il più importante.

Quello che andremo a fare sarà individuare le forme ottimali della lama corrispondenti a questi tre diversi obiettivi.

### 3.1 Genetic Algorithm

Per l'ottimizzazione della lama circolare si è deciso di utilizzare uno specifico tool di Matlab il quale `e particolarmente efficace nell'individuare il minimo di una funzione, il tool specifico è il GA (Genetic Algorithm). Un algoritmo genetico  $(GA)$  è un metodo per risolvere problemi di ottimizzazione sia vincolati che non vincolati basati su un processo di selezione naturale che imita l'evoluzione biologica.

L'algoritmo modifica ripetutamente una popolazione di singole soluzioni. Ad ogni passaggio, l'algoritmo genetico seleziona casualmente gli individui dalla popolazione attuale e li usa come genitori per produrre i bambini per la generazione successiva. Nel corso delle generazioni successive, la popolazione "evolve" verso una soluzione ottimale un esempio di come avviene il processo è mostrato in figura [3.2.](#page-50-0)

E possibile applicare l'algoritmo genetico per risolvere problemi che non sono ` adatti per algoritmi di ottimizzazione standard, inclusi problemi in cui la funzione obiettivo `e discontinua, non differenziabile, stocastica o altamente non lineare.

Per effettuare questo tipo di analisi il GA richiede come input un certo numero di variabili, e i relativi range di applicabilit`a.

Come abbiamo già ripetuto più volte uno dei più grossi vantaggi nell'utilizzare lame circolare risiede nella possibilità di esprimere l'intero processo di ottimizzazione in funzione di due variabili:  $x_c$  e  $y_c$ .

<span id="page-50-0"></span>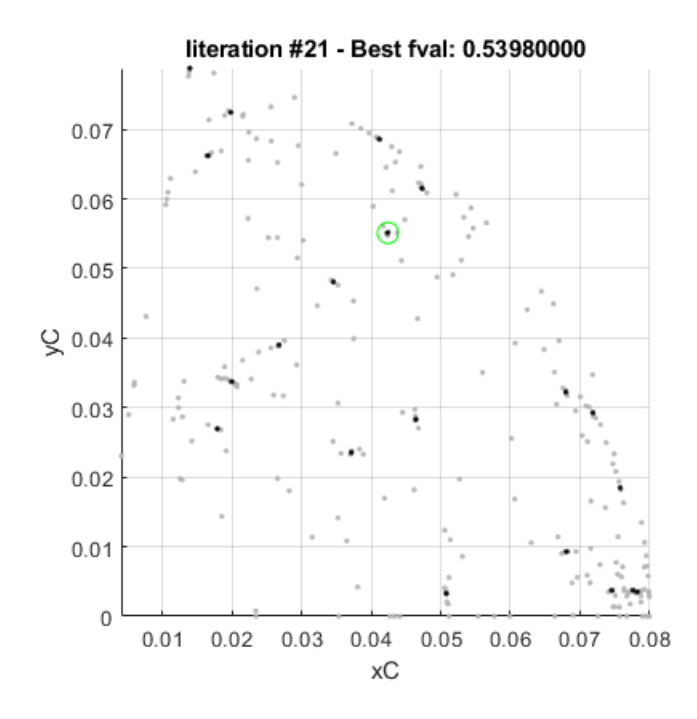

Figura 3.2: Esempio di un analisi svolta con GA in cui si arriva a convergenza trovando il minimo della funzione [3.1.](#page-48-1)

Questa volta però per una maggiore semplicità nel definire i range si è optato come due variabili diverse ovvero il raggio r della pala e l'angolo  $\gamma$  che identifica  $x_c$  e  $y_c$ , come nella seguente equazione  $3.2$ :

<span id="page-50-1"></span>
$$
x_c = R_{mozzo} + R \cdot cos(\gamma)
$$
  
\n
$$
y_c = R \cdot sin(\gamma)
$$
\n(3.2)

Dove  $R_{\text{mezzo}}$  è stato espresso precedentemente ed è una grandezza definita preventivamente. Come detto rimango come variabili che definiscono il nostro problema solo R e  $\gamma$ .

Riportiamo in Tabella [3.1](#page-51-0) i range che abbiamo impostato per le nostre variabili.

Per la variabile R abbiamo imposto come valore minimo di 0.0234m questo valore è stato calcolato per costruzione infatti affinché si possa continuare ad operare nel campo reale e che la lama parta dal mozzo e giunga fino alla girante, il raggio deve rispettare la seguente equazion[e3.3:](#page-51-1)

|   | Parametri   Valori/Range  |
|---|---------------------------|
| R | $(0.0234, 0.08)$ m        |
|   | $(0^{\circ}, 80^{\circ})$ |

<span id="page-51-0"></span>Tabella 3.1: Range di variabilit`a dei parametri geometrici della lama.

<span id="page-51-1"></span>
$$
R > \frac{R_{girante} - R_{mozzo}}{2}
$$
\n
$$
\tag{3.3}
$$

Per il valore massimo del range abbiamo optato per un 0.08m in modo da non aver un grande ingombro e oltre a facilitare e velocizzare il processo di ottimizzazione avremmo ottenuto dei benefici anche in termini di materiale stampato, senza escludere possibili soluzione ottimali.

Per l'angolo  $\gamma$  abbiamo un range che va da 0° in quanto abbiamo preferito escludere soluzione con centri più bassi del centro della girante, i quali avrebbero causato problemi nell'ottimizzazione andando a collocare il minimo nella parte terminale della lama in contatto con la girante andando quindi a nullificare il primo tratto di moto e rendendo ininfluente la forma della lama.

Per il range superiore abbiamo optato per 80°: questo garantisce un ampio spettro ed impedisce di avere un minimo coincidente con il raggio esterno del mozzo il quale non è raggiungibile dal cilindro che ha l'ingombro del raggio del cilindro stesso.

Oltre a scegliere i parametri geometrici entro i quali far variare la forma della lama è necessario scegliere anche la legge di moto e il tempo di movimento ad esse associati, nel nostro caso avremo una legge di moto trapezoidale di velocità e tempo di movimentazione di 1 secondo.

## 3.2 Risultati ottenuti

In questa sezione sono riportati i risultati ottenuti dal processo di ottimizzazione. Partendo dall'equazione  $[3.1]$  quello che si è andato a fare è stato fissare un coefficiente pari all'unità alla volta impostando tutti gli altri pari a zero. Si è passato poi ad impostare la funzione di costo specifica e si è lanciato il GA e si è ottenuto il valore minimo.

I casi analizzati sono i seguenti:

- 1.  $k_0 = 1$ ,  $k_1 = 0$ ,  $k_2 = 0$  per avere il minimo scostamento orizzontale tra la posizione iniziale e finale del componente;
- 2.  $k_0 = 0, k_1 = 1, k_2 = 0$  per avere la minima velocità orizzontale finale (che corrisponde anche alla minima velocit`a orizzontale in uscita dal sistema cassa-girante in quanto in un moto parabolico uniformemente accelerato la velocità orizzontale si mantiene costante);
- 3.  $k_0 = 0$ ,  $k_1 = 0$ ,  $k_2 = 1$  per avere il minimo tempo di caduta;

Sono state create quindi tre pale diverse, ognuna delle quali va a minimizzare il costo di uno dei tre presi in esame. I centri di queste tre pale sono stati ottenuti con l'ottimizzazione GA imponendo come costo da minimizzare quello del caso considerato.

#### 3.2.1 Minimo scostamento orizzontale

Come abbiamo anticipato per questo caso considereremo  $k_0 = 1, k_1 = 0, k_2 = 0$ questo definisce l'equazione [3.1](#page-48-1) come:

$$
\mathbf{C} = k_0 \cdot |x_f - x_0| = k_0 \cdot C_1 \tag{3.4}
$$

Eseguendo l'ottimizzazione attraverso GA abbiamo ottenuto un  $x_c = 0.0216m$ e  $y_c = 0.0569m$ . Come illustrato nella Figura  $\overline{3.3}$  riportiamo il profilo della lama e la traiettoria percorsa dal cilindro.

<span id="page-53-0"></span>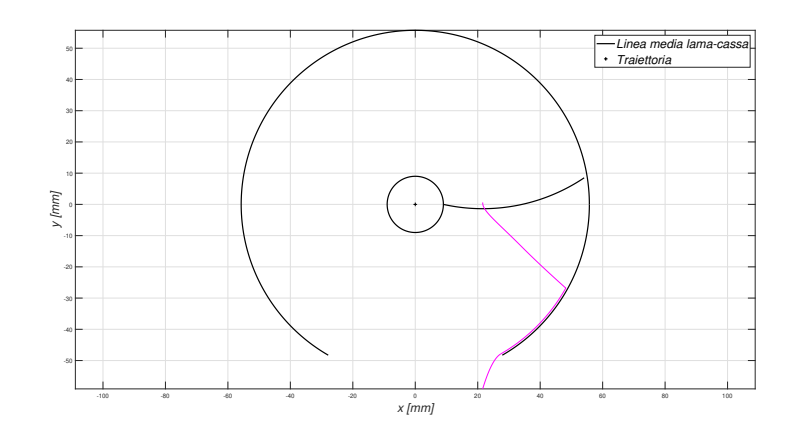

Figura 3.3: Profilo della lama e traiettoria del cilindro che minimizzano il contributo dello scostamento orizzontale.

Infine, riportiamo in Tabella [3.2](#page-53-1) un confronto che viene eseguito tra le tre lame ottenute ognuna che minimizza uno specifico costo della funzione di ottimizzazione, sullo scostamento orizzontale, tra inizio e fine del moto.

<span id="page-53-1"></span>

| Tempo di movimento: 1 secondo |                      |                               |        |                          |
|-------------------------------|----------------------|-------------------------------|--------|--------------------------|
| Costo                         | Pala 1               | Pala 2                        |        | Pala 3   Unità di misura |
| $ \Delta x $                  | $1.52 \cdot 10^{-5}$ | 0.0171                        | 0.0052 | m                        |
| $v_{xf}$                      | 0.1444               | $5.0866 \cdot 10^{-4}$ 0.1444 |        | $\frac{m}{s}$            |
| $t_c$                         | 0.5398               | 0.8348                        | 0.5398 | S                        |

Tabella 3.2: Confronto dei vari ∆x nelle tre pale ottime ottenute.

### 3.2.2 Minima velocità orizzontale finale

Ora passero ad analizzare la seconda pala ottimale calcolata, in questo i coefficienti di costo vengono modificati in:  $k_0 = 0, \ k_1 = 1, \ k_2 = 0$ e di conseguenza l'equazione  $\overline{3.1}$  si modifica in:

$$
\mathbf{C} = k_1 \cdot v_{xf} = k_1 \cdot C_2 \tag{3.5}
$$

Come fatto nel caso precedente,una volta definita la nuova funzione di costo per il nostro caso, passiamo ad implementarla nel GA, il quale ci restituisce come soluzioni $x_c = 0.0097m$ e $y_c = 0.03m$ . Questa lama risulterà essere estremamente diversa dalle altre due e viene riportata in Figura [3.4.](#page-54-0)

<span id="page-54-0"></span>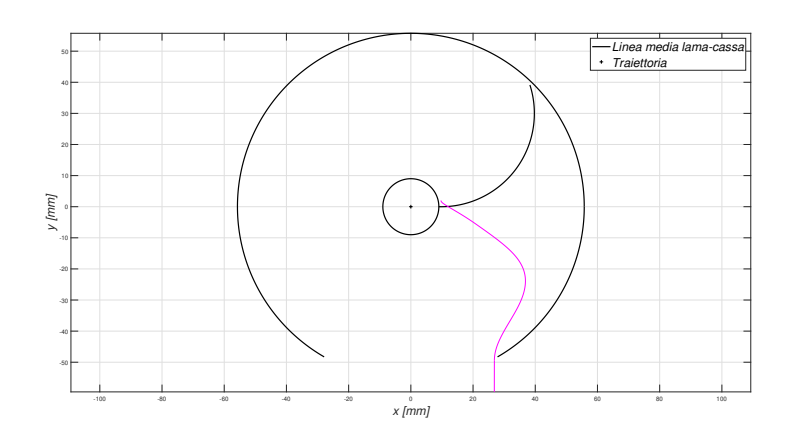

Figura 3.4: Profilo della lama e traiettoria del cilindro che minimizzano il contributo della velocità orizzontale all'uscita.

Come vediamo la pala forma un'ampia porzione di arco di circonferenza che a scapito della velocità di attraversamento del sistema garantisce una velocità orizzontale all'uscita notevolmente bassa. Anche per questo caso riportiamo in Tabella [3.3](#page-54-1) i valori della velocit`a orizzontale di uscita per tutte e tre le lame ottime, a sottolineare come in questo caso abbiamo un grande guadagno in termini di velocità orizzontale all'uscita con tempo di attraversamento però quasi raddoppiato.

<span id="page-54-1"></span>

| Tempo di movimento: 1 secondo |                      |                                          |        |                                  |
|-------------------------------|----------------------|------------------------------------------|--------|----------------------------------|
| Costo                         | Pala 1               | Pala 2                                   |        | Pala 3   Unità di misura         |
| $ \Delta x $                  | $1.52 \cdot 10^{-5}$ | 0.0171                                   | 0.0052 | m                                |
| $v_{xf}$                      |                      | $0.1444$ $5.0866 \cdot 10^{-4}$ $0.1444$ |        | $\mathbf{m}$<br>$\boldsymbol{s}$ |
| $t_c$                         | 0.5398               | 0.8348                                   | 0.5398 | S                                |

Tabella 3.3: Confronto delle varie  $v_{xf}$  nelle tre pale ottime ottenute.

#### 3.2.3 Minimo tempo di attraversamento

Anche per l'ultimo contributo il processo di analisi è stato simile a quelli precedenti, i coefficienti in questo caso sono  $k_0 = 0, k_1 = 0, k_2 = 1$  e di conseguenza l'equazione [3.1](#page-48-1) si modifica in:

$$
\mathbf{C} = k_2 \cdot t_c = k_2 \cdot C_3 \tag{3.6}
$$

Ottenuta la nuova funzione di costo si passa alla ricerca del centro ottimale attraverso il GA, una delle soluzioni scelte per questo ultimo caso sono la coppia di valori:  $x_c = 0.0166m$  e  $y_c = 0.0432m$ . Come vediamo in Figura  $\overline{3.5}$  al forma di quest'ultima pala è simile alla prima.

<span id="page-55-0"></span>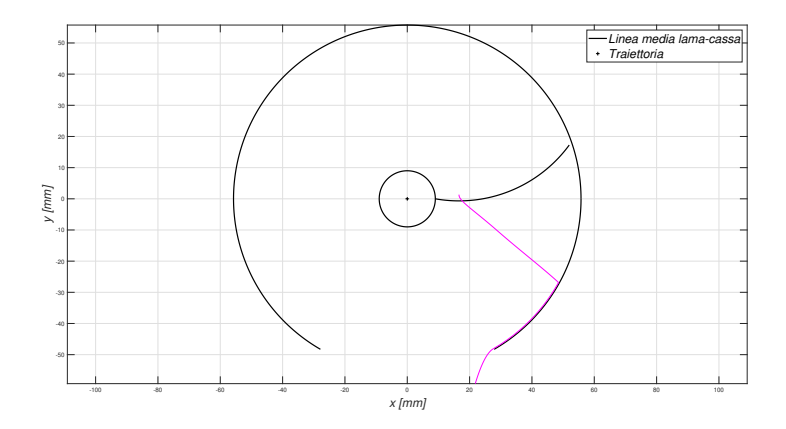

Figura 3.5: Profilo della lama e traiettoria del cilindro che minimizzano il contributo del tempo di attraversamento.

Non a caso precedentemente abbiamo definito la terza pala come "una soluzione scelta" e non "la soluzione scelta" questo perché dalle analisi svolte dal GA la pala che minimizza il tempo non è univoca, ciò suggerisce che la funzione costo che minimizza il tempo non ha un minimo assoluto ma bensì più minimi relativi di conseguenza il GA ad ogni test ci forniva una soluzione sempre diversa ma sempre valida. Questo viene sottolineato in Tabella [3.4](#page-56-0) dove si vede chiaramente che il tempo di attraversamento della pala numero uno e tre coincidono, abbiamo comunque ritenuto importante considerare nel nostro studio quest'ultima pala per validare quanto scoperto.

<span id="page-56-0"></span>

| Tempo di movimento: 1 secondo |                      |                               |        |                                |  |
|-------------------------------|----------------------|-------------------------------|--------|--------------------------------|--|
| Costo                         | Pala 1               | Pala 2                        |        | Pala 3   Unità di misura       |  |
| $ \Delta x $                  | $1.52 \cdot 10^{-5}$ | 0.0171                        | 0.0052 | m                              |  |
| $v_{xf}$                      | 0.1444               | $5.0866 \cdot 10^{-4}$ 0.1444 |        | $\mathbf{m}$<br>$\overline{s}$ |  |
| $t_c$                         | 0.5398               | 0.8348                        | 0.5398 | S.                             |  |

Tabella 3.4: Confronto dei vari $t$  nelle tre pale ottime ottenute.

# Capitolo 4

# Apparato sperimentale

# 4.1 Insieme Motore DC, Encoder, Controllore e Driver

In questo capitolo verrà presentata la descrizione sintetica di tutte le funzione dei vari componenti del nostro sistema di pale rotanti. Tale analisi è già stata svolta da colleghi in ricerche precedenti sempre svolte dall'Università di Padova, in particolare vorrei citare i lavori di Castellucci [\[4\]](#page-123-0) e Antolini [\[5\]](#page-123-1), i cui lavori sono stati d'importante aiuto nella stesura di questo capitolo. Per arrivare allo studio sperimentale è stato necessario realizzare un sistema di controllo della movimentazione del motore DC in grado di inseguire con sufficiente precisione i profili di velocità previsti dalle varie palette. Per questa ragione è stato costruito un apparato di controllo in retroazione in grado di controllare la tensione di alimentazione del motore così da poterne poi influenzare la coppia, l'accelerazione impressa, di conseguenza la velocit`a e in funzione di questo la posizione del rotore del motore. L'insieme `e composto da un sistema motore DC, un encoder, un sistema di controllo, un driver. Prima di introdurre le funzioni di questi elementi ne viene illustrato uno schema di principio (Figura [4.1\)](#page-58-0).

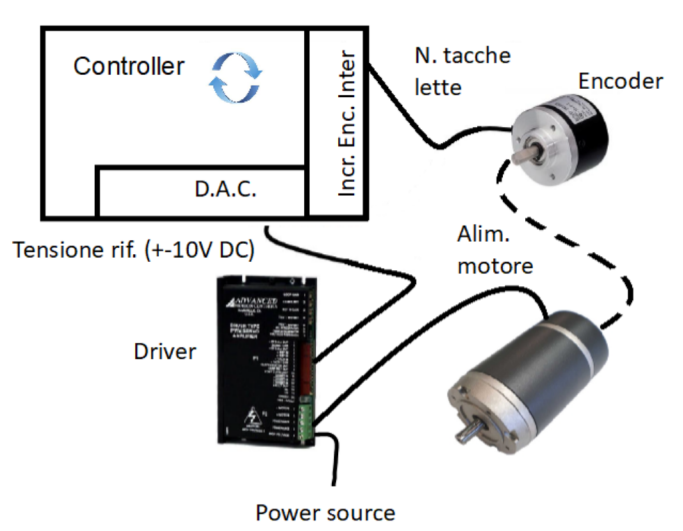

<span id="page-58-0"></span>Sistema di controllo motore DC

Figura 4.1: Schema di sistema di controllo motore DC.

#### 4.1.1 Trasduttori di posizione: Encoder

L'encoder è un dispositivo elettronico-digitale che converte la posizione angolare dell'albero motore ad esso collegato in un segnale elettrico digitale. Grazie a diverse tipologie di circuiti elettrici e connessioni meccaniche `e possibile tradurre in segnale digitale sia rotazioni di assi sia movimenti rettilinei. Gli encoder possono essere di due tipologie:

- 1. Incrementali: i segnali d'uscita sono proporzionali in modo incrementale allo spostamento effettuato;
- 2. Assoluti: ad ogni posizione dell'albero corrisponde un valore ben definito.

Collegando questo dispositivo all'asse del motore è possibile ottenere il primo passo per un controllo in retroazione basato sulla posizione del motore nel tempo.

#### 4.1.2 Sistema di controllo

Quest'organo ha come input i dati forniti dall'encoder relativi allo stato di posizione del motore nel tempo, e data una specifica legge di moto da rispettare fornita dall'operatore attua le retroazioni che permettono il raggiungimento del

movimento desiderato. Per poter assolvere al meglio tale compito il sistema di controllo necessita di lavorare a frequenze di diversi ordini di grandezza superiori rispetto alla qualità di movimentazione richiesta. Tipicamente i sistemi di controllo lavorano con frequenza di almeno 1 kHz, in quanto al di sotto si rischia di non avere un controllo abbastanza rapido. Come già accennato le operazioni che il sistema attua sono definite retroazioni, che si basano sul principio del confronto in retroazione: l'encoder in ogni istante registra la posizione del motore e la traduce in segnale digitale, un elaboratore studia invece in base al tempo trascorso in che punto della traiettoria dovrebbe trovarsi la posizione angolare del motore per poter raggiungere il target previsto. La differenza tra queste due informazioni definisce l'errore di posizione. L'errore di posizione viene poi trasmesso all'organo principale del sistema di controllo: il controllore. Ruolo principale del controllore `e trasformare l'informazione dell'errore di posizione in una tensione chiamata "tensione di riferimento  $V_{\text{ref}}$ ". Questo valore, per il momento digitale, viene poi trasformato in un valore analogico tramite l'apposito convertitore  $digitale/analogico$  e fornito in ingresso al Driver che verrà definito nel relativo paragrafo.

#### Scelta del controllore, controllore PID

La scelta del controllore è una delle più impattanti a livello di controllo. Nell'ambito della robotica un controllore molto utilizzato è il controllore PID. Il controllore PID deve il suo nome alle tre diverse risposte che lo compongono:

- Componente *Proporzionale* all'errore offerto in ingresso;
- Componente Integrativa sviluppata in base all'integrale dell'errore nel tempo;
- Componente Derivativa sviluppata in base alla derivata nel tempo dell'errore in ingresso.

La legge di controllo dei PID può essere scritta in tempo continuo come:

$$
u(t) = K_P e(t) + K_I \int_0^t e(\tau) d\tau + K_D \frac{de(t)}{dt}
$$
 (4.1)

dove  $K_P$  è il guadagno proporzionale,  $K_I$  il guadagno integrativo e  $K_D$  il guadagno derivativo.

<span id="page-60-0"></span>Questi tre parametri vengono definiti così perché, riportando la relazione sia nel dominio di Laplace sia nel dominio Z, risultano essere i guadagni dei relativi blocchi funzionali (Figura  $\overline{4.2}$ ).

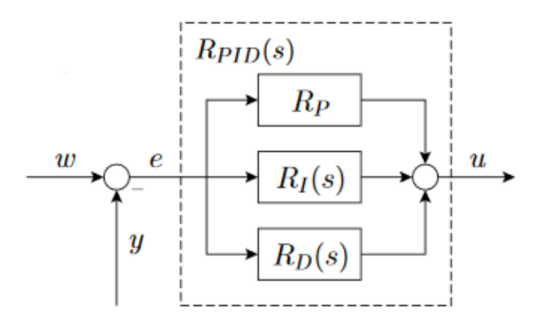

Figura 4.2: Funzione di trasferimento di un controllore PID.

$$
R_{PID}(s) = K_P + \frac{K_I}{s} + K_D s = \frac{K_D s^2 + K_P s + K_I}{s}
$$
(4.2)

Un'altra forma molto comune nell'ambito dei controlli è la seguente:

$$
R_{PID}(s) = K_P \cdot \left(1 + \frac{1}{T_{IS}} + T_{DS}\right) = K_P \cdot \left(\frac{T_I T_{DS}^2 + T_{IS} + 1}{T_{IS}}\right) \tag{4.3}
$$

dove compaiono gli stessi guadagni, ma nella forma dei coefficienti:

$$
T_I = \frac{K_P}{K_I} \longleftrightarrow costante\ di\ tempo\ integrale\ (o\ di\ reset)
$$
\n(4.4)

$$
T_D = \frac{K_D}{K_P} \longleftrightarrow costante\ di\ tempo\ derivative \tag{4.5}
$$

#### 4.1.3 Driver

Il Driver rappresenta l'elemento di potenza elettrica dell'impianto. Ricevuto come input la tensione Vrif elaborata del controllore e poi convertita dal convertitore digitale-analogico (generalmente un valore compreso tra ±10V) rilascia ai capi dell'alimentazione del motore un valore di tensione ad esso proporzionale  $(\pm V_{max})$ .

Tramite questo passaggio un'informazione elaborata dal sistema di controllo per regolare il motore si trasforma da un segnale analogico ad uno digitale ed infine ad una tensione ai capi del motore come segnale di potenza.

Tale variazioni di tensione di alimentazione (analoghi ragionamenti possono essere fatti in caso si sia scelto un controllo in corrente) influenzano le prestazioni del motore in termini di:

- Tensione alimentazione  $\rightarrow$  Corrente armatura
- Corrente di armatura → Coppia rotante
- Coppia rotante  $\rightarrow$  Accelerazione
- Accelerazione  $\rightarrow$  Velocità di rotazione
- Velocità di rotazione  $\rightarrow$  Spazio percorso

Informazione ultima che poi viene letta dall'encoder per chiudere il controllo in retroazione.

#### 4.1.4 Motore DC

Un motore elettrico in corrente continua a magneti permanenti è composto da due elementi fondamentali: lo statore ed il rotore. Di norma, lo statore è collegato al telaio, mentre il rotore `e collegato al carico (nel nostro caso il sistema di pale). Scopo del motore `e generare un'azione mutua (coppia o momento) tra il rotore e lo statore, che consenta di indurre e controllare il moto del carico rispetto al telaio. Nell'ipotesi che il rotore sia vincolato a ruotare attorno ad un suo asse principale d'inerzia, la seconda equazione cardinale della dinamica proiettata sull'asse di rotazione è data da:

$$
I_m \ddot{\theta}(t) = C(t) = C_m(t) - F_m \dot{\theta}(t) - C_r(t)
$$
\n(4.6)

dove:

 $\bullet$   $I_m[kgm^2]$  è il momento d'inerzia di massa del rotore rispetto all'asse di rotazione (inerzia del rotore);

- $C(t)$  [Nm] è la coppia complessiva agente sull'asse del rotore;
- $C_m(t)$  [Nm] è la coppia erogata dal motore (coppia motrice);
- $F_m$  [Nms/rad] è il coefficiente di attrito viscoso del motore;
- $C_r(t)$  [Nm] è la coppia resistente, legata all'azione del carico;
- $\theta(t)$  [rad] è la posizione angolare del rotore (coordinata libera).

### 4.2 Sviluppo del sistema elettrico

#### 4.2.1 Criteri di dimensionamento e scelte progettuali

Per realizzare il nostro sistema di controllo la prima cosa da cui siamo partiti `e stata lo studio e realizzazione del sistema elettrico. Il sistema elettrico `e una parte fondamentale del nostro apparato sperimentale in quanto alimenta tutta la circuiteria, i suoi compiti e la sua struttura verranno discussi in questo capitolo. Un obbiettivo fondamentale che ci siamo posti sin da all'inizio è stata sicuramente l'economicità nella realizzazione del sistema, così come prima cosa abbiamo analizzato e cercato di valorizzare tutto ciò che era già presente in magazzino andando a catalogare tutte le apparecchiature e attrezzature elettriche presenti. Finito questo lavoro preliminare e avendo bene in mente tutti i motori DC, driver ed encoder disponibili ci siamo domandati quale potesse essere il miglior criterio di selezione. Conoscendo le specifiche in termini di velocit`a massima e accelerazione massima che sarebbero dovute essere fornite al sistema girante per completare il suo percorso nel tempo desiderato (tali calcoli sono stati riportati nel paragrafo dedicato alla scelta del motore) si è dovuto valutare se:

- 1. Investire nella scelta di componenti dimensionati per soddisfare le richieste del carico massimo atteso, con la consapevolezza che molte delle scorte presenti in magazzino non sarebbero state compatibili rispetto ad un obiettivo così mirato;
- 2. Optare per la massima valorizzazione delle scorte, accettando un eventuale sovradimensionamento del sistema.

Si è deciso di adottare la seconda opzione.

#### Scelta del driver

<span id="page-63-0"></span>Date le premesse, il cuore del dimensionamento è stato eseguito adottando il Driver riportato in figura [4.3.](#page-63-0)

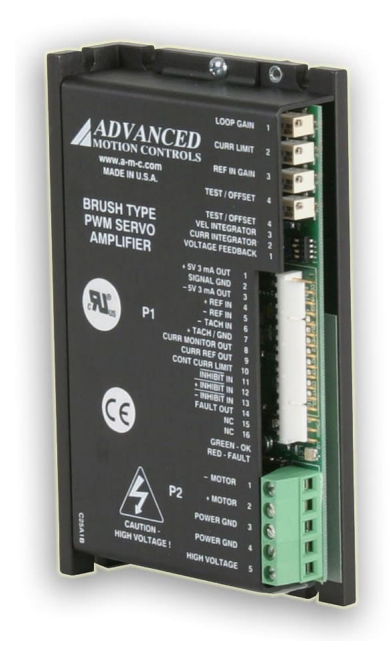

Figura 4.3: Driver 25A8K.

Il driver 2548A offre ottime performance, oltre che per la sua semplicità e funzionamento intuitivo, è stato scelto per le sue dimensioni compatte e per la ridondanza presente nel magazzino. Quest'ultima caratteristica potrebbe sembrare poco determinante, invece `e stata ritenuta importante per il compito del lavorio nei tempi previsti ed in sicurezza. Questo genere di attrezzature infatti possono essere testate in sicurezza solo dopo un certo grado di completamento del sistema elettrico, richiedendo la messa in gioco di tensioni e correnti rappresentanti un potenziale pericolo per l'operatore. Per poter procedere alla verifica del funzionamento di un Driver è necessario prima:

- 1. Montare i componenti nelle barre DIN o nei loro adattamenti;
- 2. Cablare gli alimentatori;

3. Cablare l'insieme di elementi atti a garantire il funzionamento del Driver.

L'eventuale scoperta a seguito di questi passaggi di un malfunzionamento o mancato funzionamento del Driver, cuore del dimensionamento dell'impianto, avrebbe comportato in assenza di componenti per una rapida sostituzione:

- $\bullet$  A perdite economiche per la necessità di riadattamento del sistema ad altri dispositivi presenti nel magazzino;
- Inattivit`a derivata dalla ricerca sul mercato di un sostituto dalle simili caratteristiche.

Le stesse considerazioni valgono anche nel caso in cui questo dispositivo avesse funzionato in un primo periodo, ma poi si fosse guastato durante l'utilizzo. Infine, per lo scopo della tesi, il driver `e stato configurato per un controllo in tensione del motore.

#### Scelta del servomotore e dell'encoder

Anche per la scelta del motore si è fatto riferimento alla disponibilità presente in laboratorio. In questo caso però, a differenza di tutti gli altri componenti utilizzati, la decisione sul motore da utilizzare è stata in un certo senso obbligata. Infatti i motori più appropriati per lo scopo della tesi erano già impiegati da altri tesisti o dottorandi e per questo motivo la scelta `e ricaduta sul motore maxon DC motor 260906 in quanto unico disponibile in quel momento. Tale motore presenta anche il rispettivo encoder già incorporato (Figura  $4.4$ ).

Lo svantaggio principale di questo motore è quello di essere progettato su misura. Ciò comporta la mancanza del datasheet e quindi di tutte le specifiche necessarie per effettuare un dimensionamento preliminare.

Data però la presenza in laboratorio di un motore analogo, ma presente su catalogo si `e deciso di adottare il rispettivo datasheet per risalire ai parametri di interesse. Questa decisione, seppur sbagliata, ci permette comunque di fare una verifica di massima del dimensionamento del motore.

<span id="page-65-0"></span>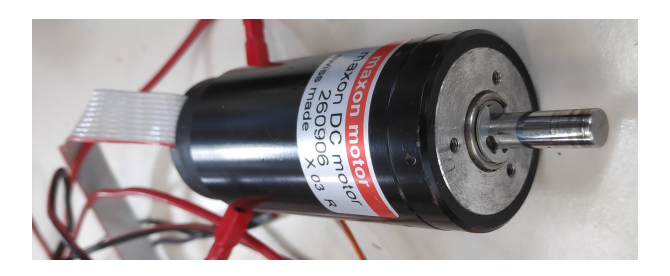

Figura 4.4: Maxon DC motor 260906.

#### Scelta dell'alimentatore

Per la nostra tesi sono stati necessari due alimentatori: uno relativo al modulo Beckhoff e uno per il driver e di conseguenza il motore. Si sarebbe potuto adottare un unico alimentatore solo nel caso specifico in cui sia il motore che il Beckhoff lavorassero con la stessa tensione in ingresso, ma così non è stato. Il motore maxon DC motor 260906 richiede una tensione di ingresso pari a 48V e il Beckhoff di  $24\mathrm{V}$  è necessario adottare due alimentatori.

<span id="page-65-1"></span>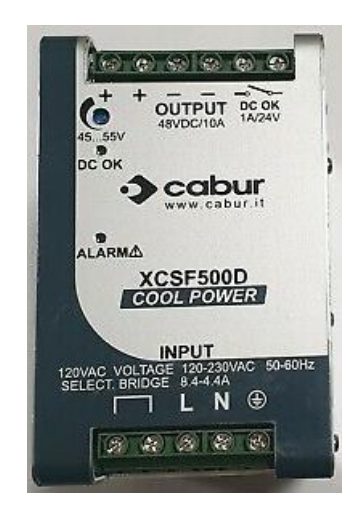

Figura 4.5: Alimentatore XCSF500D 48V.

Per l'alimentazione del Driver è stato utilizzato l'alimentatore XCSF500D riportato in Figura [4.5.](#page-65-1) Le scorte in magazzino di alimentatori con output di tensione pari a 48V non sono molto elevate, ma in questo caso si è riusciti a recuperarne uno. In caso non fossero disponibili alimentatori con queste prestazioni `e possibile adottarne altri meno prestazionali collegandoli tra loro in serie in modo da raggiungere la tensione desiderata.

<span id="page-66-0"></span>Per quanto riguarda l'alimentazione del Beckhoff è stato adottato l'alimentatore SNP-B069 da 24V (Figura  $4.6$ ). Le disponibilità in laboratorio sono decisamente maggiori rispetto al precedente e quindi non si sono riscontrati particolari problemi.

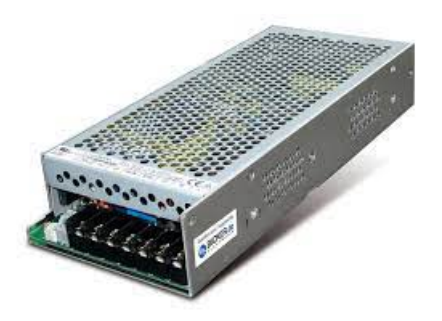

Figura 4.6: Alimentatore SNP-B069 24V.

#### Verifica del dimensionamento del motore

[\[6\]](#page-123-2) Come abbiamo anticipato il motore scelto `e custom e non `e presente il relativo datasheet su cui basare il dimensionamento, nonostante ciò in questo paragrafo effettueremo una verifica di massima del dimensionamento dimostrando che il motore maxon DC motor 260906 è stata una scelta valida. Il valore di tensione richiesta nel nostro caso applicativo è ben distante dal limite massimo di tensione supportata sia dallo stesso motore che dall'alimentatore possiamo quindi concludere che il dimensionamento `e valido, per le analisi abbiamo considerato il datasheet di un motore analogo (maxon DC motor  $268216$ ) in quanto, come già detto, il datasheet specifico è assente.

Studio nelle circostanze più gravose del motore: dal catalogo relativo al maxon DC motor 268216 si ricavano i seguenti valori:

- Velocità massima,  $V_{max} = 8490 \text{ giri/minuto};$
- Momento di inerzia motore,  $I_{motor} = 3.47 \cdot 10^{-6}$  Kgm<sup>2</sup>;
- Costante di coppia,  $k_t = 0.0538 \text{ Nm/A}$ ;
- Resistenza d'armatura,  $R_{armatura} = 2.45 \Omega$ ;
- Corrente a vuoto,  $I_{vuoto} = 78.6 \text{ mA}.$

Prendendo come riferimento il profilo di velocità trapezoidale simmetrico  $(T_a)$  $T = T_d = 0.3T$ ) viene scelto come target di studio T = 0,2s e  $\Theta_{\text{finale}} = 120^{\circ}$  e  $\Theta_{iniziale} = 0^{\circ}$ . Nonostante poi le prove sperimentali vengano eseguite con tempi decisamente maggiori (circa di un ordine di grandezza) si è deciso di effettuare questa verifica con un tempo più basso in modo da avere la piena certezza del corretto funzionamento.

Dalle formule relative alla legge di moto scelta possiamo ricavare  $C_v$  e  $C_a$ come:

$$
C_a = \frac{T^2}{T_a \cdot (T - T_a)} = \frac{0.2^2}{0.06 \cdot (0.2 - 0.06)} = 4.762 \tag{4.7}
$$

$$
C_v = \frac{T}{(T - T_a)} = \frac{0.2}{(0.2 - 0.06)} = 1.429\tag{4.8}
$$

Inoltre  $\ddot{\theta}$  e  $\dot{\theta}$  sono ricavabili da  $C_a$  e  $C_v$  tramite le formule:

$$
C_a = \frac{\ddot{\theta}}{\frac{\dot{\theta}_f - \dot{\theta}_i}{T^2}} \to \ddot{\theta} = C_a \cdot \frac{\dot{\theta}_f - \dot{\theta}}{T^2} = 4.762 \cdot \frac{\frac{2}{3}\pi}{0.2^2} = 249.33 \frac{rad}{s^2}
$$
(4.9)

$$
C_v = \frac{\dot{\theta}}{\frac{\dot{\theta}_f - \dot{\theta}_i}{T}} \to \dot{\theta} = C_v \cdot \frac{\dot{\theta}_f - \dot{\theta}}{T} = 1.429 \cdot \frac{\frac{2}{3}\pi}{0.2} = 14.96 \frac{rad}{s}
$$
(4.10)

La coppia motrice nel caso più gravoso risulta pertanto:

$$
C_{motrice} = I_{motore} \cdot \ddot{\theta}_{max} = 3.47 \cdot 10^{-6} \cdot 249.33 = 0.865 mNm \tag{4.11}
$$

Sapendo che al massimo numero di giri la coppia di attrito è uguale alla coppia disponibile:

$$
F_m = \frac{k_t \cdot I_{vuoto}}{\dot{\theta}_{maxmotor}} = \frac{0.0538 \cdot 0.0786}{8490 \cdot \frac{\pi}{30}} = 4.76 \cdot 10^{-6} Nms \tag{4.12}
$$

$$
C_{attribute} = F_m \cdot \dot{\theta}_{max} = 7.12 \cdot 10^{-5} Nm \tag{4.13}
$$

Dai dati di progettazione CAD abbiamo il momento di inerzia del primo tentativo di palette pari a  $57.159 \cdot 10^{-5}$  Kgm<sup>2</sup>:

$$
C_{resistente} = I_{palette} \cdot \ddot{\theta}_{max} = 57.159 \cdot 10^{-5} \cdot 249.33 = 0.1425 Nm \tag{4.14}
$$

La coppia che quindi il motore deve essere in grado di erogare essendo il sistema in presa diretta deve essere:

$$
C_{complexsiva} = C_{motrice} + C_{attrito} + C_{resistente}
$$
\n
$$
(4.15)
$$

$$
C_{complexsiva} = 0.000865 + 7.12 \cdot 10^{-5} + 0.1425 = 0.1435 Nm \tag{4.16}
$$

Che rapportato a livello di corrente di armatura risulterebbe:

$$
I_{richiesta} = \frac{C_{complexsiva}}{k_t} = 2.67A \tag{4.17}
$$

Che nel bilancio di tensione, ricordando che la costante della f.c.e.m a livello numerico è in modulo uguale a  $k_t$  (diverse unità di misura), comporta una richiesta di tensione pari a:

$$
V_{richiesta} = R_{armatura} \cdot I_{richiesta} + k_v \cdot \dot{\theta}_{max} =
$$
  
= 2.45 \cdot 2.67 + 0.0538 \cdot 14.96 = 7.338V (4.18)

Tensione ampiamente alla portata sia del motore (tensione massima 48V) che del sistema di alimentazione  $(48 \text{ V})$ . Nel calcolo è stata per semplicità trascurata la componente induttiva.

#### 4.2.2 Apparecchiature Beckhoff

[\[7\]](#page-123-3) Vediamo ora nel dettaglio i vari moduli che sono stati utilizzati per collegare il sistema elettrico sopra descritto (in particolare driver, encoder, alimentazione) al sistema di controllo nella postazione PC adibita all'operatore. Sono stati utilizzati tre moduli:

- 1. EK1100, modulo principale al quale tutti gli altri si collegano;
- 2. EL5101  $\longrightarrow$  collegamento dell'encoder;
- 3. EL4134 −→ collegamento del driver

#### EK1100

 $\hat{E}$  il modulo che interfaccia la rete EtherCAT ai vari moduli slave (ELxxxx).  $\hat{E}$ l'unico modulo della serie di moduli scelti predisposto per il collegamento RJ45 e per il collegamento dell'alimentazione dei moduli. Il design modulare dei singoli dispositivi li predispone sia ad una condivisione dei messaggi lungo i contatti di BUS dati, ma anche ad una condivisione dell'alimentazione elettrica tramite i contatti disposti nel EK1100 (Figura  $\overline{4.7}$ ).

<span id="page-69-0"></span>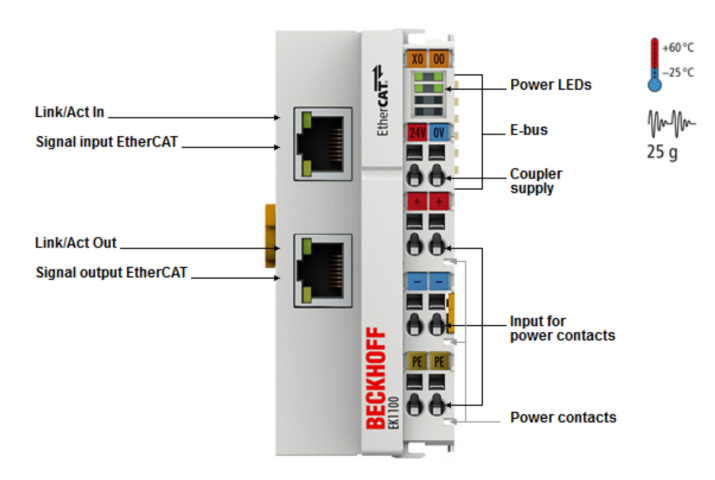

Figura 4.7: EK1100

#### EL5101 - Incremental encoder interface

<span id="page-70-0"></span>Il terminale EL5101 è un interfaccia per una connessione diretta di encoder incrementali con input differenziali (RS422). La misurazione dello stato dell'encoder può avvenire con una risoluzione fino a 100 ns (Figura  $\overline{4.8}$ ).

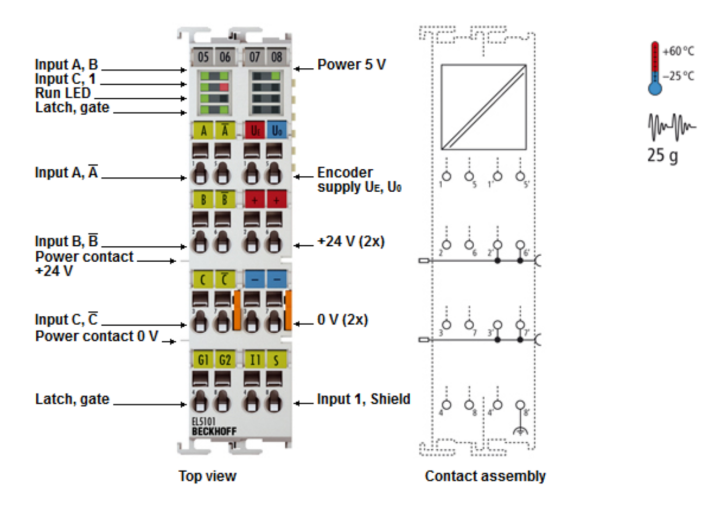

Figura 4.8: EL5101

#### EL4134 - 4Channel analog output terminal -10...+10 V, 16 bit

Il terminale EL4134 analog output genera segnali in un range compreso tra -10 e +10 V. Tale voltaggio viene erogato in funzione di una risoluzione a 16 bit (elettricamente isolato). Il terminale EL3064 EtherCAT dispone di 4 canali a 2 conduttori con un connettore di terra comune. Lo stato dei terminali è indicato da appositi diodi luminosi (Figura  $\overline{4.9}$ ).

<span id="page-71-0"></span>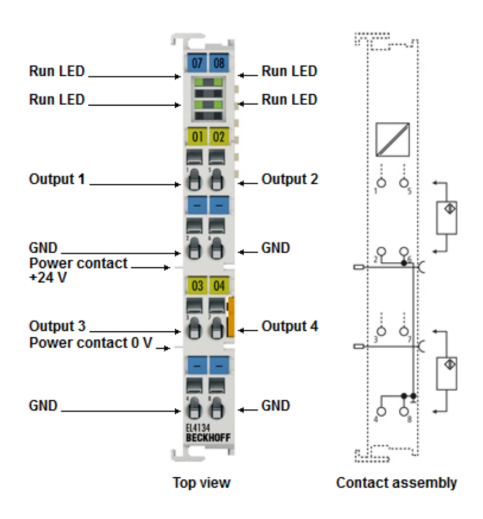

Figura 4.9: EL4134

## 4.3 Protocollo scelto per la comunicazione

[\[4\]](#page-123-0) [\[5\]](#page-123-1) Il sistema di controllo ha come obbiettivo la gestione di una corretta movimentazione del motore DC e quindi deve assolvere a diverse funzioni:

- Acquisire la posizione dell'encoder durante la movimentazione del motore;
- Valutare quanto questa sia lontana dalla posizione prevista in quell'istante dalla strategia di controllo ottenendo lo scarto;
- Elaborare delle contromisure atte a ridurlo secondo le specifiche impartite dal programma realizzato dall'operatore:
	- calcolare un nuovo riferimento di tensione per il driver;
	- dopo averlo prodotto, tramite un convertitore digitale/analogico, fornirglielo così da ricreare sull'alimentazione del motore un effetto correttivo.

Oltre alle funzioni appena enunciate il sistema di controllo dovrà gestirne delle altre, definite accessorie che esploreremo nei prossimi paragrafi. Analizzando le funzioni elencate appare evidente il requisito più importante per il sistema di controllo. Per funzionare correttamente deve potersi appoggiare ad una rete coordinata ed efficiente di scambio informazioni che permetta la comunicazione tra:
- il nodo della rete rappresentato del sistema PC, dove viene elaborata la strategia di comando del motore DC;
- il nodo della rete di comunicazione dove risiede il sistema di interfacce I/O che attuano la strategia elaborata e raccolgono i dati da spedire indietro per elaborare la successiva.

In pratica il sistema di controllo deve riuscire ad appoggiarsi ad una Local Area Network (LAN) ad alte performance in grado di lavorare attraverso l'utilizzo dei diversi livelli dettati dai modelli ISO/OSI (International Standard Organization/Open System Interconnection).

In Figura [4.10](#page-73-0) viene illustrata una rappresentazione schematica dell'apparato sperimentale.

<span id="page-73-0"></span>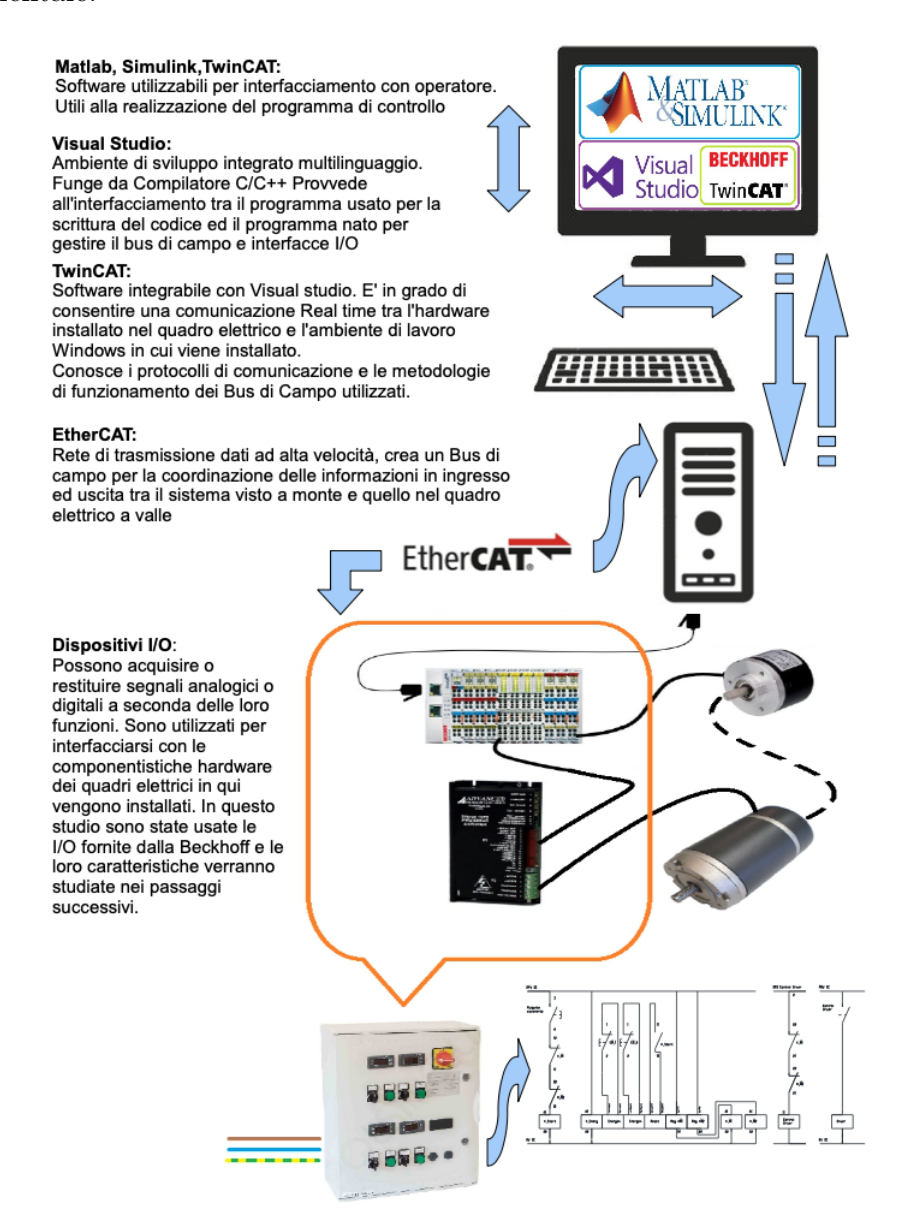

Figura 4.10: Rappresentazione schematica dell'apparato sperimentale.

#### 4.3.1 Protocollo scelto: EtherCAT

Nella creazione di questo progetto abbiamo deciso di sfruttare la tecnologia Ethernet, tecnologia che si sviluppa attraverso tutti i 7 livelli della OSI.

Questo perché tra le varie tecnologie negli ultimi anni Ethernet ha dimostrato una grande crescita in termini di affidabilità, performance e facilità di utilizzo nell'ambito industriale. Sviluppandosi ha iniziato a ricoprire dapprima compiti di monitoraggio e diagnostica e successivamente è passata a poter gestire la comunicazione tra i vari dispositivi della rete soddisfacendo le aspettative tipiche dei Field Bus in termini di prestazionalit`a e deterministicit`a della comunicazione.

Questa spinta evolutiva si giustifica nell'inadeguatezza che hanno iniziato a dimostrare i convenzionali bus di campo rispetto all'aumento delle performance delle CPU dei controllori. Da questa disparità prestazionale infatti i convenzionali bus di campo tendevano a formare un collo di bottiglia nei sistemi di controllo, e spinsero aziende come Beckhoff a sviluppare un nuovo protocollo di comunicazione: EtherCAT.

Questo tipo di Fieldbus sfrutta un trasferimento di dati on-the-fly che garantisce dei vantaggi considerevoli in termini di banda maggiore e maggiore flessibilità e velocit`a della rete. Ha comportato inoltre una serie di vantaggi tecnologici legati all'utilizzo di interfacce standard e al know-how diffuso.

Il protocollo EtherCAT sfrutta un'architettura master/slave usufruendo di una connessione Ethernet in accordo con lo standard IEEE 802.3. Si può interfacciare quindi con:

- ogni tipo di controllore dotato di connettore Ethernet (master);
- e di applicazioni che supportano tale standard (sostanzialmente qualsiasi tipo di monitoraggio disponibile in commercio).

Il protocollo EtherCAT garantisce completa trasparenza per la comunicazione TCP/IP, rendendo disponibili tutte le tecnologie Internet (FTP,HTTP, Webserver, . . . ) senza restrizioni alle prestazioni di real-time. L'inserimento dei dati di input da parte di un qualsiasi terminale viene fatto nel primo datagram vuoto e l'ordine dei dati è indipendente dalla posizione fisica dei terminali connessi nella rete.

Tale procedura è garantita dalla Fieldbus Memory Management Unit (FM-MU) presente nei componenti slave della rete EtherCAT, il suo compito `e di trasferire dei Datagram e di verificarne gli indirizzi.

I dati vengono copiati dai terminali I/O direttamente nell'allocazione desiderata, senza aver bisogno di un'ulteriore mappatura. La memoria disponibile per gli indirizzi è grande e può arrivare fino ai 4 Gbytes. EtherCAT può contenere più telegrammi, e spesso sono necessari più frames per gestire tutti i vari telegrammi di un ciclo di controllo.

#### Tecniche di trasferimento dei dati

Il principio fondamentale che sta alla base del sistema di comunicazione Ether-CAT è quello di utilizzare un Pass-through telegram. I dati da inviare vengono inseriti in un telegramma che passa tra i vari dispositivi connessi alla rete e ritorna poi al controllore una volta che ha raggiunto il nodo più lontano. Il telegramma viene modificato "on-the-fly" durante il passaggio attraverso i singoli dispositivi EtherCAT slave. Questi leggono l'indirizzo contenuto nelle informazioni di processo e modificano il messaggio, se loro richiesto, con i dati di cui sono in possesso. Le dimensioni delle informazioni di processo utilizzate dagli slave sono quasi illimitate e vanno da un minimo di 1 bit al massimo di 60 kbyte (vengono usati pi`u frame se necessario). La compilazione delle informazioni di processo viene modificata in modo:

- Sincrono ad ogni ciclo di controllo, ma è possibile in aggiunta modificarla in modo;
- Asincrono tramite event triggered communication (comunicazione attivata da eventi).

Ogni EtherCAT slave riceve il pacchetto Ethernet inviato dal master e lo ritrasmette automaticamente al dispositivo successivo lungo la rete. L'intero processo avviene in fase di lettura ma anche in fase di scrittura tramite un leggero ritardo per ogni nodo che non pu`o essere superiore ai 60 ns.

#### 4.3.2 Prestazioni

Il protocollo EtherCAT `e progettato per raggiungere elevate prestazioni e per gestire un elevato numero di canali in applicazioni di controllo. Poichè la fase di lettura e scrittura degli slave può avvenire nello stesso frame, la struttura del telegramma EtherCAT è ottimizzata per gestire sistemi di  $I/O$  decentralizzati.

L'utilizzo di frame Ethernet, che comprende i dati di molte periferiche sia in ingresso che in uscita, fa aumentare il data-rate utilizzabile di oltre il 90% rispetto le caratteristiche full duplex del 100BaseTX. In questa maniera l'effettivo data rate diventa maggiore di 100Mbps ed è possibile trasferire fino a 1486 byte di dati di processo con un unico frame. Inoltre, la completa elaborazione del protocollo avviene all'interno dell'hardware e pertanto è indipendente dalle prestazioni della CPU del controllore e da ogni componente software utilizzato. Ad esempio, tramite l'accesso diretto alla memoria  $(DMA)$ , è possibile trasferire i dati:

- tra la scheda di rete e il processore master oppure
- tra la scheda di rete e gli I/O dello slave

con coinvolgimento minimo della CPU. Un'altra caratteristica di interesse è che per ridurre il carico di lavoro del master, gli slave sono incaricati di mappare alcuni tipi di telegrammi usati durante il funzionamento. Questa possibilità gli viene offerta disponendo di unità fieldbus per la gestione della memoria (FM-MU) dedicati al trasferimento dei PDO (Process Data Object) e alla verifica degli indirizzi.

# 4.4 Realizzazione e settaggio dell'apparato sperimentale

Prima di passare alla validazione del modello si analizza nel dettaglio la realizzazione dell'apparato sperimentale. Per descrivere la sua composizione possiamo considerare quattro diverse parti:

1. La prima è caratterizzata dal sistema in esame composto da tre lame disposte a 120°, un mozzo e dalla cassa;

- 2. La seconda riguarda il motore;
- 3. La terza analizza i collegamenti necessari tra il Beckhoff, Encoder e Driver.
- 4. La quarta, invece, analizza il set videografico realizzato per acquisire i filmati durante le prove sperimentali.

#### 4.4.1 Sistema sperimentale complessivo

<span id="page-77-0"></span>Il sistema sperimentale realizzato per effettuare la verifica del modello teorico è rappresentato in Figura [4.11.](#page-77-0)

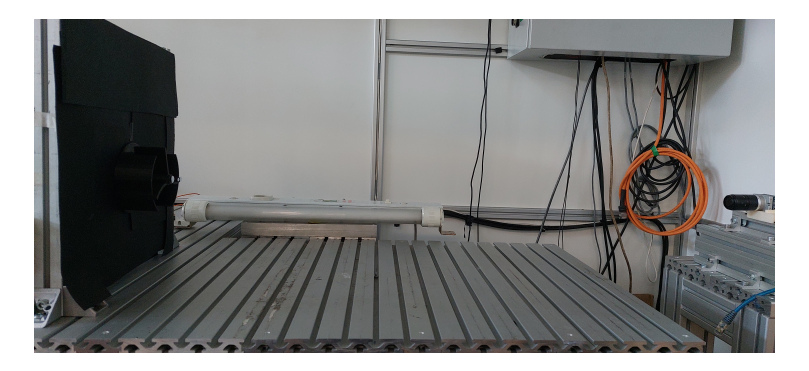

Figura 4.11: Apparato sperimentale

Nella parte sinistra della figura si può vedere la struttura metallica alla quale `e stata fissata la cassa nella parte anteriore, mentre nella parte posteriore `e stato realizzato un rialzo per l'alloggio del motore. Nella parte destra, invece, è stata posizionata la telecamera. Il sistema motore-girante è stato collocato su due corsie orizzontali cos`ı da permettere la libert`a di movimento in direzione normale alla telecamera e quindi avvicinarlo o allontanarlo in base alle diverse esigenze. Inoltre, nonostante il sistema rotante e la telecamera siano posizionati all'interno della stessa cella, il loro fissaggio è avvenuto su due superfici separate, cercando così di evitare il più possibile che eventuali vibrazioni del motore alterassero la ripresa dei video.

In Figura  $\overline{4.12}$  viene mostrato più nel dettaglio la costruzione della struttura metallica che sorregge l'intero sistema.

<span id="page-78-0"></span>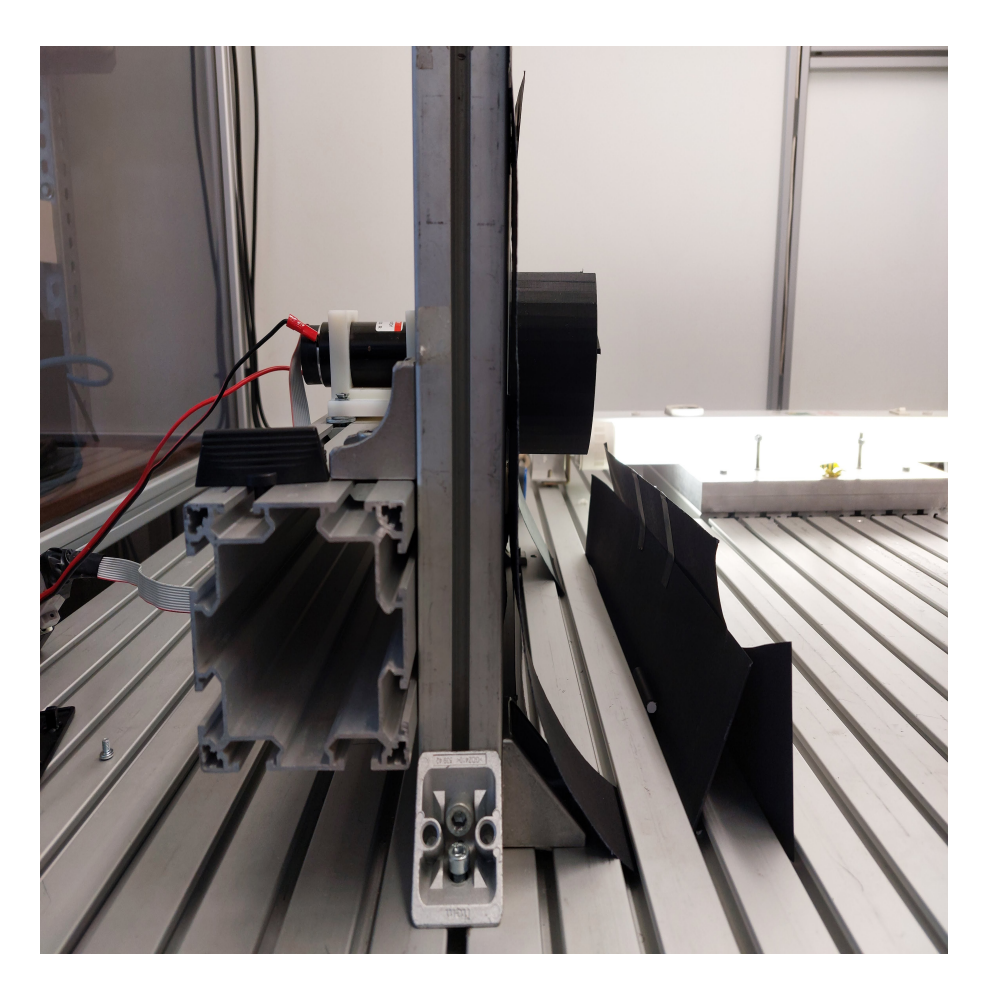

Figura 4.12: Struttura metallica di sostegno.

## 4.4.2 Sistema rotante

Il sistema rotante è costituito da tre elementi: la cassa, il mozzo e le pale. Per quanto riguarda la cassa ne è stata utilizzata una già presente in laboratorio, senza così doverne andare a realizzare una nuova, evitando in questo modo spese superflue. Erano presenti più scelte di casse, ben tre, di diverse dimensioni e colore (nero e bianco). La scelta su quale utilizzare è stata vincolata dal fatto che la stampante 3D presente in laboratorio realizza oggetti solamente di colore nero e quindi al fine di non avere problemi di analisi video si è deciso di uniformare il tutto, avendo così il sistema completamente scuro e i marker di colore chiaro. Una sola delle tre casse era di colore nero perciò la scelta è ricaduta su quella  $(Figura [4.13]).$ 

Data la necessità di provare diverse forme di lame non risultava conveniente

<span id="page-79-0"></span>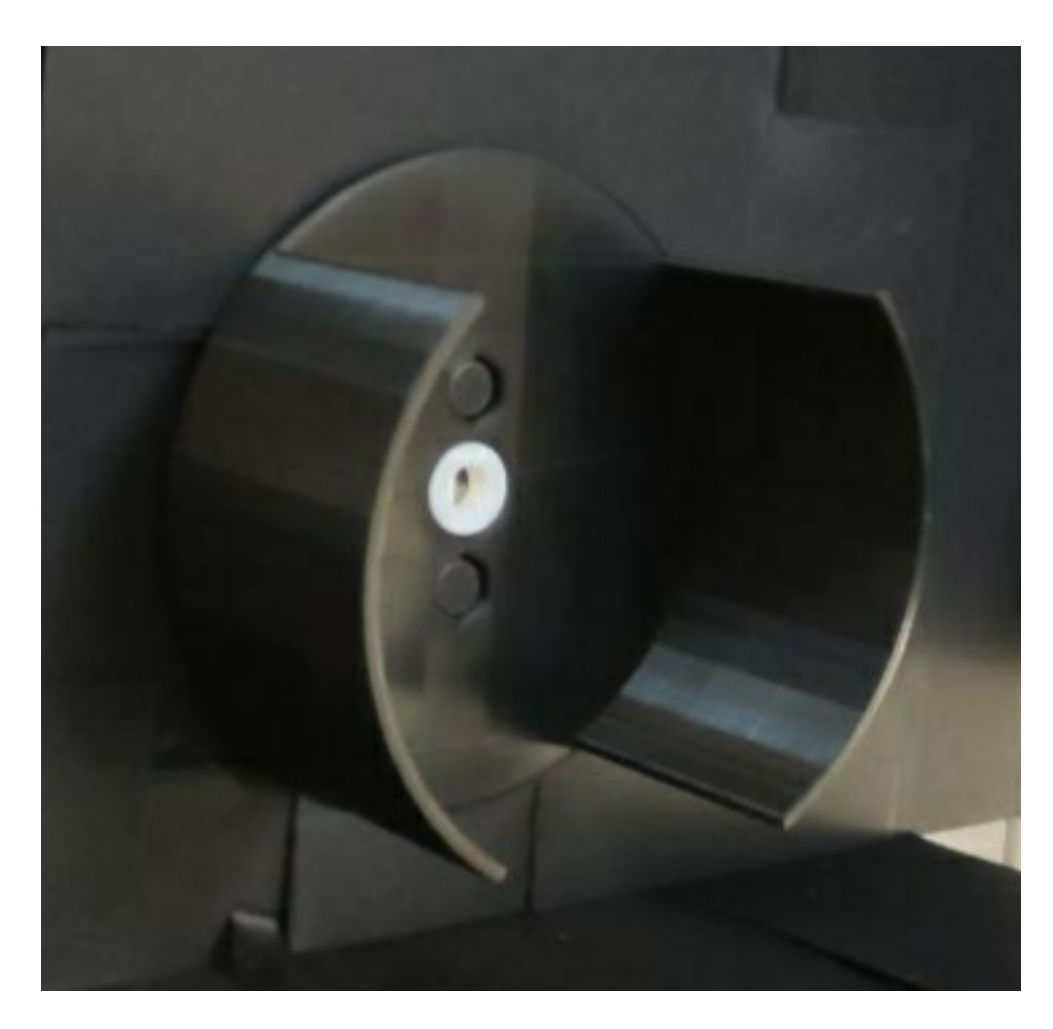

Figura 4.13: Cassa esterna di ricoprimento.

stampare il mozzo e le lame in un unico pezzo. Lo spreco sarebbe risultato enorme. Per questo motivo è stato realizzato un mozzo con tre scanalature orizzontali, di larghezza e lunghezza pari a quella della lama, ottenendo così l'universalità per ognuna di esse (Figura [4.14\)](#page-80-0).

Nella realizzazione del mozzo si è riscontrato un piccolo inconveniente con la stampante 3D presente in laboratorio causa dell'impossibilit`a di utilizzo per un periodo. Avendo un'azienda meccanica di famiglia si è deciso di realizzarlo al tornio. Le tre lama lineari utilizzate per fare i primi test iniziali invece si sono ottenute per semplice fresatura.

Le scanalature del mozzo e la parte di lama che alloggia in esse sono state realizzate della stessa dimensione, infatti, in questo modo si è potuto realizzare

<span id="page-80-0"></span>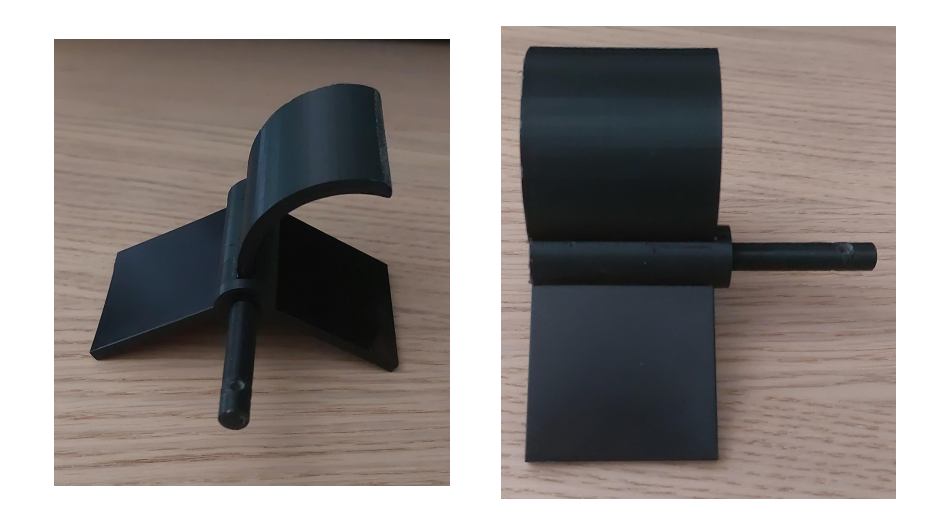

Figura 4.14: Insieme costituito dal mozzo e dalle pale.

un incastro saldo senza dover adottare ulteriori sistemi di fissaggio più complessi. In caso di problemi di accoppiamento si può utilizzare della carta vetrata per assottigliare la parte di lama che entra nella scanalatura.

Una volta poi tornata in funzione la stampante 3D sono state realizzate delle lame cubiche al fine di ottenere un setup sperimentale completo. La geometria della lama è stata realizzata tramite Solidworks caricando la linea media ottenuta tramite Matlab e andando poi attraverso una spline a creare la geometria vera e propria. Inoltre, nell'estremità di aggancio della lama al mozzo, è stato aggiunto un parallelepipedo a base rettangolare di dimensioni pari alle scanalature presenti sul mozzo, ricreando in tal in modo la geometria desiderata (Figura  $\overline{4.15}$ ).

<span id="page-80-1"></span>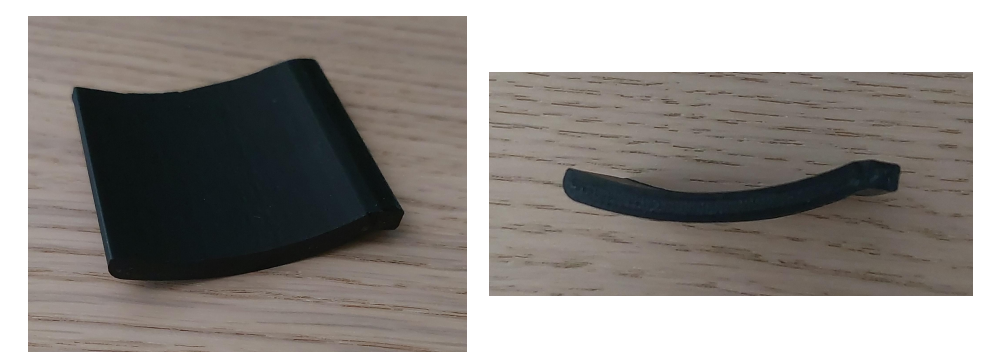

Figura 4.15: Esempio di lama circolare. E possibile notare la zona rettangolare ´ posta all'estremit`a che permette l'incastro della lama con il mozzo.

### 4.4.3 Posizionamento del motore

<span id="page-81-0"></span>Non disponendo di alcun sistema di fissaggio integrato, anche per il motore è stato necessario realizzare un supporto di allocazione (Figura [4.16\)](#page-81-0).

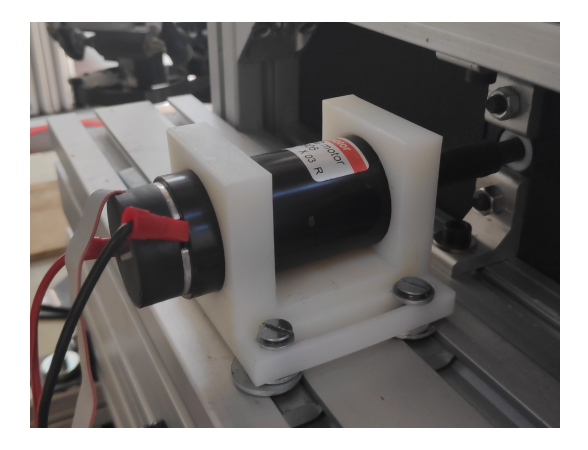

Figura 4.16: Sistema di fissaggio del motore.

La parte centrale è stata realizzata cava per permettere una migliore dissipazione del calore. Nonostante le ripetute prove effettuate non si sono mai verificati particolari problemi di surriscaldamento da parte del motore, dato che quest'ultimo non ruota in modo continuativo, bens`ı compie delle singole rotazioni di 120 gradi. Nel caso però di differenti utilizzi futuri si dispone già di un supporto adeguato.

Il motore con il suo supporto è stato posizionato nella parte posteriore della struttura di sostegno e fissato a due corsie orizzontali in modo tale da poterlo centrare rispetto alla cassa con buona precisione.

Il collegamento tra l'albero del motore e il mozzo, dati i piccoli diametri in gioco, è stato realizzato attraverso un adattatore costituito da un cilindro con due fori all'estremit`a: un foro di diametro 6 mm per collegare l'albero motore e un foro di diametro 8 mm per collegare il mozzo.

#### 4.4.4 Collegamenti Beckhoff, Encoder e Driver

La parte più delicata riguarda il corretto collegamento elettrico di tutti gli apparati. L'encoder deve essere collegato al modulo Beckhoff EK5101 e il driver al modulo EL4134. Per quanto riguarda l'alimentazione del Beckhoff: deve essere collegata direttamente al master e successivamente attraverso un ponte consentire l'alimentazione anche di tutti gli slave ad esso collegati. Per l'alimentazione del motore, invece, `e necessario passare attraverso il driver in modo poi da poter regolare la tensione in ingresso al motore.

Il punto di partenza riguarda il collegamento dei due alimentatori: l'alimentatore da 24V necessario per il Beckhoff e quello da 48V per il motore. I due poli (positivo e negativo) in uscita dagli alimentatori sono stati collegati come si pu`o vedere in Figura  $4.17$  e  $4.18$ .

<span id="page-82-0"></span>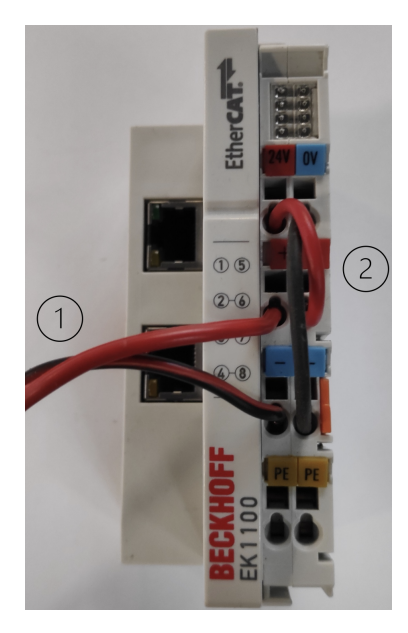

Figura 4.17: Collegamento alimentazione Beckhoff: nel punto 1 si ha l'input proveniente direttamente dall'alimentatore  $(24V)$ ; nel punto 2 invece si può notare il ponte per l'alimentazione dei moduli.

Per il Beckhoff si pu`o notare la presenza di un ponte utile a consentire l'alimentazione di tutti gli slave collegati al master. Dopo aver analizzato il collegamento dell'alimentazione possiamo osservare come collegare i vari componenti dell'apparato sperimentale (driver ed encoder) al corrispettivo modulo Beckhoff.

#### Collegamento Driver

Il driver invece viene collegato al modulo EK4134 come mostrato in Figura [4.19.](#page-84-0) Tramite questa connessione si è in grado di controllare il valore di tensione da

<span id="page-83-0"></span>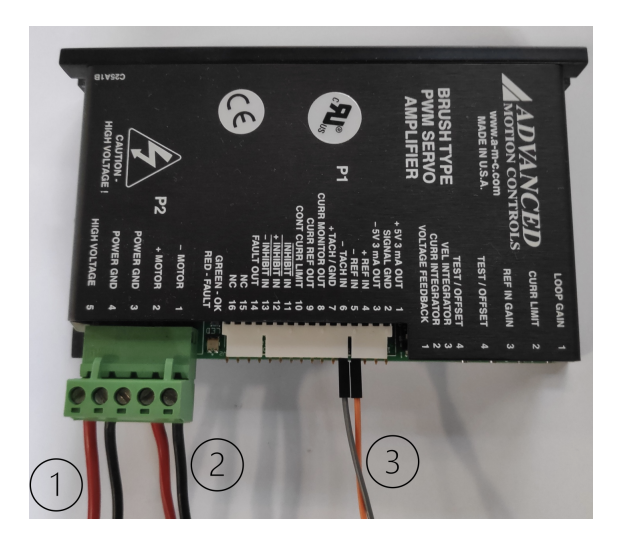

Figura 4.18: Collegamento alimentazione driver: nel punto 1 si ha l'input proveniente direttamente dall'alimentatore (48V); nel punto 2 si ha l'output di corrente che viene mandata al motore; nel punto 3 invece si ha il collegamento del driver con il Beckhoff.

dare in ingresso al motore. Il driver infatti riceve in input una tensione pari a 48V e restituisce in uscita una tensione variabile in base alle informazioni che riceve da Beckhoff e quindi da Matlab. In questo modo si è in grado di implementare una qualunque legge di moto semplicemente scrivendo uno script Matlab per il controllo della tensione e comunicando tali informazioni tramite Beckhoff al driver.

<span id="page-84-0"></span>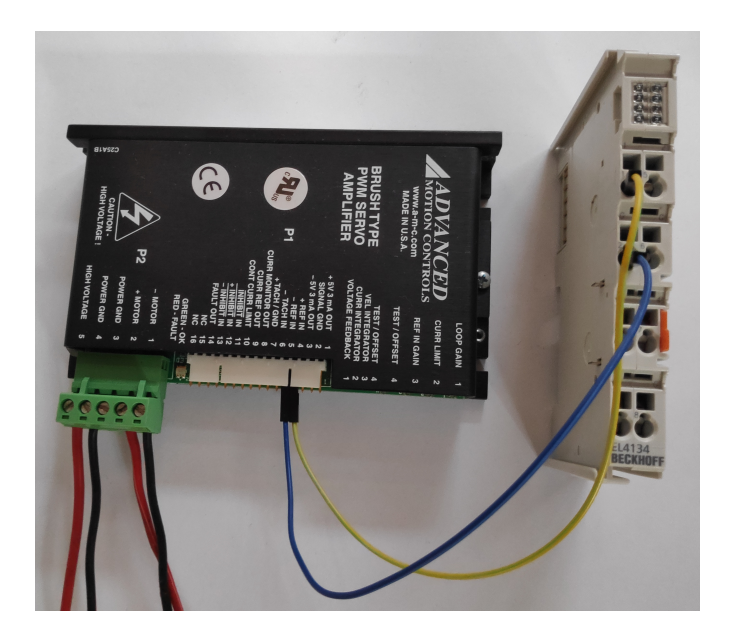

Figura 4.19: Collegamento Driver al modulo EK4134.

#### Collegamento Encoder

L'ultimo connessione riguarda l'encoder. Rispetto ai due casi precedenti è necessario prestare maggiore attenzione e per questo motivo verrà illustrato passo passo il collegamento che deve essere realizzato tra il cavo piatto in uscita dall'encoder e il modulo EK5101.

<span id="page-84-1"></span>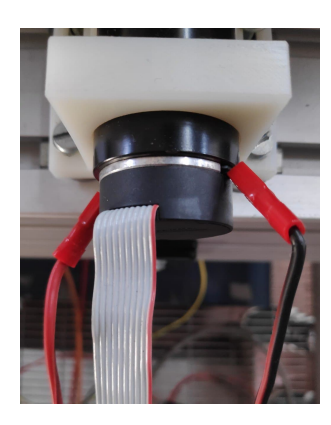

Figura 4.20: Cavo piatto 10 pin collegato all'Encoder.

Il cavo piatto (Figura  $\overline{4.20}$ ), composto da 10 pin, è caratterizzato da una striscia di colore rosso posta su una delle due estremità. Questa fascia colorata rappresenta un riferimento per individuare la posizione di ciascun pin. Partendo da questo riferimento e spostandosi verso sinistra in Figura [4.20](#page-84-1) il numero che identifica ciascun cavo andrà progressivamente aumentando. In Tabella  $[4.1]$ viene riassunto il collegamento di ciascun pin con la rispettiva porta del modulo EK5101. In Figura [4.21,](#page-85-1) invece, viene mostrato il risultato finale ottenuto.

<span id="page-85-0"></span>

|   | Numero pin   Porta modulo EK5101   Numero pin   Porta modulo EK5101 |  |
|---|---------------------------------------------------------------------|--|
|   |                                                                     |  |
|   | 10                                                                  |  |
| 3 | $5^\circ$                                                           |  |
|   |                                                                     |  |
|   |                                                                     |  |

Tabella 4.1: Collegamento encoder. I campi contrassegnati dal simbolo "-" significa che per quei cavi non è presente nessun collegamento.

<span id="page-85-1"></span>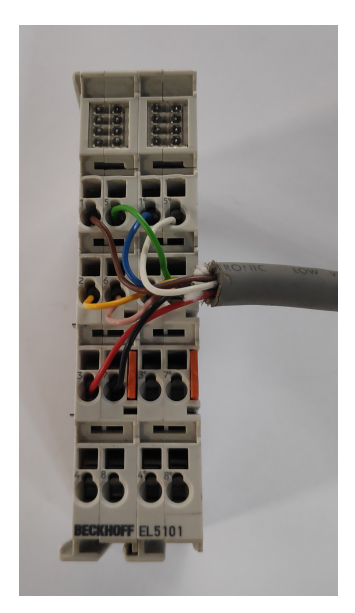

Figura 4.21: Collegamento Encoder al modulo EK5101.

Infine, in Figura  $\overline{4.22}$  è possibile vedere i collegamenti al Beckhoff nel suo insieme.

<span id="page-86-0"></span>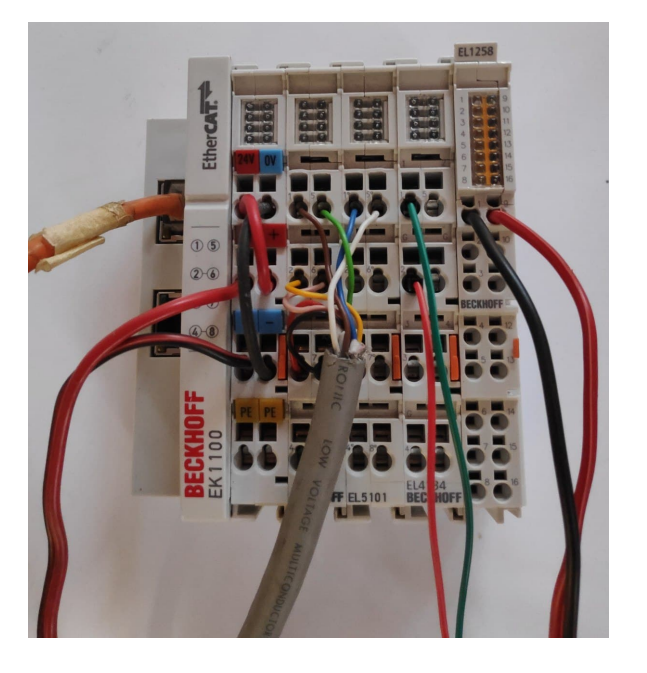

Figura 4.22: Beckhoff completo di tutti i collegamenti.

#### 4.4.5 Taratura PID

[\[8\]](#page-123-0) Come gi`a anticipato, nell'ambito della robotica un controllore molto utilizzato `e il controllore PID. Il suo nome deriva dalle tre risposte che lo compongono: proporzionale, integrativa e derivativa. Un'operazione preliminare che si deve eseguire `e la taratura dei tre guadagni relativi alle tre diverse risposte.

Normalmente la taratura dei parametri avviene attraverso semplici regole empiriche, come ad esempio il metodo di Ziegler-Nichols. I valori che si ottengono per`o non sempre rispecchiano un buon controllo del motore e per questo motivo quello che si andrà a fare sarà partire inizialmente con solo il guadagno proporzionale, aggiungendo in seguito il derivativo e l'integrativo. Si procede a modificare i valori fintantoch´e la traiettoria seguita dal motore non si discosta molto da quella teorica.

In Figura [4.23](#page-87-0) sono mostrati gli andamenti dei tre guadagni del PID e l'andamento complessivo, mentre in Figura [4.24](#page-87-1) viene mostrato l'andamento della traiettoria teorica e reale seguita dal motore.

Per il nostro scopo si è deciso di considerare buono uno scostamento della traiettoria reale rispetto a quella teorica inferiore a 2°.

<span id="page-87-0"></span>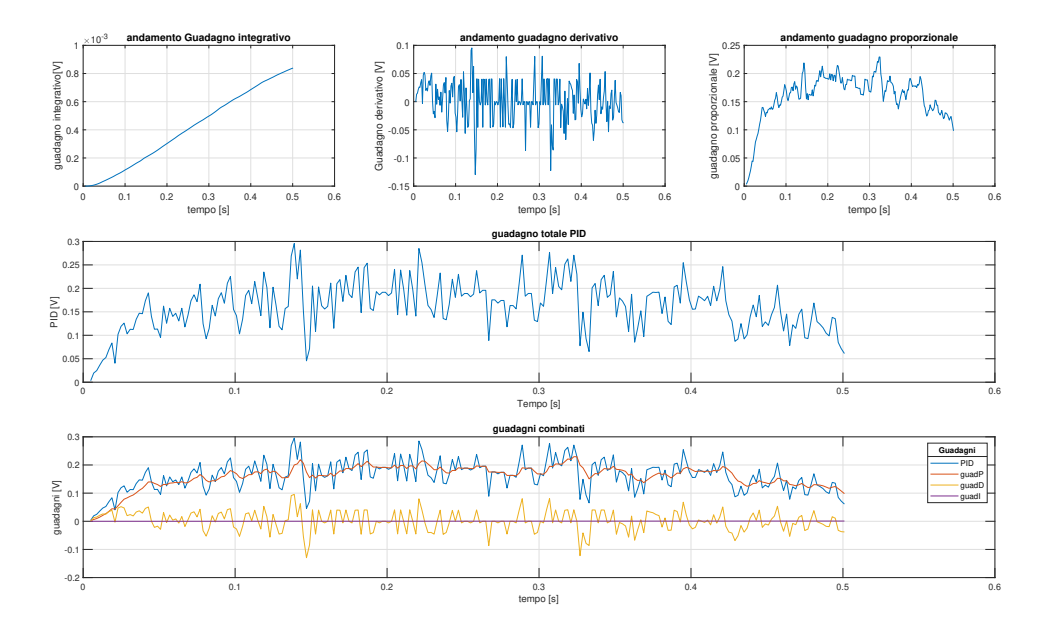

Figura 4.23: Andamento guadagni PID.

<span id="page-87-1"></span>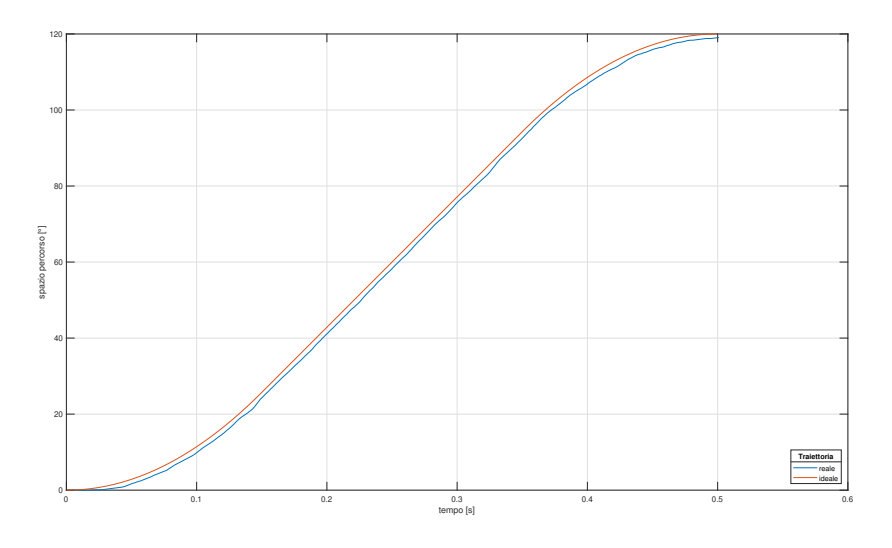

Figura 4.24: Traiettoria teorica e sperimentale assegnata al motore.

I valori dei guadagni utilizzati sono:

- $K_P = 0.0095$
- $K_I = 0.0001$
- $K_D = 0.00008$

### 4.4.6 Apparato di registrazione

Per quanto riguarda l'apparato di registrazione è stata utilizzata la videocamera Gige G3-GM10-M0640 a cui è stata collegata un'ottica da 12 mm (Figura  $4.25$ ). La scelta del dispositivo di registrazione si basa unicamente sulla velocità di acquisizione delle immagini. Dovendo infatti catturare il movimento di un oggetto cilindrico è necessario utilizzare una videocamera con un elevato frame rate in modo tale che il marker che si dovr`a individuare in ciascuna immagine risulti il meno sfuocato possibile.

<span id="page-88-0"></span>La videocamera in questione operando a 300 fps risulta perciò una scelta adeguata. Per quanto riguarda l'ottica, invece, non si hanno particolari pretese purch´e abbia un'apertura focale che consenta la ripresa dell'intero sistema.

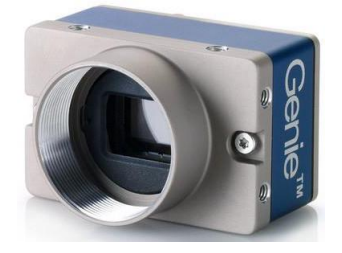

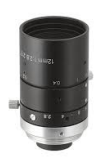

Figura 4.25: Videocamera e ottica utilizzata.

Per ottenere un buon contrasto con i marker bianchi posizionati in alcuni punti di interesse, in particolare al centro del cilindro al centro del mozzo e all'estremità di una pala, si è provveduto ad oscurare totalmente la parte posteriore alla casa in modo che la videocamera acquisisse immagini completamente nere (Figura [4.26\)](#page-89-0).

<span id="page-89-0"></span>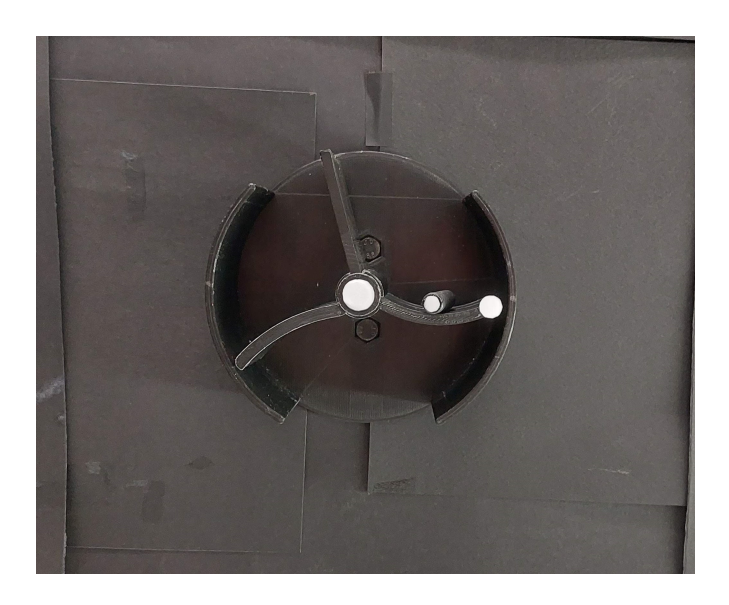

Figura 4.26: Mascheramento eseguito sul sistema sperimentale in modo da individuare con più facilità e chiarezza i marker bianchi posizionati sul cilindro sul mozzo e su una pala.

Infine, dopo aver isolato la cella di lavoro con dei teli in modo da evitare alcun tipo di luce esterna indesiderata è stato aggiunto anche un sistema di illuminazione costituito da una lampada led (Figura [4.27\)](#page-89-1). Questa permette di avere una qualità dell'immagine più elevata creando maggior contrasto tra i marker bianchi e lo sfondo nero.

<span id="page-89-1"></span>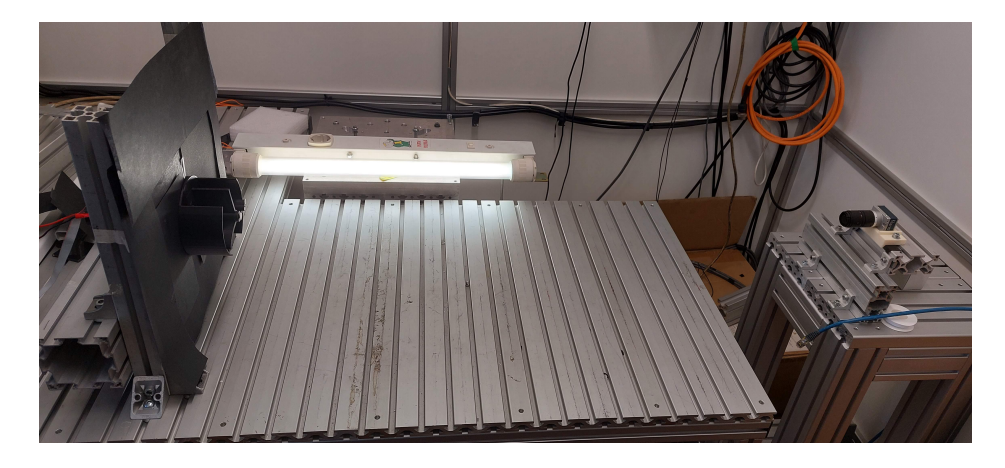

Figura 4.27: Sistema di illuminazione.

## 4.5 Studio software apparato sperimentale

#### 4.5.1 TwinCAT 3

Il software TwinCAT 3, prodotto da Beckhoff, permette di convertire un qualsiasi computer compatibile in un controllore real-time garantendo un tempo base di esecuzione del task in modo deterministico e indipendente dall'esecuzione di altre task. Per questa ragione è stato utilizzato come elemento di connessione tra il PC dell'operatore e l'hardware I/O visto nella descrizione dell'apparato sperimentale.

L'architettura TwinCAT consiste in un sistema run-time che esegue programmi di controllo in real-time disponendo servizi di programmazione, diagnosi e configurazione, che consentono lo scambio di informazioni con programmi Microsoft per l'esecuzione dei comandi e visualizzazione dei dati. Questa applicazione `e predisposta per l'utilizzo di CPU multicore, significa che possiede la capacit`a di assegnare ad ogni CPU un task differente in modo da garantire un'esecuzione parallela di più operazioni. Il pacchetto software TwinCAT è formato da vari sottoprogrammi specifici per diverse applicazioni. In questo progetto di tesi viene usato l'ambiente TwinCAT I/O che funziona da driver real-time per programmi Windows che operano sotto i sistemi operativi Windows NT/2000/XP/Vista/CE/7 o Windows 10.

La caratteristica di TwinCAT I/O è che permette di individuare e collegare gli ingressi e le uscite dei moduli I/O disponibili nella rete EtherCAT all'immagine di processo di un task. In questo modo `e possibile modellizzarli virtualmente rendendoli degli "oggetti" che altri programmi sviluppati in Windows vi possono interagire per eseguire i compiti loro assegnati. Nel caso di studio tali programmi sono stati gli ambienti di lavoro dove sono stati realizzati i codici per la gestione dell'apparato sperimentale. Alcuni esempi di ambienti di lavoro in cui Bechkhoff ha rilasciato delle librerie per favorire la comunicazione sono:

- Visual Studio TwinCAT 3
- Matlab

In questo lavoro di tesi, infatti, si è realizzato un codice di controllo di carattere esplorativo tramite Matlab.

## 4.5.2 Configurazione di un progetto TwinCAT

Tutte le soluzioni che sono state sviluppate per il controllo del motore nei vari ambienti di sviluppo sono dovute partire dal passaggio di creazione e configurazione di un Progetto TwinCAT.

Questa procedura prevede l'avvio di TwinCAT XAE e la creazione di un nuovo progetto con estensione XML. I passaggi successivi da l`ı sono:

- La scansione di tutti gli I/O connessi lungo la rete (Figura  $4.28$ ).
- Il collegamento dei loro nominativi all'immagine di processo di un task. Operazione dove viene settato tra i vari parametri il valore di cycle time, ovvero il tempo che deve intercorrere tra un refresh e l'altro delle variabili mappate.
- La creazione dei Symbols, impostazioni che rendono accessibili le variabili contenute nell'immagine di processo tramite comunicazione ADS ad altri programmi che lo richiedano.

Le soluzioni studiate sono state prodotte a parità di condizioni: nel dettaglio si è scelto di isolare una sola CPU da dedicare al task precedentemente creato, impostare uno stesso base time ed una CPU limit fino al 100%.

Il base time viene definito come il periodo di tempo dopo il quale il kernel mette in pausa l'esecuzione di Windows per garantire il tempo richiesto dall'applicazione real-time.

<span id="page-92-0"></span>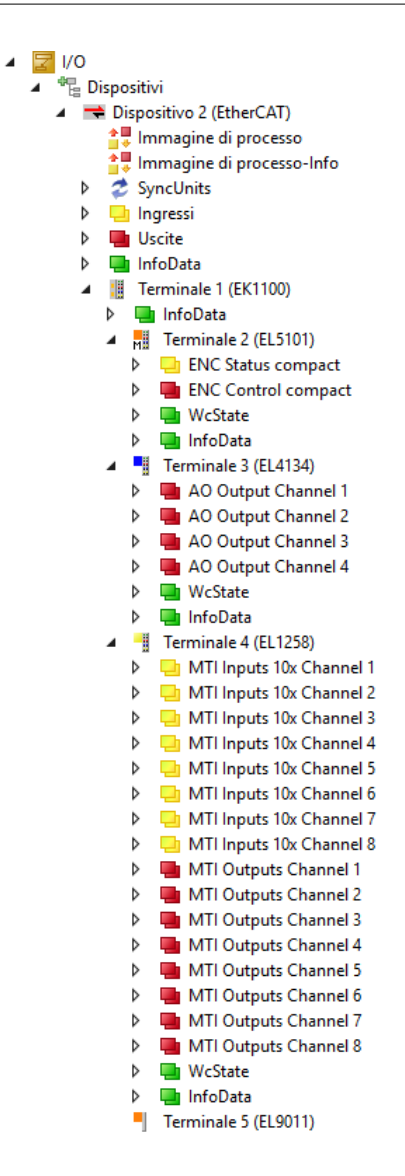

Figura 4.28: Risultati della scansione di tutti gli I/O connessi.

## 4.6 Sviluppo codice in piattaforma Matlab

[\[4\]](#page-123-1) La scelta di progettare il primo prototipo di script di controllo nell'ambiente Matlab nasce dalla grande praticità e versatilità che offre la piattaforma. È un potente software per il calcolo numerico in grado di:

- Gestire matrici;
- Implementare algoritmi e funzioni;
- Interfacciarsi con altri software o hardware;
- Creare interfacce utente (GUI);
- Molto altro.

Prima di presentare l'architettura del codice sviluppato e le sfide che sono state superate per restituire il codice finale vengono brevemente presentati gli elementi che hanno premesso l'interfacciamento con la piattaforma TwinCAT per lo scambio di informazioni con il sistema controllato.

#### 4.6.1 Interfaccia ADS

Per poter comunicare con software esterni e poter mettere in comunicazione i moduli I/O gestiti, TwinCAT mette a disposizione tra i vari strumenti il servizio ADS.

L'architettura del sistema TwinCAT permette ai singoli moduli (come ad esempio TwinCAT PLC, TwinCAT NC, . . . ) di essere visti come device distinti ed indipendenti.

Per ogni task viene assegnato un modulo software del tipo Server o Client:

- I moduli server sono quelli che eseguono un programma operando come dei veri e propri elementi hardware.
- I moduli client invece sono programmi che richiedono servizi al server, come in questo caso Matlab.

Tutti i messaggi tra questi componenti vengono scambiati dal "message router" attraverso l'interfaccia ADS (Automation Device Specification).

Il "message router" ordina e distribuisce tutti i messaggi internamente al sistema o esternamente tramite anche connessione TCP/IP. In questo modo tutti i client ed i server possono scambiarsi dati, comandi, informazioni a patto che ogni modulo del runtime risulti univocamente identificato dal sistema. A questo proposito vengono assegnati a ciascuno di essi due identificatori:

- AdsPortNr
- AdsAmsNetId

#### AdsPortNr

Ogni modulo viene identificato da un numero univoco che prende il nome di AdsPortNr. Questa assegnazione resta fissa per lo specifico modulo mentre per i client ADS puri (ad esempio per applicazioni di sola visualizzazione) il numero di AdsPortNr viene assegnato come variabile nel momento di primo accesso al message router. Alcune porte sono già assegnate da TwinCAT ai suoi moduli principali, come ad esempio:

- n. 350 per dispositivi  $I/O$ ;
- n. 351 per additional task 1;
- $\bullet$  n. 500 per NC;
- n. 851 per PLC RuntimeSystem 1.

#### AdsAmsNetId

TwinCAT permette non solo lo scambio di dati internamente al software o con altri programmi attivi nel PC ma, grazie all'interfaccia ADS, anche tra altri PC connessi alla rete e sui quali è installato TwinCAT.

Ogni PC per questo deve venire univocamente identificato con un indirizzo TCP/IP; l'indirizzo AdsAmsNetId viene generato come estensione dell'indirizzo TCP/IP aggiungendo ".1.1" ed identifica il "message router" che corrisponde al PC su cui è installato TwinCAT.

Tramite Matlab `e dunque possibile accedere alle variabili di un task e poterne leggere o scrivere gli stati. Per fare ciò è innanzitutto necessario installare la libreria TwinCAT.Ads.dll che permette a Matlab di partecipare alla comunicazione ADS in qualità di Client.

Dopo aver importato la libreria `e necessario creare un Client con il quale andare poi a scambiare informazioni.

La creazione avviene utilizzando una delle classi della libreria, la TcAdsClient, la quale contiene tutti i metodi per scambiare informazioni con altri device ADS. Utilizzando il metodo "Connect" si stabilisce la connessione del client appena creato all'interfaccia ADS specficando i valori di AdsAmsNetId e AdsPortNr propri del task con cui vogliamo comunicare che, in questo caso, valgono rispettivamente "10.157.4.49.1.1" e "301". Le righe di codice Matlab per eseguire quanto descritto sono riportate in Figura [4.29](#page-95-0) (attenzione al percorso per la posizione della libreria nel PC).

```
% Importazione del file Ads.dll e connessione al task
AdsAssembly = NET.addAssembly('C:\TwinCAT\AdsApi\.NET\v4.0.30319\TwinCAT.Ads.dll');
import TwinCAT.Ads.*;
% Creazione di un'istanza TcAdsClient
adsClient = TcAdsClient;adsClient.Connect('10.157.4.49.1.1',301);
```
Figura 4.29: Codice MATLAB per l'assemblaggio della libreria, la creazione di un client e la connessione al task TwinCAT.

### 4.6.2 Importazione simboli

Dopo aver ultimato i seguenti passaggi:

- Creato il task e le sue variabili di input e output
- Averle collegate agli I/O dei moduli
- e dopo aver stabilito la connessione MAtlab-TwinCAT

il passaggio finale per consentire di passare alla stesura del codice è l'importazione delle variabili nel workspace di Matlab. Per giungere a ciò è necessario partire importando i simboli dove esse sono contenute. La struttura di un simbolo è composta da una serie di proprietà quali il nome, il tipo, l'indirizzo ecc ... ed `e possibile accedervi come fossero un metodo di una classe.

In questa organizzazione è necessario conoscere esattamente la posizione della variabile che vogliamo raggiungere all'interno del cell array poiché il nome di ognuna non è direttamente disponibile. Anche in questo caso quindi è necessario ricorrere ad un metodo di scansione della struttura dei simboli alla ricerca delle variabili di interesse, una volta individuate è necessario riorganizzarle in un tipo di struct nella forma *variabile.Nomevariabile*, dove *Nomevariabile* non sarà quello

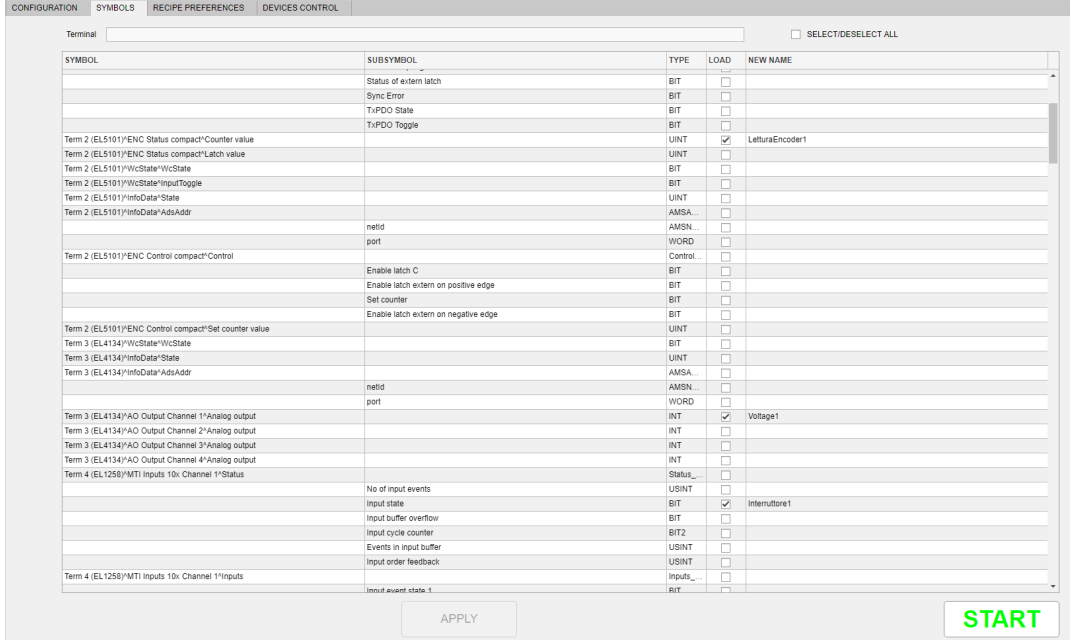

nativo generato da TwinCAT, ma uno impostato dall'utente per facilitarne il riconoscimento e l'interazione durante la stesura dello script di controllo.

Figura 4.30: Schermata symbols.

Tutta la procedura di configurazione, ossia:

- La creazione di un file XML;
- La scansione dei dispositivi nella rete e della loro struttura interna;
- La creazione di un task con le sue variabili;
- Il collegamento degli I/O a tali variabili;
- L'importazione in Matlab;
- L'assegnazione dei nomi ed il riarrangiamento in un dato struct.

`e stata semplificata ed automatizzata dall'Universit`a di Padova attraverso l'implementazione di una GUI interattiva. Questa GUI è il frutto del programma "guide" messo a disposizione da Matlab e dallo strumento Automation Interface messo a disposizione da TwinCAT. Con questo ultimo strumento è possibile accedere a tutte le funzionalità del programma tramite codice scritto in Visual-Studio utilizzando linguaggio C, C++ o C $\#$ . Ciò significa che ogni operazione eseguita a mano nell'ambiente TwinCAT, come la creazione di un nuovo progetto, di un task, di collegamento delle variabili ecc... può essere eseguita tramite righe di codice e quindi come uno script.

#### 4.6.3 Stesura del codice Matlab

La stesura del primo codice di controllo è stato un passaggio cruciale per testare le proprietà del sistema e rivelare alcune interessanti criticità. Conoscendo infatti le limitazioni che un sistema di controllo basato su comunicazione ADS tra un software real time e uno non real time non deterministico, da subito erano chiare le limitazioni in termini di performance che si sarebbero riscontrate. Tuttavia grazie alla versatilità dell'ambiente Matlab, la semplicità nell'utilizzo della piattaforma per scrittura e debugging, la presenza di abbondante materiale su internet per la risoluzione di dubbi ed incertezze legate alla stesura del codice in pochi giorni si `e potuti arrivare al perfezionamento del codice e allo studio di diverse leggi di movimentazione. Questo primo algoritmo è stato ideato per collaudare le apparecchiature e rivelare criticità nello studio così da poter fare esperienza ed arrivare poi a sviluppare un codice simile, ma in un ambiente di lavoro realtime. Il modo migliore per testare tutte le apparecchiature viste in precedenza era quello di avviare degli algoritmi che tendessero a fare ripetere la movimentazione entro gli spazi e tempi richiesti il più alto numero di volte possibile. Per valorizzare il tempo speso in questo passaggio è stato ritenuto utile impostare l'algoritmo di controllo in maniera tale che dai suoi risultati si potessero affinare nel tempo i parametri che lo componevano.

La prima difficoltà che è emersa durante lo studio è stata la gestione del sistema encoder-integratore 16 bit presente nel modulo al modulo EL5101. Questi elementi uniti danno vita ad un encoder simile in caratteristiche a quello assoluto. Effettuata la fase di calibrazione iniziale, potendo mantenere memoria delle tacche scorse durante la movimentazione, siamo in grado di ricostruire nel tempo la posizione oggettiva della macchina tramite la lettura della memoria. Tuttavia questo sistema pu`o funzionare senza creare disagi solamente in una serie di specifiche circostanze di lavoro: la prima condizione è che ad ogni tacca che viene aggiunta alla memoria dell'integratore durante la fase di lavoro ne deve venire sottratta un'altra così da pareggiare alla fine del processo le aree di memoria aggiunte e sottratte. La seconda condizione è che durante la somma delle aree di integrazione non si deve superare il più grande o il più piccolo numero che l'integratore a 16 bit pu`o rappresentare. L'integratore infatti risponde ad una richiesta di questo tipo collegando il vuoto insiemistico a destra del pi`u grande numero che può rappresentare (65.536) con quello a sinistra del più piccolo numero che può rappresentare (0). Di fatto azzerando la memoria se si studiano i numeri crescenti o portando a fondo-scala se si procede lungo numeri decrescenti (Figura [4.31\)](#page-98-0).

<span id="page-98-0"></span>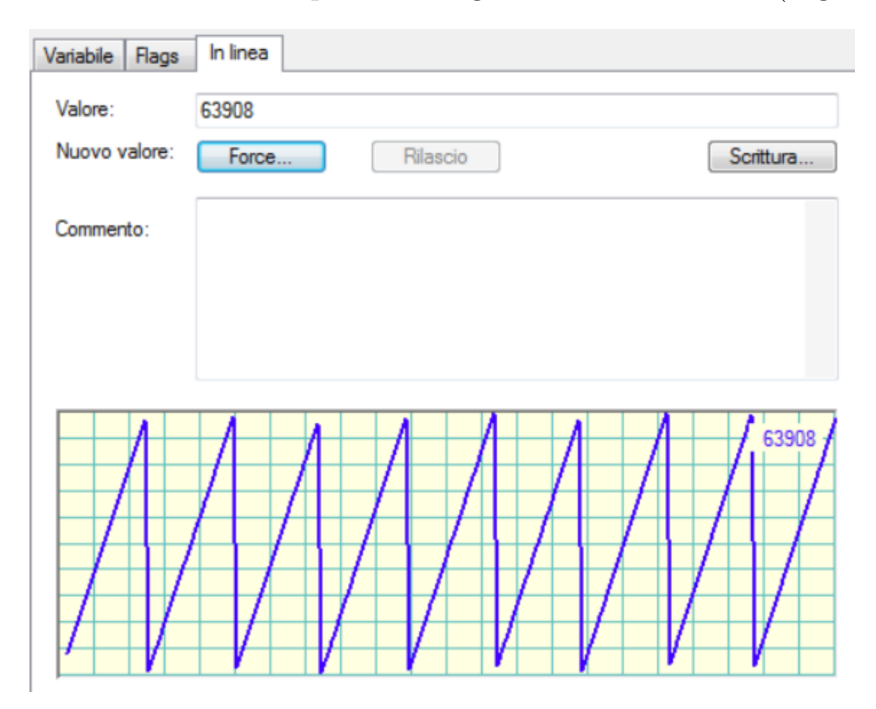

Figura 4.31: Lettura tacche encoder tratta da Visual Studio.

Nel nostro caso specifico avendo l'encoder 4000 tacche e dovendo percorrere  $1/3$  di giro a richiesta è inevitabile che, nel susseguirsi delle rotazioni, non ci possa essere pareggio della memoria e si finisca per raggiungere la saturazione. Questo significa che, durante i cicli di rotazione richiesti, un semplice algoritmo basato sulla lettura dell'integratore dell'encoder fornito dal sistema potrebbe passare da un errore rispetto alla posizione del riferimento intorno al qualche centinaio di tacche a quello di decine di migliaia dal segno opposto tra un'iterazione e l'altra. Per rendere conto dell'ordine di grandezza dell'errore una tale movimentazione richiederebbe, nel giro di qualche millisecondo, la produzione di un'inversione tale da fare realizzare circa 160 rotazioni del motore. Per risolvere le dinamiche legate all'inaffidabilità di questa lettura di encoder l'algoritmo di controllo è stato basato sulla scorporazione dell'informazione legata alla movimentazione del motore tra un'iterazione e l'altra in funzione della realizzazione di un secondo integratore, pi`u affidabile e versatile, interno alla memoria del PC. Potendo lavorare Matlab a 64 bit e potendosi appoggiare alla memoria del computer ci sono infatti gli estremi per ricreare un encoder di grande qualità. Infatti, oltre a poter salvare nel workspace tra una movimentazione e l'altra il valore delle tacche encoder, è anche possibile salvare tale valore in memoria del PC così da poter ottenere questo valore anche in caso di spegnimento della macchina. La versatilità che offre un PC rispetto ad un integratore a 16 bit non si limita solo a questo, negli studi definitivi sono inoltre state studiate delle righe di codice in grado di valutare un eventuale manomissione delle tacche dall'ultima posizione conosciuta prima dello spegnimento del PC in modo da poter correttamente aggiornare la memoria dell'encoder al riavvio.

Per questo primo studio preliminare però queste accortezze non sono risultate di interesse. Per rendere più semplice il processo di debugging e verifica della progressione lungo la traiettoria all'inizio di ogni movimentazione veniva resettata la memoria dell'integratore dato che poteva essere aggiustata in caso di necessità la posizione delle palette per ricalibrare il sistema. In questa maniera diventava semplice valutare in uno studio del controllo del motore (profilo triangolare scelto come primo studio) le condizioni al contorno dato che:

- All'istante zero avrebbero dovuto essere state percorse 0 tacche da parte del motore;
- A metà della movimentazione invece si sarebbe dovuto raggiungere in linea teorica il numero Target di mezzo = 1333 tacche;
- A fine movimentazione invece circa Target finale  $= 2667$  tacche.

Usando queste semplici considerazioni è stato possibile dettare le condizioni al contorno per uno studio matriciale in grado di produrre i coefficienti delle due parabole in grado di definire anche in tutti gli altri istanti temporali la posizione target che il motore avrebbe dovuto raggiungere per poter essere in orario sulla traiettoria. Lo studio delle condizioni al contorno e l'estrapolazione dei coefficienti viene riproposto di seguito nella Figura [4.32.](#page-100-0)

```
% MATRICE DELLE EQUAZIONI AL CONTORNO:
```
 $a6 = C(6);$ 

```
% 1) La prima è l'uguaglianza delle due parabole nel punto centrale nel
% tempo centrale "tmezzo"
% 2) La seconda definisce il numero di tacche per cui si deve realizzare
% la condizione precedente
% 3) Nell'istante iniziale la prima parabola deve risultare uguale a zero
% 4) Nel punto finale la seconda parabola deve risultare uguale alla
% posizione finale
% 5) La derivata prima della prima parabola nel punto iniziale deve
% risultare pari a zero
% 6) La derivata prima della seconda parabola nel punto finale deve
% risultare pari a zero
                                                          -1;A = [ (tmezzo^2)tmezzo
                            \mathbf{1}-(tmezzo)^2-tmezzo(tmezzo^2)0;tmezzo
                            \overline{1}\OmegaQ
                                                           0;
         ti^2
                                      Ø
                                                    Ø
                     ti
                             \mathbf{1}tfine^2
          \Omegaa
                             a
                                                  tfine
                                                           1;2*ti\mathbf{1}0
                                      0
                                                    0
                                                           0
                                                             ÷
          Q
                     0
                             0
                                   2*tfine\mathbf{1}01;
% Vettore delle soluzioni coerente con le condizioni al contorno:
K = [ 0 Target_mezzo 0 Target_finale 0 0]';
% Ottengo il vettore dei coefficienti:
C = A\ K;a1 = C(1);a2 = C(2);a3 = C(3);a4 = C(4):
a5 = C(5);
```
Figura 4.32: Matrice equazioni di contorno.

L'azzeramento della posizione all'inizio del ciclo di movimentazione del motore risulta anche una condizione utile alla comprensione del meccanismo di integrazione utilizzato per valutare nel tempo lo spazio percorso dal motore in termini di numero di tacche trascorse.

Sottraendo al valore dell'encoder attuale la posizione precedente è possibile ottenere la differenza di tacche percorse tra un'iterazione e l'altra. Integrando questa informazione nel tempo è possibile ottenere il numero di tacche che il motore ha percorso durante il suo tragitto a prescindere dai valori letti dall'integratore che lo script va ad interrogare. In sostanza applicando una derivazione nel tempo ad una funzione integrata tra estremi complessi è poi possibile reintegrarla in estremi più semplici così da meglio fare emergere le eventuali anomalie durante il funzionamento.

In questa maniera risulta più intuitivo da un punto di vista grafico l'individuazione della condizione di fondo scala della memoria dell'integratore presente nel modulo EL5101.

Sapendo infatti che nella sola richiesta di aggiornamento della posizione dell'encoder al modulo EL5101, a velocità costante, le tacche percorse risultano essere intorno alla ventina:

Se spazio percorso  $<-2000$ Spazio percorso =  $-(2^{16} - \text{value encoder}) - \text{value encoder prec} = -16$ 

Se invece il motore si trova in fase di retromarcia e viene rilevata una variazione delle tacche positiva superiore ad un numero molto grande (ad esempio +2000).

Dovrà essere eseguita invece la seguente condizione di aggiustamento:

Se spazio percorso > 2000

Spazio percorso =  $(2^{16} - \text{ value encoder}) - \text{ value encoder prec} = 16$ 

Visti le premesse l'algoritmo integra alle considerazioni fatte un ciclo di controllo atto ad assicurare la ripetizione delle diverse operazioni atte al raggiungimento del traguardo di movimentazione previsto (entro un range di tolleranza di ±20 tacche) o all'uscita forzata per massimo tempo disponibile raggiunto (impostato ad 1 secondo).

Il codice Matlab sviluppato permette il controllo del motore e l'inseguimento della traiettoria desiderata.

# 4.7 Software per l'image processing

Una volta realizzati i video per lo studio della dinamica del corpo cilindrico che si muove lungo i profili delle diverse palette, si è reso necessario estrapolare da questi le posizioni dei marker collocati in diverse zone di interesse.

Per fare ciò è stato necessario ricavare un metodo in grado di:

- Processare, uno alla volta, i video disposti nelle relative cartelle e sottocartelle;
- Individuare i frame relativi agli istanti di interesse;
- Individuare in ciascun frame la posizione dei marker bianchi in corrispondenza del centro mozzo e del centro del cilindro;
- Salvare tali informazioni in un file MAT in modo da poter essere utilizzate per il confronto con il modello teorico.

 $\acute{E}$  stato quindi sviluppato un algoritmo in ambiente Matlab in grado di servirsi di alcuni componenti aggiuntivi dedicati all'image processing. Tuttavia, per aiutare l'algoritmo a calibrarsi e allo stesso tempo contro verificare i risultati ottenuti, si `e scelto anche di utilizzare un editor video in grado di permettere lo scorrimento frame per frame dei video realizzati. In questo modo è stato possibile valutare eventuali errori compiuti dall'algoritmo.

Per preparare la cabina allo studio di imaging processing è stato modificato il fondale attorno alla cassa attraverso il posizionamento di un fondo nero e sono state disposte delle luci LED in modo da ridurre il più possibile le ombre all'interno della zona delle riprese.

#### 4.7.1 Descrizione struttura algoritmo image processing

Per individuare i marker cilindrici all'interno dell'immagine è stata utilizzata la funzione "imfindcircles" [\[9\]](#page-123-2) che permette di identificare i componenti circolari all'interno dell'immagine. Gli input richiesti da tale funzione sono il range del raggio all'interno del quale identificare i cerchi e il colore (per quest'ultimo le opzioni sono due: cerchi chiari o cerchi scuri). Questi parametri a loro volta possono

essere settati in base alle diverse necessità: nel nostro caso l'immagine elaborata risulta essere completamente nera con due marker bianchi in modo da facilitare il più possibile l'operazione di rintracciamento. Gli output restituiti dalla funzione invece sono le coordinate del centro e il raggio del cerchio in pixel.

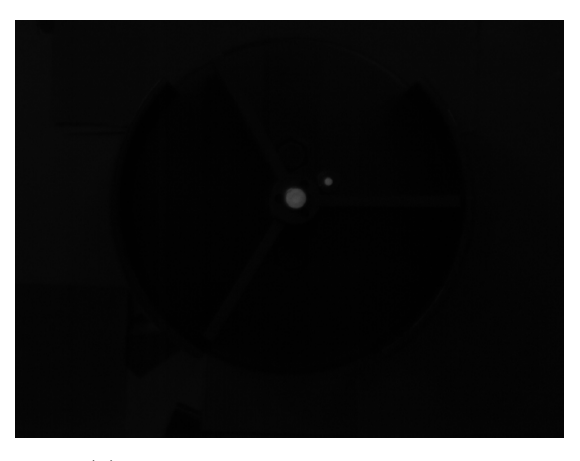

(a) Immagine originale di partenza

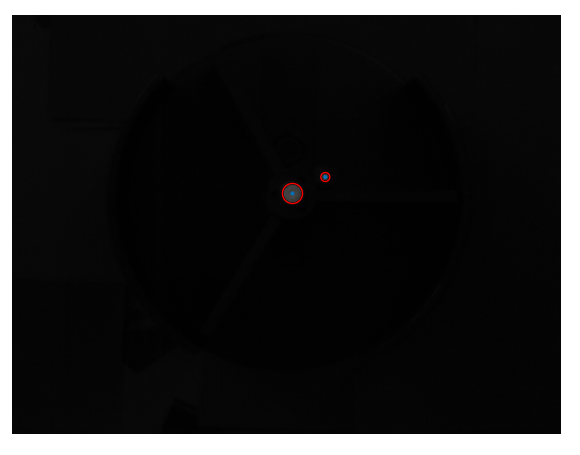

(b) Risultati ottenuti dall'elaborazione dell'immagine

Figura 4.33: Esempio di elaborazione immagine: la figura (a) mostra un generico frame acquisito dalla videocamera, mentre la figura (b) mostra i risultato ottenuti dopo l'elaborazione. Si notano i due cerchi rossi ciascuno caratterizzato dal proprio centro di colore blu.

Per ogni frame si è quindi in grado di risalire alla posizione del marker posizionato al centro del cilindro e del marker posizionato al centro del mozzo. In Figura  $\overline{4.34}$  e  $\overline{4.35}$  sono mostrati i risultati ottenuti dall'analisi dell'intero video.

<span id="page-104-0"></span>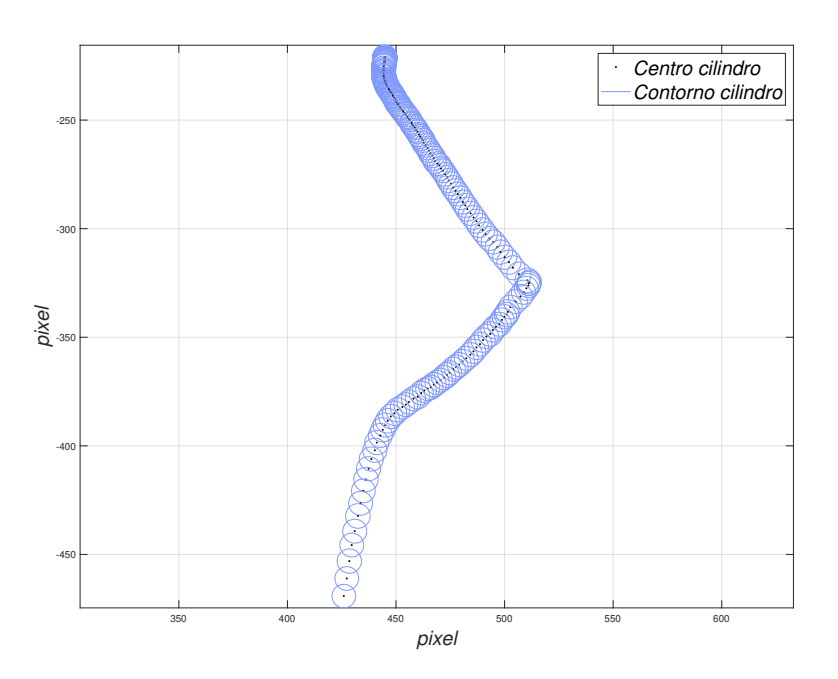

<span id="page-104-1"></span>Figura 4.34: Traiettoria eseguita dal marker posizionato al centro del cilindro.

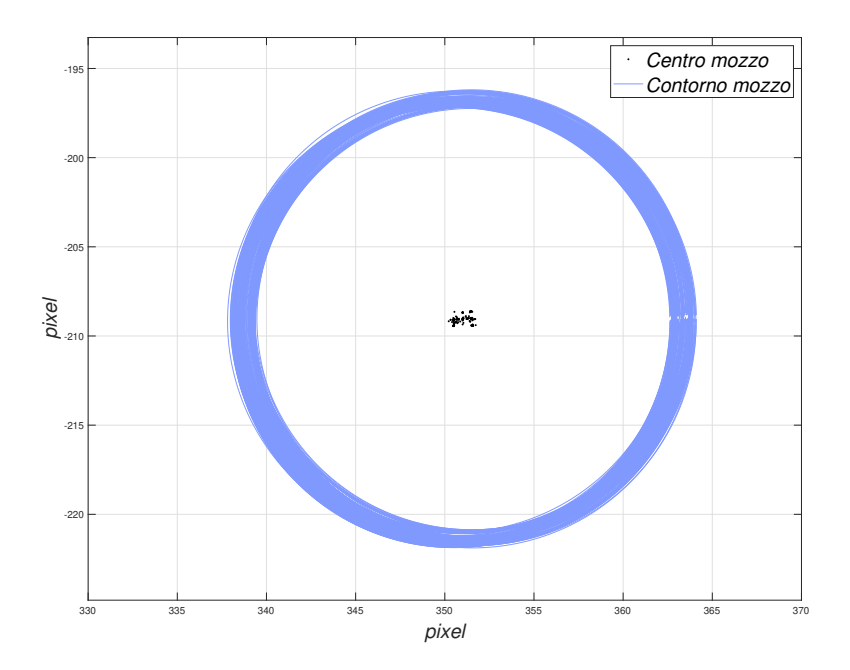

Figura 4.35: Posizioni occupate dal marker situato al centro del mozzo per tutti i frame analizzati.

Dalla Figura  $\overline{4.35}$  è inoltre possibile notare come il mozzo sia leggermente eccentrico. Il centro del marker, infatti, non è fisso nella stessa posizione, ma si sposta all'interno di un'area di qualche pixel. Analizzando la foto comunque si pu`o ritenere questo gioco trascurabile.

Eseguita questa prima operazione ciò che rimane da fare è convertire l'immagine in millimetri per riuscire a comparare la traiettoria sperimentale con quella teorica.

Sono necessarie due operazioni:

- 1. Ricondurre il centro di tutti i cerchi trovati al centro della girante;
- 2. Modificare l'unità di misura e passare dai pixel ai millimetri.

Per la prima operazione ritorna utile il marker posizionato al centro del mozzo. Infatti quello che si fa è, per ciascun frame analizzato, sottrarre alle coordinate del marker posizionato al centro del cilindro le coordinate del marker posizionato sul mozzo. In questo modo la trajettoria che si ottiene avrà come posizione dell'origine il centro del mozzo.

Per la seconda operazione, invece, è necessario eseguire una calibrazione dei pixel. Per facilitare questo passaggio si `e deciso di utilizzare una carta millimetrata. Una volta posizionata sul piano lungo il quale si muove il cilindro si è andati a definire un intervallo di misura e quindi a rapportare la lunghezza in millimetri con il numero di pixel. In questo modo si `e in grado di risalire alla lunghezza del pixel in millimetri e quindi convertire ciascun frame nell'unità di misura finale.

In Figura [4.36](#page-106-0) viene mostrato il risultato finale che si ottiene: centro del mozzo posizionato nell'origine e traiettoria del cilindro rappresentata in millimetri.

<span id="page-106-0"></span>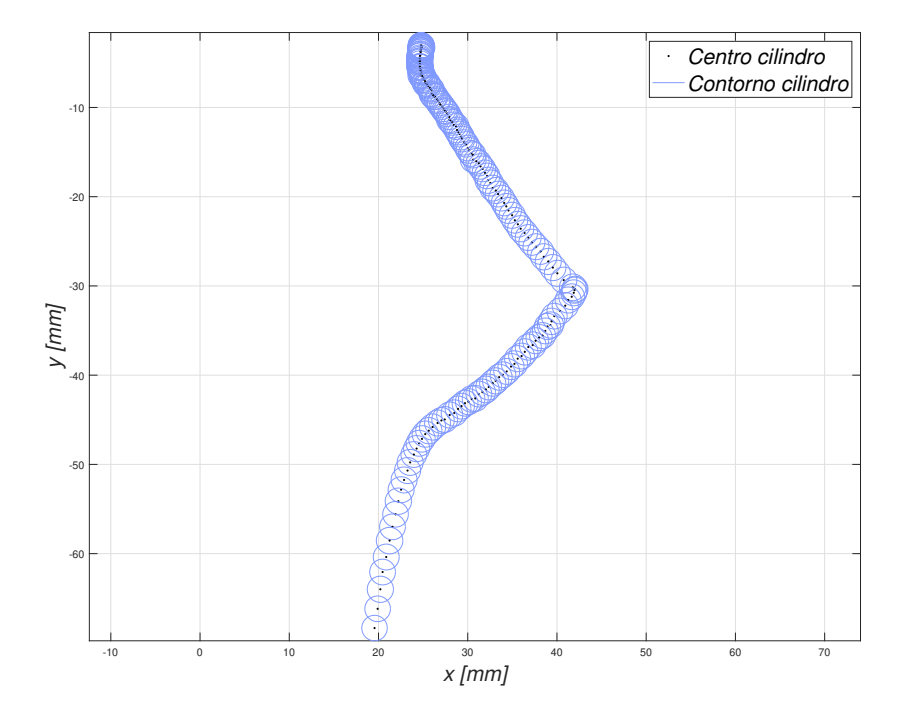

Figura 4.36: Traiettoria finale ottenuta dall'analisi di ciascun frame. L'origine della figura è rappresentata dal centro del mozzo e la traiettoria è rappresentata in millimetri.

# Capitolo 5

# Validazione sperimentale

## 5.1 Analisi qualitativa

In questo capitolo conclusivo si analizzeranno i risultati ottenuti, andando a svolgere un'analisi qualitativa tra le traiettorie del cilindro nel caso teorico e reale; così facendo capiremo se il processo di ottimizzazione scelto si è rivelato valido.

Per la validazione si sono scelte tre pale con tre distinti centri e di conseguenza tre distinte geometrie, in questo modo si può avere una conferma dell'attendibilità del modello teorico scelto. Per ciascuna pala la prova sperimentale è stata ripetuta più volte per andare a eliminare quanto possibile gli errori di natura casuale.

> Lama  $x_c$   $y_c$  Unità di misura  $1 \mid 0.0216 \mid 0.0569 \mid$  [m] 2 |  $0.0097$  |  $0.03$  |  $[m]$

<span id="page-107-0"></span>I parametri che caratterizzano la forma delle tre lame sono riportati in Tabella [5.1.](#page-107-0)

Tabella 5.1: Centri delle tre pale analizzate.

 $3 \t | 0.0166 \t | 0.0432 \t |$  [m]
#### 5.1.1 Lama 1

<span id="page-108-0"></span>Come vediamo in Figura [5.1](#page-108-0) le due traiettorie sono estremamente similari, indice che il modello teorico è valido. Si può anche affermare che il processo di ottimizzazione basato sul GA ha portato a dei buoni risultati con  $|\Delta x| = 1.52$ .  $10^{-5}m$ .

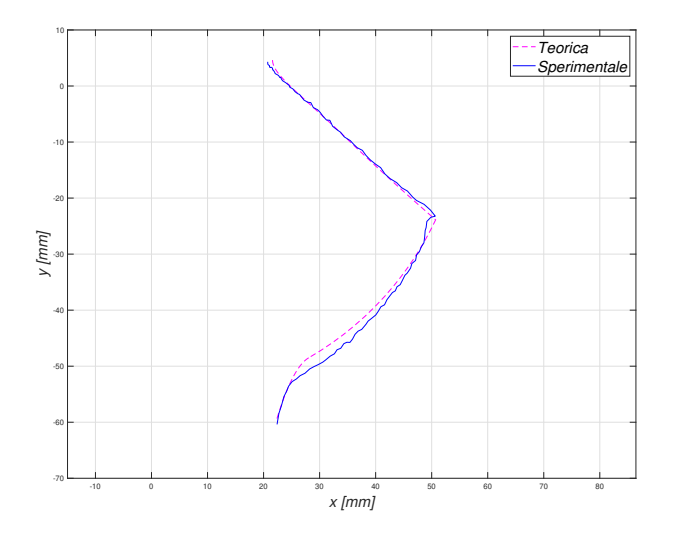

Figura 5.1: Confronto traiettoria sperimentale e teorica per la lama 1 nel caso di legge di moto trapezoidale di velocità con tempo di rotazione pari a 1 secondo.

### 5.1.2 Lama 2

<span id="page-109-0"></span>Riportiamo in Figura [5.2](#page-109-0) le traiettorie percorse dal cilindro con la lama 2 nel caso ideale e reale. Il processo di ottimizzazione GA in questo caso ha portato ad un valore teorico  $v_{xf} = 5.0866 \cdot 10^{-4} \frac{m}{s}$ .

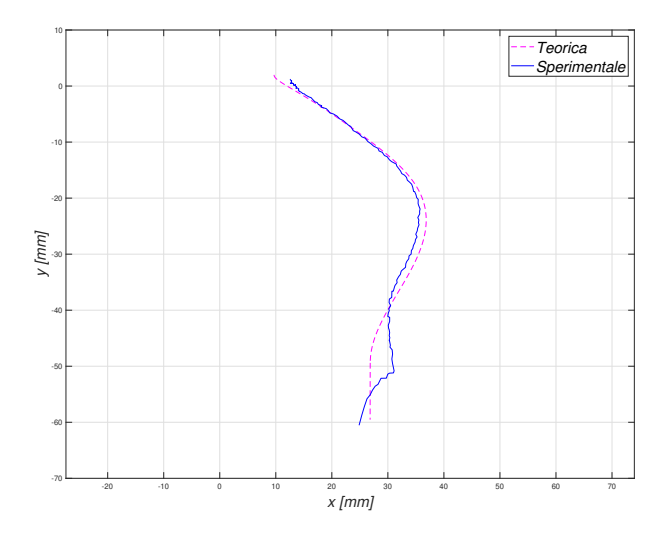

Figura 5.2: Confronto traiettoria sperimentale e teorica per la lama 2 nel caso di legge di moto trapezoidale di velocità con tempo di rotazione pari a 1 secondo.

#### 5.1.3 Lama 3

In Figura  $\overline{5.3}$  è riportato il confronto tra la traiettoria ideale e reale della pala 3. Come anticipato nel Capitolo 3 [3](#page-47-0) in questo caso il GA nel processo di ottimizzazione minimizza il tempo di attraversamento che risulta pari a $t_c = 0.5398s$ risultato del tutto uguale a quello della pala 1. Sottolineando come il GA abbia riscontrato dei minimi relativi per il costo del tempo.

<span id="page-110-0"></span>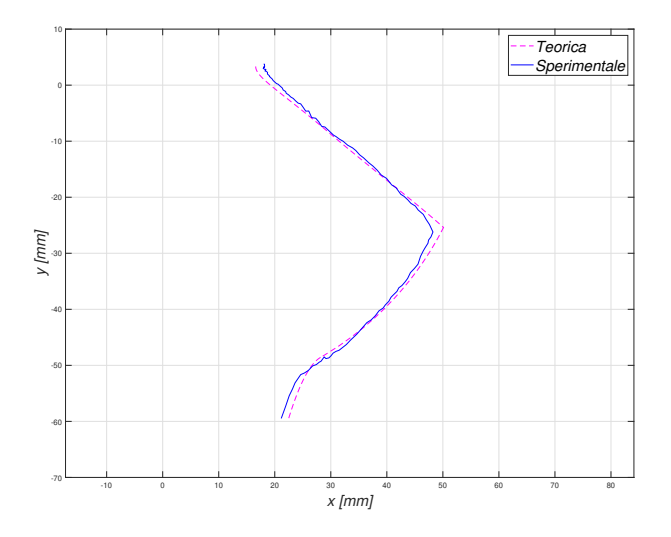

Figura 5.3: Confronto traiettoria sperimentale e teorica per la lama 3 nel caso di legge di moto trapezoidale di velocità con tempo di rotazione pari a 1 secondo.

#### 5.1.4 Confronto Qualitativo

Come ultimo passo espresso in questa tesi andremo ad eseguire un confronto tra i risultati ottenuti dalla simulazione e quelli ottenuti con il modello teorico e relativa ottimizzazione GA. In questo modo stabiliremo se questo metodo si rivela valido o meno.

L'analisi verr`a svolta prendendo in considerazione i valori dei costi ottenuti dal modello teorico e i dati dei costi ottenuti visionando le prove video. Questa analisi per quanto comporterà la comparazione tra valori numerici la definiremo qualitativa in quanto i risultati ottenuti dalle simulazioni sono di natura qualitativa. Nello studio delle velocit`a in particolare, i valori ottenuti sono molto variabili. Quello che è il nostro obbiettivo però, non è un'analisi specifica e dettagliata tra questi valori ma quanto un'analisi generale sulla validit`a del metodo utilizzato.

<span id="page-111-0"></span>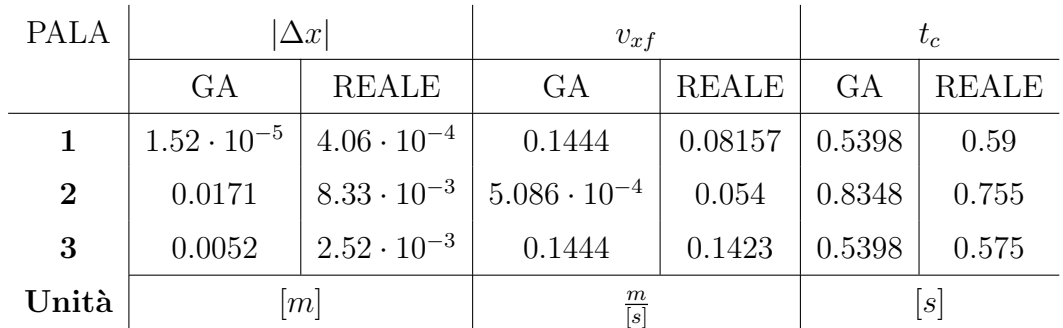

Riportiamo in Tabella  $5.2$  ciò che abbiamo ottenuto:

Tabella 5.2: Confronto tra il modello di ottimizzazione GA e i risultati reali calcolati.

Appare evidente che per le grandezze  $|\Delta x|$  e  $t_c$  l'errore tra l'ottimizzazione GA e la realtà è accettabile, mentre per la  $v_{xf}$  abbiamo dei risultati non sempre simili. Nonostante ciò il risultato generale ottenuto dall'ottimizzazione GA è valido in quanto le tre pale ottenute minimizzano il rispettivo costo.

# Conclusioni

In questo lavoro di tesi ci si è occupati dell'ottimizzazione di un sistema di feeding rotante per componenti cilindrici. Il sistema è costituito da un motore in presa diretta su una girante dalla quale dipartono in maniera radiale tre pale, dette anche lame, che dividono lo spazio in altrettanti compartimenti. Ogni compartimento verrà quindi utilizzato per raggruppare più componenti e distribuirli alle stazioni successive di assemblaggio. Il processo di ottimizzazione è partito con lo sviluppo del modello teorico dinamico di interazione tra componente e pala, il quale tiene conto del movimento del componente in tre fasi successive: movimento lungo la pala, movimento lungo la cassa contenente la girante e movimento di caduta libera. Il modello costruito, prevede l'utilizzo di pale circolari ed `e coerente con la realt`a anche se presenta una semplificazione: il passaggio tra la prima e la seconda parte del moto è stata supposta priva di discontinuità e ciò non è sempre vero. Nella realt`a, nel momento in cui il cilindro si distacca dalla lama e entra in contatto con la girante si genera un urto che fa rimbalzare il corpo in direzione opposta al moto. Ciò nonostante, dalle analisi video eseguite il modello teorico è risultato valido e descrive bene la traiettoria compiuta dal cilindro nell'attraversare il sistema. Grazie al modello teorico si è potuto procedere all'ottimizzazione della forma della pala in base ad alcuni obiettivi di costo, ovvero: lo spostamento orizzontale tra la posizione iniziale e finale,  $\Delta x$ , la velocità orizzontale finale,  $v_{xf}$  ed infine, il tempo di caduta,  $t_c$ . Questi tre contributi se sommati assieme compongono la nostra funzione di costo, ovvero la funzione che guida il nostro processo di ottimizzazione. Calcolare la funzione costo nella sua totalit`a per`o, non avrebbe portato a risultati molto significativi. I tre contributi oltre ad essere dimensionalmente diversi sono anche caratterizzati da un ordine di grandezza diverso. Per questo motivo si è preferito eseguire delle ottimizzazioni mirate risalendo alla geometria della lama ottima per ognuno dei tre specifici obiettivi. Per ogni caso studiato si sono quindi ottenute tre diverse forme di lame. Il processo di ottimizzazione è stato eseguito adottando il metodo GA. Data la natura delle nostre pale, descrivibili da soli due parametri (le coordinate del centro pala) anche la funzione di costo pu`o essere espressa in funzione di queste due coordinate. Questo ha portato il metodo GA ad essere molto efficiente e veloce riuscendo ad elaborare ampi range delle due variabili indipendenti in breve tempo. Infine, è stata eseguita una validazione sperimentale utilizzando un motore controllato in corrente continua e un sistema di visione. I risultati hanno mostrato che, come anticipato precedentemente, il modello teorico si è dimostrato valido, andando a descrivere in maniera precisa la traiettoria del corpo. Inoltre l'ottimizzazione del GA si è rivelata valida, i risultati ottenuti sono coerenti con quanto espresso dall'ottimizzazione. Abbiamo svolto un confronto dei singoli costi di ciascuna pala tra i valori calcolati dal GA e quelli ottenuti dai risultati video e si sono rivelati coerenti, sottolineando come ogni pala calcolata dal GA minimizzasse il relativo costo.

# Appendice A

# Datasheet delle apparecchiature utilizzate

### A.1 Driver

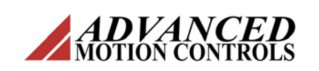

Analog Servo Drive

**25A8** 

#### **SPECIFICATIONS**

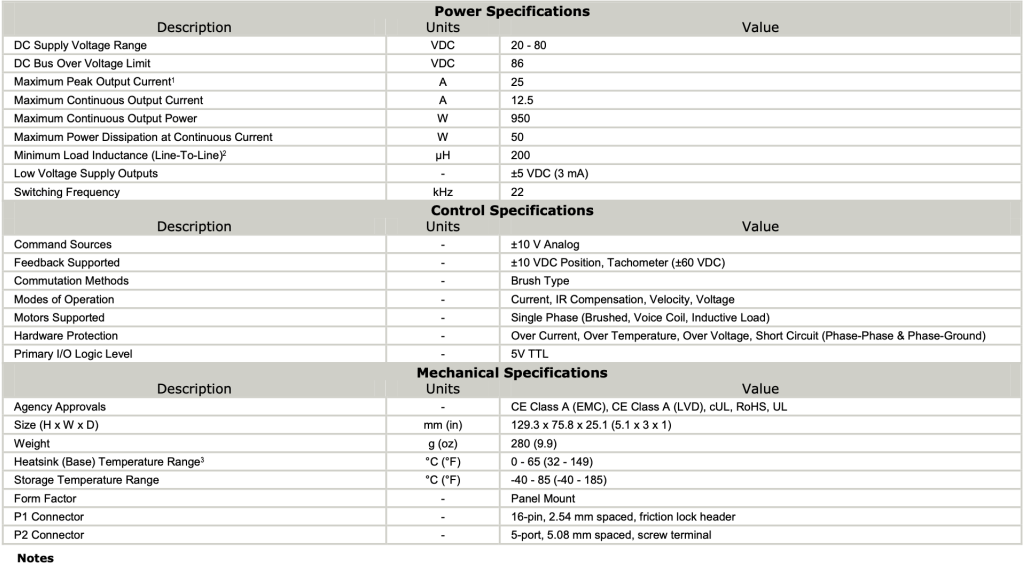

•<br>1. Maximum duration of peak current is ~2 seconds. Peak RMS value must not exceed continuous current rating of the drive.<br>2. Lower inductance is acceptable for bus voltages well below maximum. Use external inductance to

Figura A.1: Driver 25A8K. [\[10\]](#page-123-0)

#### **PIN FUNCTIONS**

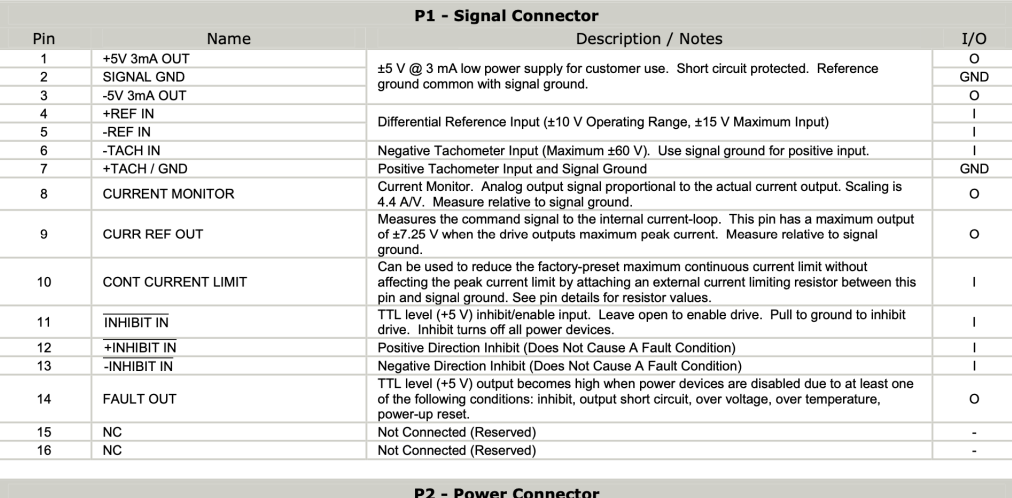

| <b>FZ</b> - FOWER CONNECTOR |                     |                                          |             |
|-----------------------------|---------------------|------------------------------------------|-------------|
| Pin                         | Name                | Description / Notes                      | I/O         |
|                             | -MOT                | <b>Negative Motor Output</b>             | $\Omega$    |
| ົ                           | $+MOT$              | Positive Motor Output                    | O           |
|                             | POWER GND           | Power Ground (Common With Signal Ground) | <b>PGND</b> |
|                             | POWER GND           |                                          | <b>PGND</b> |
|                             | <b>HIGH VOLTAGE</b> | DC Power Input                           |             |
|                             |                     |                                          |             |

Figura A.2: Driver 25A8K. [\[10\]](#page-123-0)

### A.2 Motore DC

RE 30 Ø30 mm, Graphite Brushes, 60 Watt

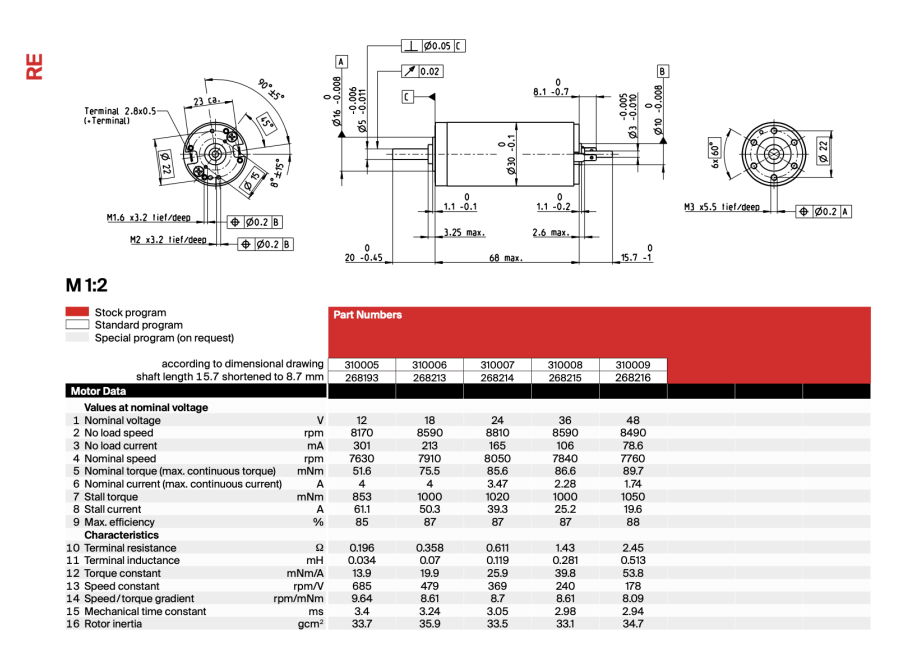

Figura A.3: Maxon DC motor 260906. [\[11\]](#page-124-0)

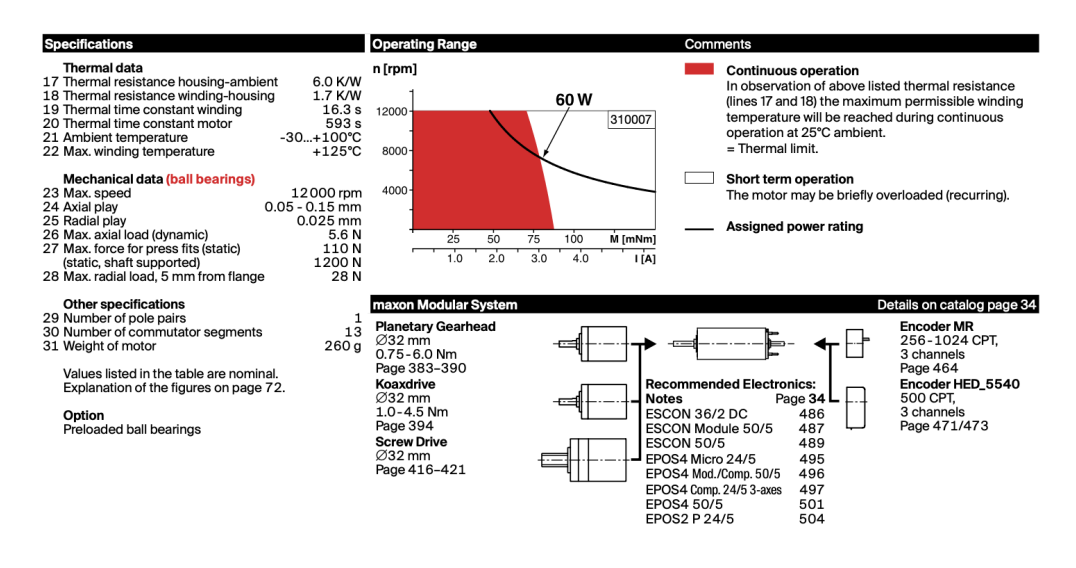

Figura A.4: Maxon DC motor 260906. [\[11\]](#page-124-0)

### A.3 Videocamera

#### GENIE NANO INDIVIDUAL MODEL SPECIFICATIONS

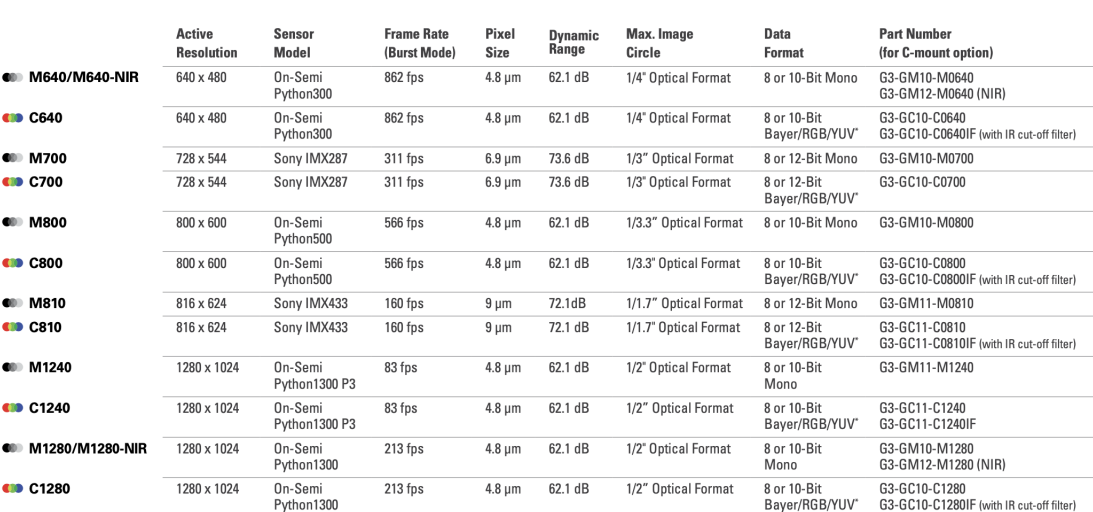

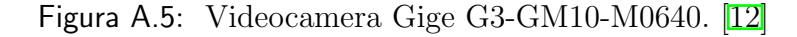

**TURBODRIVE:** 

GiGE

### A.4 Alimentatori

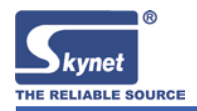

 **Machinery Power**

**Rated 40W~300W SNP-Bxx Series**

#### **Output Specifications:**

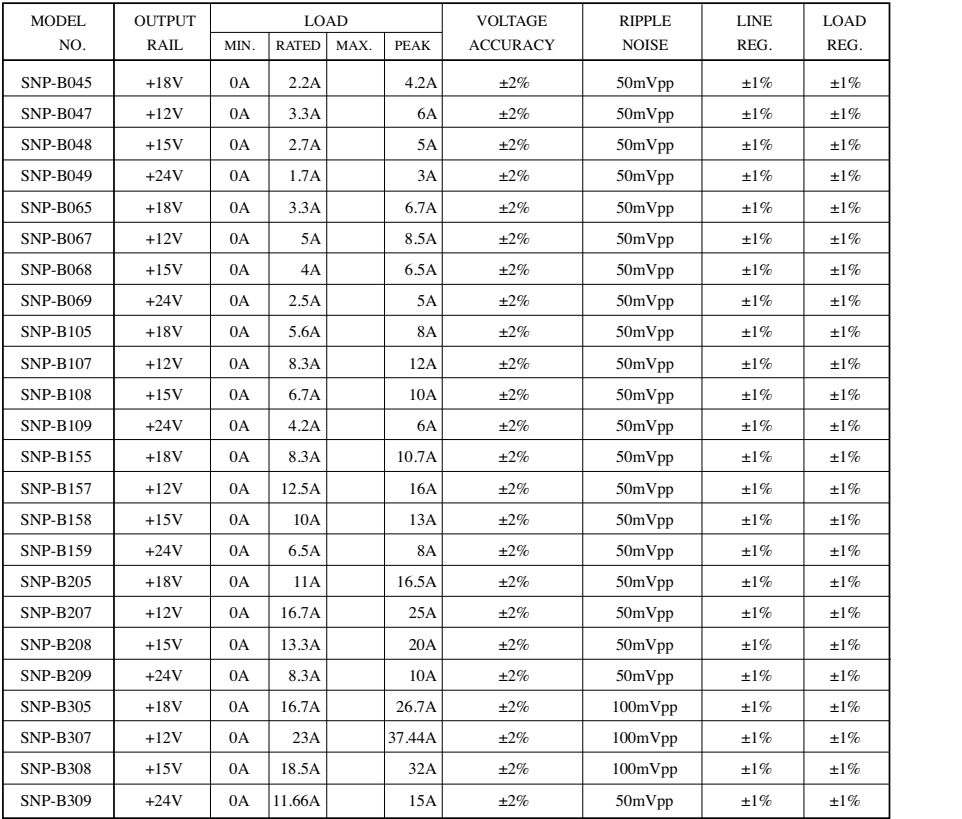

**Note:**

1. All the measurements are taken at rated load and nominal line unless specified.<br>
2. The output voltage is set in production line within the voltage accuracy range at 60% rated load, nominal line. Other voltage accuracy

-Eric-

AUG. 2014 \*\* This data sheet is only for model selection. For business, engineering specification by model must be used. 4-3

Figura A.6: Alimentatore SNP-B069 24V. 13

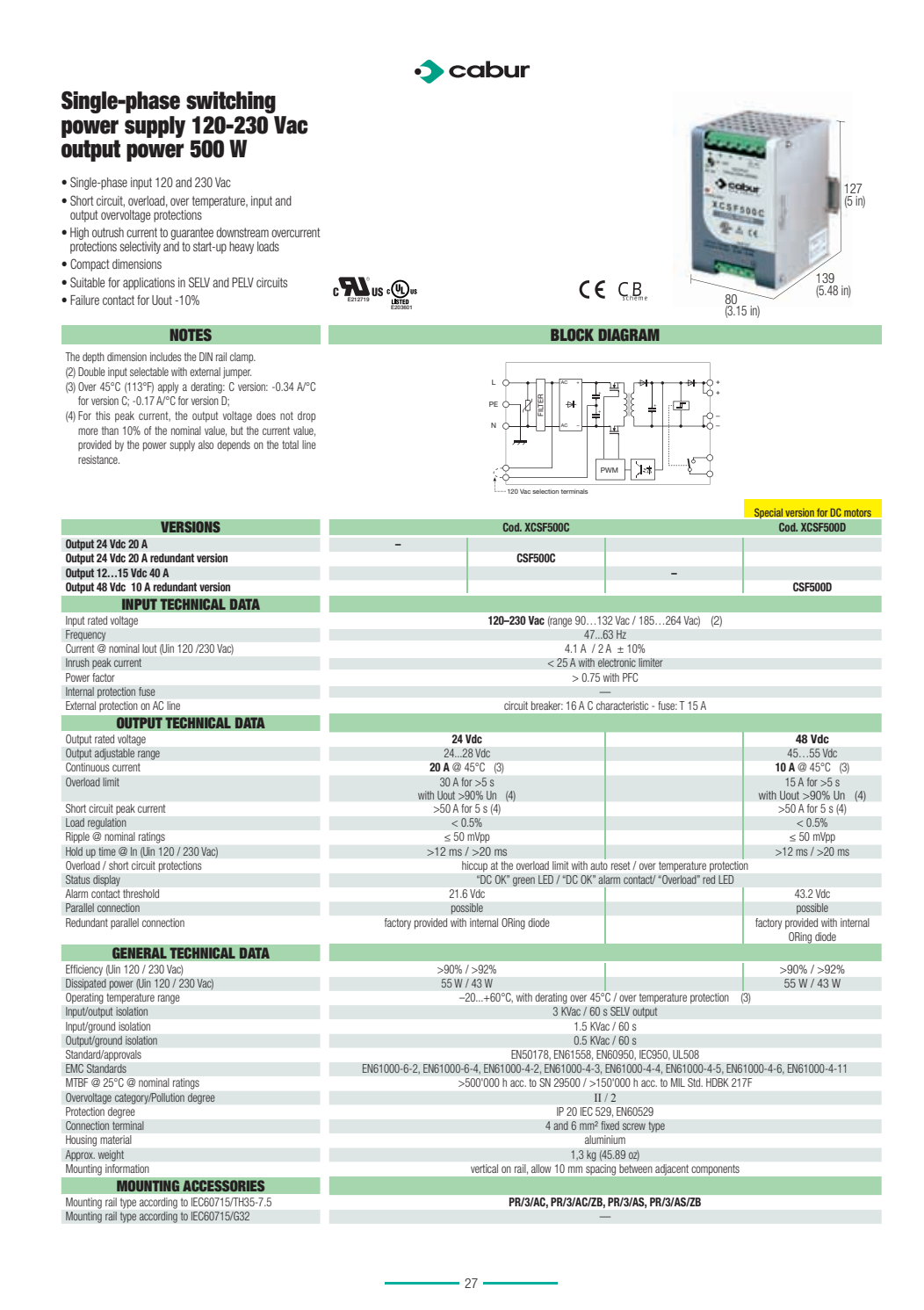

Figura A.7: Alimentatore XCSF500D 48V. [\[14\]](#page-124-3)

# **Bibliografia**

- [1] N. Comand, R. Minto, G. Boschetti, M. Faccio, and G. Rosati, "Optimization of a kitting line: A case study," Robotics, vol. 8, 2019.
- [2] N. Comand, M. Bottin, G. Rosati, and S. K. Agrawal, "A dynamic model for the optimization of rotatory feeding devices," Department of Industrial Engineering, University of Padova and Columbia University in the City of New York.
- [3] N. Comand, "Flexible feeding systems for packaging lines," Department of Management and Engineering, Doctoral School in Mechatronics and Product Innovation Engineering, Universit`a degli Studi di Padova, 2020.
- [4] T. Castellucci, "Ottimizzazione di sistema a caduta per la singolarizzazione di componenti in linee di packaging," Tesi di Laurea in Ingengeria Elettrica, Universit`a degli Studi di Padova, 2019-2020.
- [5] M. Antolini, "Ottimizzazione e validazione di sistema di feeding rotante," Tesi di Laurea in Ingengeria Meccanica, Universit`a degli Studi di Padova, 2020-2021.
- [6] G. Rosati, Modello del motore in corrente continua.
- [7] http://www.beckhoff.it/.
- [8] G. Rosati, Regolazione PID.
- [9] http://www.it.mathworks.com/products/matlab.html.
- <span id="page-123-0"></span>[10] http://servosystems.com/pdf/amc/25a8.pdf.
- <span id="page-124-0"></span>[11] https://www.maxongroup.com/maxon/view/product/268216.
- <span id="page-124-1"></span>[12] https://www.teledynedalsa.com/en/products/imaging/cameras/genie-nano 1gige/.
- <span id="page-124-2"></span>[13] https://www.telerex-europe.com/content/files/pdfs/productPdfs/ST/SNP BXX.pdf.
- <span id="page-124-3"></span>[14] http://www.cabur.it/catalogo/elettronica/e cat 028.pdf.

### Ringraziamenti

Infine, eccoci giunti a questo ultima parte di elaborato, la quale non conclude solo la tesi ma anche il mio percorso universitario. In questi anni credo di essere maturato sia dal punto di vista professionale, coltivando la passione per l'ingegneria, ma soprattutto come persona. Credo che queste pagine se da una parte concludano un capitolo della mia vita, dall'altra devono essere viste come

l'inizio di uno nuovo. Spero di poter continuare a crescere e imparare raggiungendo sempre nuovi traguardi, mantenendo tutti voi al mio fianco. In questi anni ho avuto modo di conoscere persone, stringere nuove amicizie e coltivare quelle di una vita. Voglio quindi usare queste ultime pagine per ringraziare tutte le persone che oltre a credere in me mi hanno sopportato, hanno condiviso sia i momenti felici e spensierati, ma soprattutto quelli faticosi e difficili. Come prima cosa vorrei ringraziare la mia famiglia, oltre ad essere stata il supporto e la spinta necessaria a farmi raggiungere questo obiettivo è stata una grande fonte di confronto e guida per superare i momenti difficili che in questo percorso ho affrontato. Un ringraziamento speciale va a mio padre

Sergio, venuto a mancare da pochi giorni. In questo anno, per lui molto difficile, ha combattuto la sua battaglia, ma nello stesso tempo mi ha sempre supportato e motivato anche nei momenti di maggior sconforto. Nell'ultimo mese ha dimostrato quale gran uomo fosse ed ha tentato con tutte le sue forze di esserci nel giorno della mia laurea. Non ce l'hai fatta **Papà** ma ti assicuro che oggi il mio pensiero va a te. Per me sarai sempre il più grande esempio e spero di avere la tua stessa forza nell'affrontare le difficolt`a della vita. Grazie a mia madre Claudia, senza la quale sarei letteralmente perso. Anche per lei è stato un anno molto difficile, ma non ha mai perso la fiducia in me, e anche quando le

giornate erano dure, aveva sempre una parola di incoraggiamento e di motivazione. Grazie alle mie sorelle Anahaid e Romina. Loro ci sono passate da un pezzo dalla loro laurea. . . ma mi hanno saputo ascoltare e tranquillizzare quando l'ansia prendeva il sopravvento. . . Siete sempre le migliori. Ringrazio anche Simone G. e Simone V. per le innumerevoli discussioni sul mondo del lavoro e su quello che un buon ingegnere dovrebbe sapere. Un grazie speciale ai

miei due nipotini Lucrezia e Cesare per avere rallegrato e portato un pò di allegria nei momenti più tristi. Un ringraziamento molto importante va a Matteo per avermi dato una mano nella realizzazione di questa tesi ed essere stato una vera e propria salvezza in alcuni momenti di estrema difficoltà. Un ringraziamento lo devo alla mia ragazza Francesca per sopportarmi, starmi sempre vicino ed incoraggiarmi ma soprattutto per strapparmi sempre un sorriso. Infine ringraziamento va ad Edoardo, Giulio, Riccardo e a tutti i miei amici, per la pazienza dimostrata in questi mesi e per le serate di spensieratezza dopo le ore di studio.